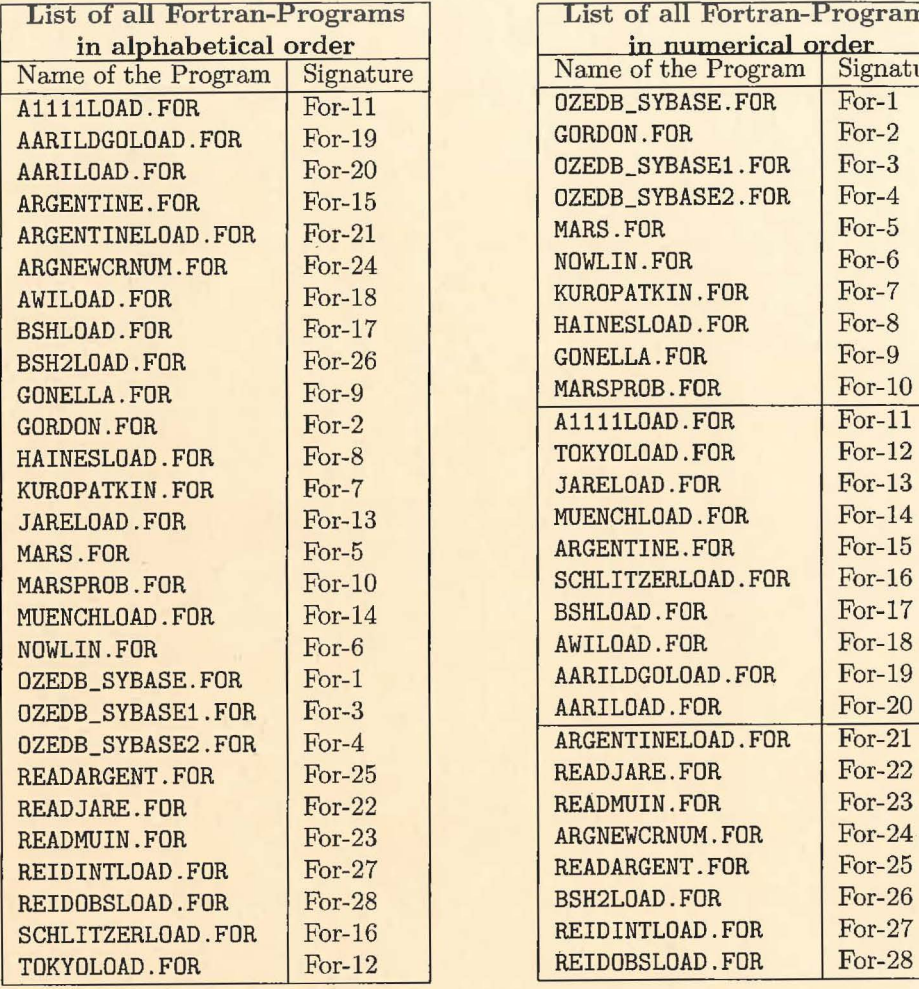

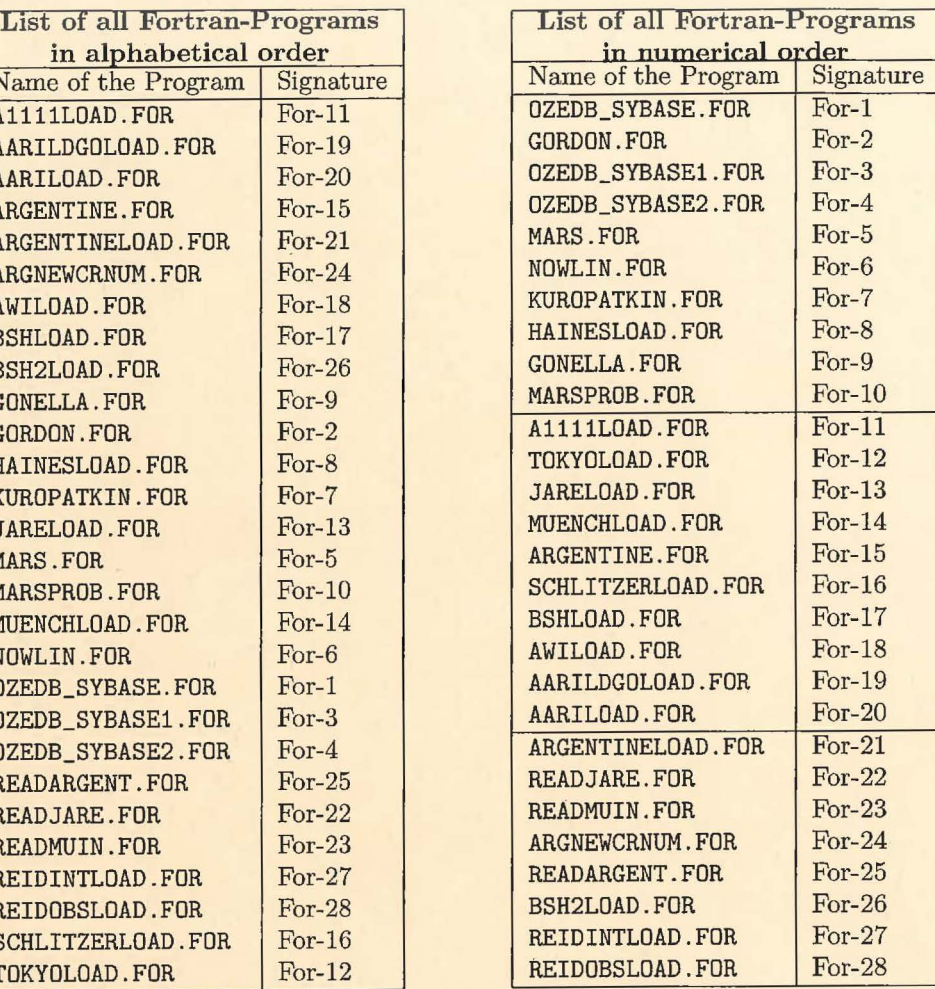

1

Ole Sybase ROR  $10.789$ 

-

options /check=all program ozedb\_load

CREATOR: : M. Reinke CREA DATE::lO-Jul-1989 structure /station/ integer \*4 integer \*4 integer \*4 real \*8 real \*8 integer \*4 integer \*4 integer \*4 integer \*4 end structure ID CRUISE NUMBER STATION NUMBER LATITUDE LONGITUDE BOTTOM DEPTH MAX OBSE DEPTH NUMBER OBSE MARSDEN\_SQUARE

 $L$ crote prince... 5) i~JC(. **D A--r** 

structure /data/ integer\*4 integer\*4 real\*8 TD real\*8 real\*8 integer\*4 end structure AARI Station ID TEMPERATURE SALINITY OXYGEN DEPTH

include ' (fsybdb) '

Forward declarations of the error-handler and message-handler

EXTERNAL EXTERNAL

err handler msg\_handler

INTEGER\*4 INTEGER\*4 INTEGER\*4

login dbproc return code

INTEGER\*4 CHARACTER\* (256) error cmdbuf

record /station/ station record /data/ data

CHARACTER\*l5 COM STRING

DIMENSION  $A(12)$ ,  $T(42)$ ,  $S(42)$ ,  $OX(42)$ ,  $Z(42)$ INTEGER\*2 A,T,S,OX,Z,leap\_year

INTEGER ID STAT, ID DATA, STATUS, LUN CHARACTER\*30 ASCII\_TIME CHARACTER\*4 JAHR CHARACTER\*2 TAG CHARACTER\*2 STUNDE INTEGER MONAT CHARACTER\*3 MONTH (12 )

c

c c

```
c 
      * 
      * 
      * * 
c 
c 
c 
c 
c 
c 
c 
c 
c 
c 
         ******these are the standard levels depths:
         DATA Z / 0, 10, 20, 30, 50, 75, 100, 125, 150, 200, 250,
                    300, 350, 400, 500, 600, 700, 750, 800, 900, 
                    1000, llOO, 1200, 1300, 1400, 1500, 1750, 2000, 
                    2250, 2500, 2750, 3000, 3250, 3500, 3750, 4000, 
                    4500, 5000, 5500, 6000, 6500, 1000 I 
          a(l) - archiv number of cruise 
          a(2) - cruise number of station 
          a(3) - latitude (in degrees \star 100)
          a(4) - longitude (in degrees * 100)
          a(5) - year
          a(6) - month
          a(7) - daya(8) - hour
         a (9) - bottom depth (?)a(10) - depth of the deepest observed level
         a(ll) - total number of observed levels 
         a(12) - Marsden square
         t - array of interpolated temperature values ( * 1000 ) 
          s - array of interpolated salinity values ( ( S - 30 ) * 1000 )
          ox - array of interpolated oxygen values ( * 100 )
         DATA MONTH / 'Jan','Feb','Mar' ,'Apr' , 'May' ,'Jun','Jul' ,'Aug', 
         2 'Sep','Oct','Nov' ,'Dec' / 
C Install the user-supplied error-handling and message-handling 
      routines. They are defined at the bottom of this source file.
      call fdberrhandle(err handler) 
      call fdbmsghandle(msg handler)
C Allocate and initialize the LOGINREC record to be used<br>C to open a connection to the DataServer.
      to open a connection to the DataServer.
      login = fdblogin() 
      call fdbsetluser(login, 'REINKE')
      call fdbsetlpwd(login, 'ihlea' ) 
        *****Eroeffnen der Datenbank 
      dbproc = fdbopen(login, NULL) 
        call fdbuse(dbproc,'SouthernOceanDB' ) 
        *****this program read the interpolated data from the disk 
        OPEN(LUN,FILE='OTH$DATEN: [VGURETS]DISK2 . DAT', 
        1STATUS='OLD', ACCESS='SEQUENTIAL'
        1RECL=276, FORM='FORMATTED',RECORDTYPE='FIXED' ) 
        *****Zaehlung der Records 
        ID STAT=O 
        ID-DATA=O
```
c c c c c c c c c

c

c

c

c

c c c c c

c

c c

```
\mathsf C*****Eroeffnen der Transaktion
10CONTINUE
           *****Lesen des Files
\mathsf{C}READ (LUN, 100, END=3) A, T, S, OX
100
           FORMAT (138A2)
\mathsf{C}**Konstruktion des Zeitstrings
\overline{C}***Testen ob Ausreisser in den Zeiten gibt ***********
           leap year = mod(a(5), 4)if ((a(8).gt.24 .or. a(8) .1t. 00) .OR.
                (a(7).gt.31 .or. a(7) .lt. 1) .OR.<br>(a(6).gt.12 .or. a(6) .lt. 1) .OR.
          \mathbf{1}\mathbf{1}(a(5).gt.1989 .or. a(5) .1t. 1900)) then
          \mathbf{1}Monat = 1Jahr = '1900'\texttt{Tag} = \cdot 1'Stunde = '00'\mathbf C***Testen ob es in einem Nichtschaltjahr einen 29.2. gibt ****
          ELSE IF (a(7).eq.29 .and.<br>1 a(6).eq. 2 .and.
          \mathbf{1}leap_year.ne.0) THEN
           Monat = 1\frac{Jahr}{Tag} = \frac{1900'}{1'}Stunde = '00'ELSE
           WRITE (TAG, '(I2)') A(7)<br>
WRITE (JAHR, '(I4)') A(5)<br>
IF (a(8) .eq. 24) THEN<br>
Stunde = '23'
           ELSE
            WRITE (STUNDE, '(I2)') A(8)END IF
           MONAT=A(6)END IF
          ASCII_TIME='"'//MONTH(MONAT)//''//TAG//''//JAHR//''
          2 // STUNDE///" : 00'////"\mathsf C***Speicherung der Stationsdaten****************
          ID STAT=ID STAT+1
          STATION. ID=ID STAT
          STATION. CRUISE NUMBER=A(1)
          STATION. STATION NUMBER=A(2)
          STATION. LATITUDE=DFLOAT(A(3))/100.
          STATION. LONGITUDE=DFLOAT(A(4))/100.
          STATION. BOTTOM DEPTH=A(9)
          STATION. MAX OBSE DEPTH=A(10)
          STATION. NUMBER OBSE=A(11)
          STATION. MARSDEN SQUARE=A(12)
```

```
type *, station.id,' ', ascii time
         call fdbcmd(dbproc,' insert into Aari_Station values (')
         call fdbfcmd(dbproc,' %d,', STATION.ID) 
         call fdbfcmd(dbproc,' %d,', STATION.CRUISE NUMBER) 
         call fdbfcmd(dbproc,' %d,', STATION.STATION_NUMBER)
         call fdbfcmd(dbproc,' %s,', ASCII_TIME)
         call fdbfcmd(dbproc,' %f,', STATION.LONGITUDE) 
         call fdbfcmd(dbproc,' %f,', STATION.LATITUDE) 
         call fdbfcmd(dbproc,' %d,', STATION.BOTTOM DEPTH) 
         call fdbfcmd(dbproc,' %d,', STATION.MAX OBSE DEPTH) 
         call fdbfcmd(dbproc,' %d,', STATION.NUMBER OBSE) 
         call fdbfcmd(dbproc,' %d,', STATION.MARSDEN_SQUARE) 
         call fdbcmd(dbproc,'0,0)')
      call fdbsqlexec(dbproc) 
      return_code = fdbresults(dbproc) 
C ********Speicherung der Messdaten******* 
        DO I=l,42 
        ID DATA=ID DATA+l 
        DATA.ID=ID DATA 
        DATA.AARI STATION ID=ID STAT 
        DATA.DEPTH=Z(I) 
        IF (T(I) .NE.-9999) THEN 
         DATA.TEMPERATURE=DFLOAT(T(I))/1000.
        ELSE 
         DATA.TEMPERATURE=DFLOAT(T(I))
        END IF 
        IF(S(I) .NE.-9999) THEN 
         DATA. SALINITY=DFLOAT(S(I))/1000. +30.
        ELSE 
         DATA. SALINITY=DFLOAT (S(I))
        END IF 
        IF (OX(I) .NE.-9999) THEN 
         DATA.OXYGEN=DFLOAT(OX(I))/100. 
        ELSE 
         DATA.OXYGEN=DFLOAT(OX(I)) 
        END IF 
        IF ( .NOT. ((DATA.TEMPERATURE) .EQ .-9999. .AND.
        1 
        1 
        call 
        call 
        cal 1call 
        call 
        call 
        call 
        call 
                    (DATA. SALINITY) 
                    (DATA. OXYGEN) 
              fdbcmd(dbproc,' insert 
              fdbfcmd(dbproc,' %d,', 
              fdbfcmd(dbproc,' %d,', 
              fdbfcmd(dbproc,' %d,', 
              fdbfcmd(dbproc,' %f,', 
              fdbfcmd(dbproc,' %f,', 
              fdbfcmd(dbproc,' %f,' , 
              fdbcmd(dbproc,' 0,0)')
      call fdbsqlexec(dbproc)
                                     .EQ. - 9999. . AND.
                                       .EQ.-9999. )) THEN 
        call fdbcmd(dbproc,' insert into Aari Standard Data values (')
                                      DATA.ID) 
                                      DATA.AARI STATION ID) 
                                      DATA.DEPTH)
                                      DATA.TEMPERATURE) 
                                      DATA.SALINITY) 
                                      DATA.OXYGEN ) 
      return code= fdbresults(dbproc) 
        END IF 
        END DO
```
GOTO 10 3 CONTINUE

..

```
TYPE *,'end of file' 
          TYPE \star, there are \prime, i6, \prime stations in the file' , ISTAT
         CLOSE(LUN) 
         call fdbexit () 
         END 
c 
C ERR HANDLER - This funtion may be coded within the same program 
       or as a separate file that is compiled/linked.
c 
c 
c 
c 
c 
c 
       INTEGER*4 FUNCTION err handler (dbproc, severity, errno, oserrno) 
       include' (fsybdb)' 
       INTEGER*4 
       INTEGER*4 
       INTEGER*4 
       INTEGER*4 
       INTEGER*4 
       INTEGER*4 
                         dbproc 
                         severity 
                         errno 
                         oserrno 
                         length 
                         return code 
       CHARACTER* (80) message 
          length = fdberrstr(errno,message) 
          type *, 'DB-LIBRARY error: ', message
       Check for operating system errors
c 
c 
c 
c 
      2 
c 
c 
c 
          length = 0message = 'length = fdboserrstr(oserrno, message ) 
          if (oserrno .ne. DBNOERR) then 
              (oserrno .ne. DBNOEKK) then<br>type *, 'Operating-system error: ', message
          end if 
          return code = fdbdead(dbproc) 
          if ((dbproc .eq. NULL) .OR. (return code 
              (severity .eq. EXSERVER)) then
              err_handler = INT_EXIT
          else 
              err handler 
INT CANCEL 
          end if-
          END 
                                                           .OR. 
C MSG HANDLER - This funtion may be coded within the same program 
                  or as a separate file that is compiled/linked.
c 
c 
c 
c 
c 
     INTEGER*4 FUNCTION msg_handler (dbproc, msgno,
                    msgstate, severity, msgtext)
      include' (fsybdb)' 
      INTEGER*4 
      INTEGER*4 
      INTEGER*4 
      INTEGER*4 
                       dbproc 
                       msgno 
                       msgstate 
                       severity 
      CHARACTER* BO msgtext 
        IF (MSGNO.NE.5701) THEN
```

```
type *, 'DataServer message ', msgno,<br>' state ', msgstate, ' severity ', severity,' ', msgtext
\begin{array}{c} 2 \\ 3 \end{array}END IF
     msg_handler = DBNOSAVE
```
END

 $\mathcal{P}$ 

 $\mathsf C$ 

**&te** ,, } **be&!\_ ;f 0w/Pf1** *fw;* <sup>~</sup> *//l?* **<?5** 

options /check=all program gordon\_Load

CREATOR::M. Reinke CREA DATE::17-Jul-1989

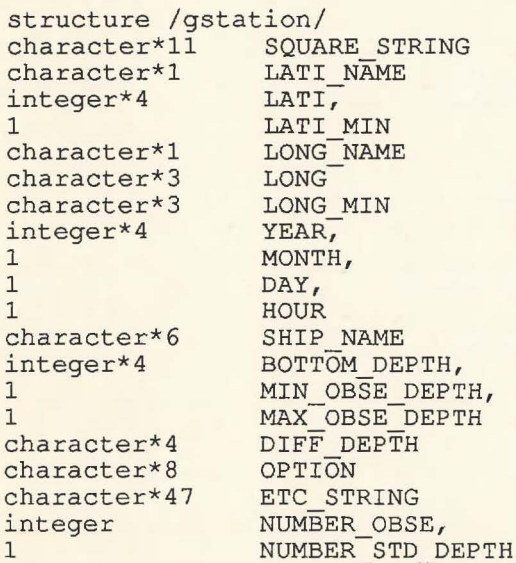

[Off DR. LORDON]

A OR DON, SAT

 $\rightarrow$  GORDON STANDAR) OATA)

end structure

structure /GDATA/<br>integer\*4 DEPTH,  $integer*4$ <br>1 D 1 DEPTH\_QUAL, 1 TEMP, 1 TEMP\_PREC, 1 TEMP\_QUAL, 1 SAL,<br>1 SAL 1 SAL PREC, 1 SAL\_QUAL, 1 SIGMA, 1 SIGMA\_QUAL,<br>1 SOUND\_VEL, 1 SOUND\_VEL, 1 SOUND VEL PREC, 1 OXYGEN, 1 OXYGEN PREC, 1 OXYGEN QUAL, 1 IPO4, 1 PO4\_PREC,  $\begin{array}{cc} 1 & & \text{TOP4,} \\ 1 & & \text{TPO4.} \end{array}$ 1 TPO4\_PREC, 1 SI04,<br>1 SI04 1 SIO4\_PREC,<br>1 NO2,  $1$  NO2, 1 N02 PREC, 1 NO3, 1 N03\_PREC, 1 PH, 1 PH PREC CHARACTER\*3 OBSE FLAG end structure

 $\lambda$ 

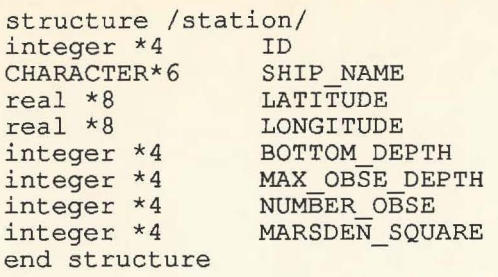

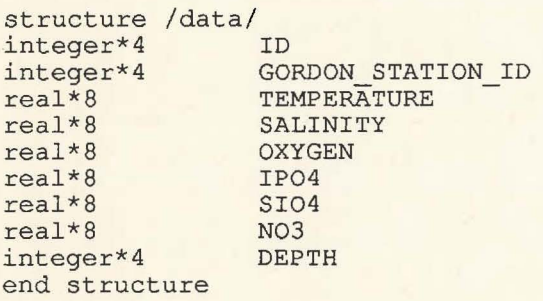

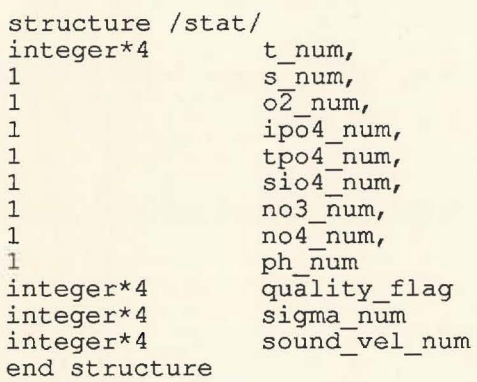

include ' (fsybdb) '

c c

 $\tilde{\mathbf{u}}$ 

à.

Forward declarations of the error-handler and message-handler

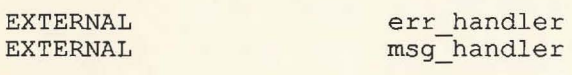

INTEGER\*4 INTEGER\*4 INTEGER\*4

login dbproc return code

INTEGER\*4 CHARACTER\* (256) errord cmdbuf

record /gstation/ gstation record /gdata/ gdata record /station/ station record /data/ data record /stat/stat

INTEGER ID\_STAT, ID\_DATA, STATUS, LUN

```
INTEGER DIFF DEPTH 
INTEGER LONG-MIN,LONG 
CHARACTER*30-ASCII TIME 
CHARACTER*4 YEAR 
CHARACTER*2 DAY 
CHARACTER*2 HOUR 
CHARACTER*3 MONTH(12)
INTEGER*2 LEAP YEAR
```

```
DATA MONTH / 'Jan','Feb','Mar','Apr' , 'May' ,'Jun' ,'Jul' ,'Aug', 
2 'Sep','Oct','Nov','Dec' /
```
stat.s\_num=0 stat.o2 num=O stat.ipo4 num=O stat.tpo4\_num=0 stat.sio4\_num=0 stat.no3 num=O stat.no4<sup>-num=0</sup> stat.ph num=O stat.quality flag=O stat.sigma num=O stat.sound-vel num=O

C Install the user-supplied error-handling and message-handling routines. They are defined at the bottom of this source file.

call fdberrhandle(err handler) call fdbmsghandle(msg\_handler)

Allocate and initialize the LOGINREC record to be used to open a connection to the DataServer.

```
login = fdblogin()call fdbsetluser(login, 'REINKE' ) 
call fdbsetlpwd (login, 'ihlea')
```
\* \*\*\*\*Eroeffnen der Datenbank

```
dbproc = fdbopen (login, NULL)
```
call fdbuse(dbproc,'SouthernOceanDB' )

STATUS=LIB\$GET\_LUN(LUN)

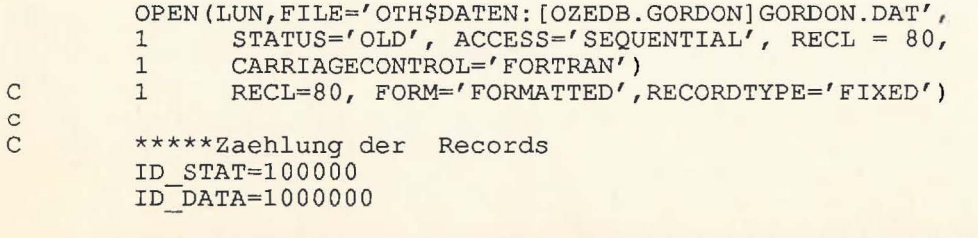

```
C *****Eroeffnen der Transaktion
```
100 FORMAT (15X,All,Al,I2,I3,Al,A3,A3,X,3I2,I3,A6,I5,10X,2I4,2X)

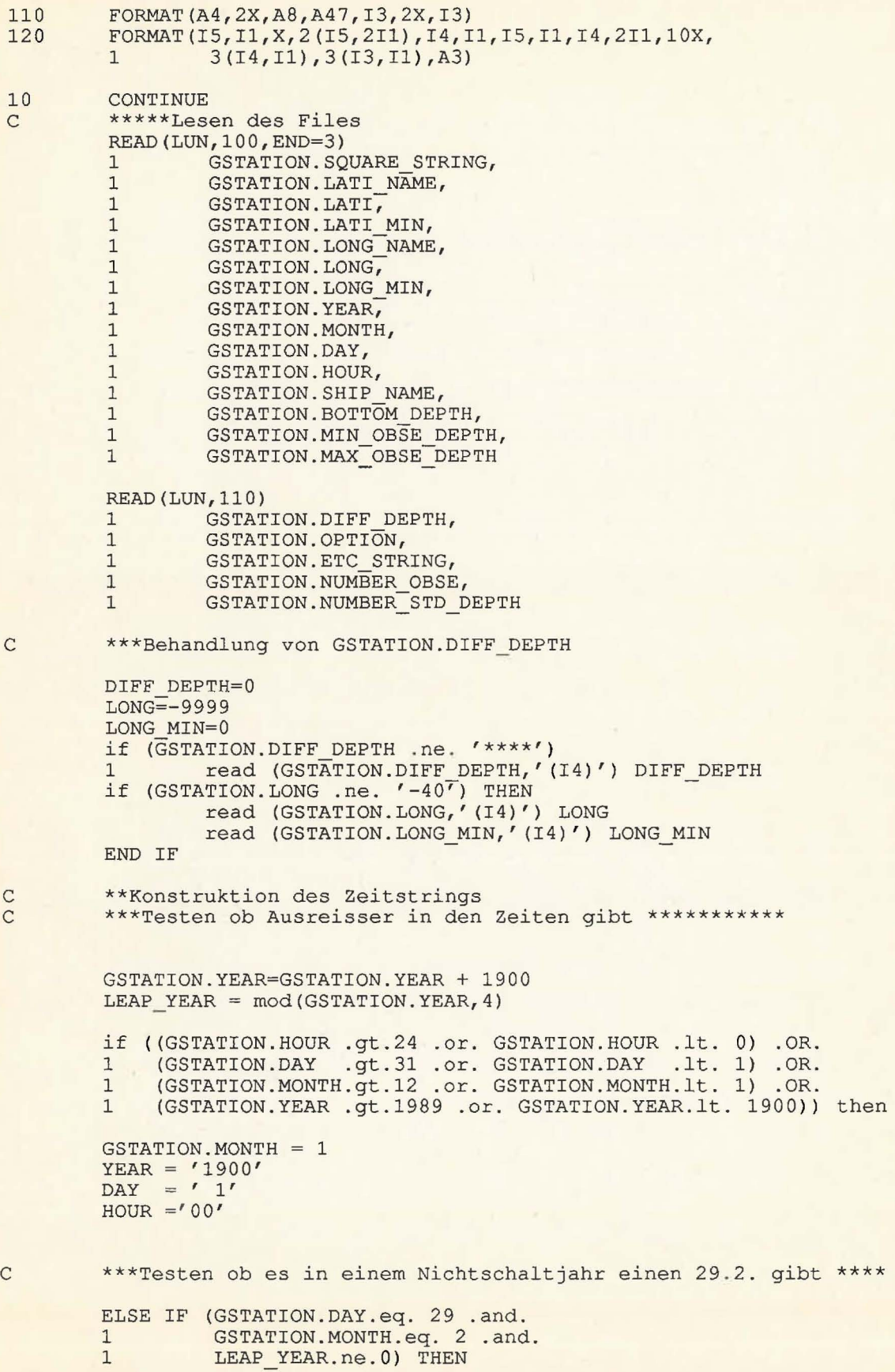

```
GSTATION.MONTH= 1 
          YEAR = '1900'<br>DAY = ' 1'HOUR =' 00'ELSE 
          WRITE (DAY,'(I2)') GSTATION.DAY
          WRITE (YEAR, ' (I4)' ) GSTATION. YEAR
          IF (GSTATION.HOUR .eq. 24) THEN
           HOUR = '23'ELSE 
           WRITE (HOUR, ' (I2)' ) GSTATION. HOUR
          END IF 
         END IF 
         ASCII TIME='"'//MONTH{GSTATION.MONTH}//' '//DAY//' '//YEAR//' '
         2//H\overline{\text{OUR}}//':00'//' "'
C ***Speicherung der Stationsdaten****************
         ID STAT=ID STAT+l 
         STATION.ID=ID STAT 
         STATION.SHIP NAME=GSTATION.SHIP NAME 
         STATION.LATITUDE= 
         1 dfloat(GSTATION.LATI)+dfloat(GSTATION.LATI MIN)/10./60.
         if (GSTATION.LATI_NAME .eq.'S')<br>1 STATION.LATITUD
                           STATION.LATITUDE=(-1.) *STATION.LATITUDE
         STATION.LONGITUDE= 
         1 dfloat(LONG)+dfloat(LONG MIN)/10. / 60. 
         if (GSTATION.LONG NAME .eq.'W') 
                          STATION.LONGITUDE=(-1.) *STATION.LONGITUDE
         STATION.BOTTOM DEPTH=GSTATION.BOTTOM DEPTH 
         STATION.MAX OBSE DEPTH=GSTATION.MAX OBSE DEPTH STATION.NUMBER OBSE=GSTATION.NUMBER OBSE
        type *, station.id,' ', ascii time
         *********Statitistik***************
         if (gstation.option(1:1)
         if {gstation.option(2:2) 
         if {gstation.option{3:3) 
         1<br>
if (gstation.option(4:4) .eq. '9')<sup>-</sup>
        1 
        if (gstation.option(5:5) .eq. '9')1 
         if (gstation.option(6:6)
         if (gstation.option{7:7) 
         if (gstation.option(7:7) .eq. '9') stat.no4_num=stat.no4_num<br>if (gstation.option(8:8) .eq. '9') stat.ph_num=stat.ph_num+1
                                     .eq. '9') stat.s_num=stat.s_num+1
                                     .eq. '9') stat.o2_num=stat.o2_num+1
                                     .eq. 9 | scac.oz_num-scac.oz_
                                     stat . tpo4 num=stat.tpo4 num+l 
                                     .eq. '9')<br>.eq. '9')
                                    stat.sio4 num=stat.sio4 num+l 
                                     .eq. '9') stat.no3_num=stat.no3_num+1
                                     .eq. '9') stat.no9_num=stat.no9_num+1
        call fdbcmd(dbproc,' insert into Gordon_Station values (')
        call fdbfcmd(dbproc,' %d,', STATION.ID) 
        call fdbfcmd(dbproc,' %d,', STATION.SHIP_NAME)
        call fdbfcmd(dbproc,' %s,', ASCII_TIME)
        call fdbfcmd(dbproc,' %f,', STATION.LONGITUDE) 
        call fdbfcmd(dbproc,' %f,', STATION.LATITUDE) 
        call fdbfcmd(dbproc,' %d,', STATION.BOTTOM DEPTH) 
        call fdbfcmd(dbproc,' %d,', STATION.MAX_OBSE_DEPTH)
        call fdbfcmd(dbproc,' %d,', STATION.NUMBER_OBSE)
```
c c c c c

c c c c c c c  $\overline{C}$ 

c

```
call fdbfcmd(dbproc,' %d,', STATION.MARSDEN_SQUARE) 
call fdbcmd(dbproc,'0,0)')
```

```
call fdbsqlexec(dbproc) 
return_code = fdbresults(dbproc)
```
C \*\*\*\*\*\*\*\*Speicherung der Messdaten\*\*\*\*\*\*\*

DO I=1, GSTATION.NUMBER OBSE

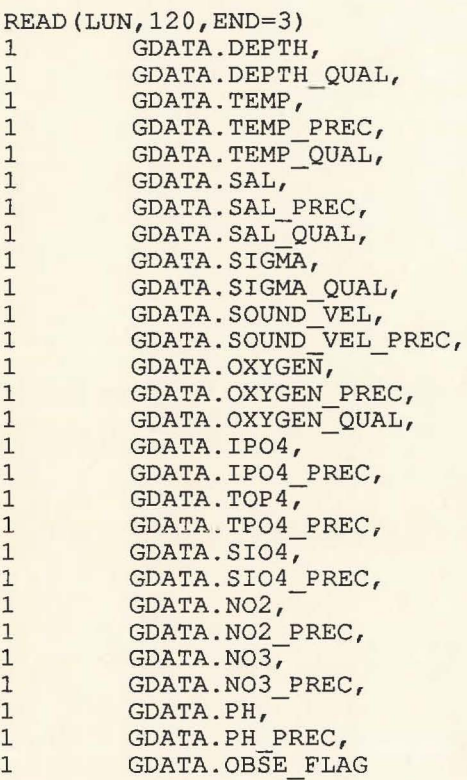

c \*Fehlende Werte werden zunaechst auf -9999 . gesetzt, spaeter \*auf NULL \*

> if (GDATA . TEMP PREC.EQ. 0) GDATA.TEMP=-9999 if (GDATA.SAL PREC.EQ.0) GDATA.SAL=-9999 if (GDATA.OXYGEN PREC.EQ.0) GDATA.OXYGEN=-9999 if (GDATA.IP04 PREC.EQ.0 ) GDATA.IP04=-9999 if (GDATA.SI04-PREC.EQ.0 ) GDATA.SI04=-9999 if (GDATA.N03\_PREC.EQ. 0) GDATA . N03=-9999

ID DATA=ID DATA+1<br>DATA.ID=ID DATA DATA.GORDON STATION ID=ID STAT DATA.DEPTH=GDATA.DEPTH DATA.TEMPERATURE=dfloat(GDATA.TEMP)/lO\*\*(GDATA.TEMP PREC) DATA.SALINITY=dfloat(GDATA.SAL)/lO\*\*(GDATA.SAL PREC) DATA.OXYGEN=dfloat(GDATA.OXYGEN)/lO\*\*(GDATA.OXYGEN PREC) DATA.IP04=dfloat(GDATA.IP04)/10\*\*(GDATA.IP04 PREC)- DATA.SI04=dfloat(GDATA.SI04)/10\*\*(GDATA.SI04<sup>PREC)</sup> DATA.N03=dfloat(GDATA.N03)/10\*\*(GDATA.N03\_PREC)

```
************Statistik 
         if(gdata.depth qual.ne. 0) stat.quality flag=stat.quality flag+l 
         if(gdata.temp qual.ne.0 ) stat.quality flag=stat.quality flag+l 
         if(gdata.sal qual.ne.0) stat.quality flag=stat.quality flag+l 
         if(gdata.sigma_qual.ne.0) stat.quality_flag=stat.quality_flag+l
         if(gdata.oxygen_qual.ne.0) stat.quality_flag=stat.quality_flag+l 
         if(gdata.sound vel.ne.0) stat.sound vel num=stat.sound vel num+l 
         if(gdata.sigma.ne.0) stat.sigma num=stat.sigma num+1
         call fdbcmd(dbproc,' insert into Gordon_Standard_Data values (')
         call fdbfcmd(dbproc,' %d,', DATA.ID) 
         call fdbfcmd(dbproc,' %d,', DATA.GORDON STATION ID) 
         call fdbfcmd(dbproc,' %d,', DATA.DEPTH)
         call fdbfcmd(dbproc,' %f,', DATA.TEMPERATURE) 
         call fdbfcmd(dbproc,' %f,', DATA.SALINITY)
         call fdbfcmd(dbproc,' %f,', DATA.OXYGEN )
         call fdbfcmd(dbproc,' %f,', DATA.IP04 ) 
         call fdbfcmd(dbproc,' %f,', DATA.SIO4)
         call fdbfcmd(dbproc,' %f,', DATA.N03) 
         call fdbcmd(dbproc,' 0,0)')
         call fdbsqlexec(dbproc) 
         return_code = fdbresults(dbproc)
        END DO 
        GOTO 10
        CONTINUE
         TYPE *,'end of file'
         TYPE *,' there are ', i6, ' stations in the file' , ISTAT
        CLOSE(LUN) 
        CLOSE (LUN1)
        call fdbexit ()
        STATUS=LIB$GET LUN(LUN) 
        OPEN(LUN, FILE=<sup>7</sup> GORDON STAT', STATUS='NEW')
        CLOSE(LUN)
        END 
C ERR HANDLER - This funtion may be coded within the same program<br>C or as a separate file that is compiled/linked.
      or as a separate file that is compiled/linked.
      INTEGER*4 FUNCTION err handler (dbproc, severity, errno, oserrno) 
      include' (fsybdb)' 
      INTEGER*4 
      INTEGER*4 
      INTEGER*4 
      INTEGER*4 
      INTEGER*4 
      INTEGER*4 
                       dbproc 
                       severity 
                       errno 
                       oserrno 
                       length 
                       return code 
      CHARACTER* (80) message
```
c c c c c c c c c

3

c

c

c c

c c

```
c 
           length = fdberrstr(errno, message)
           type *, 'DB-LIBRARY error: ', message
       Check for operating system errors
c 
c 
c 
c 
      2 
c 
c 
c 
          length = 0message = 'length = fdboserrstr(oserrno, message) 
           if (oserrno .ne. DBNOERR) then
              type *, 'Operating-system error: ', message
          end if 
          return\_code = fdbdead(dbproc)if ((dbproc .eq. NULL) .OR. (return code 
               (severity .eq. EXSERVER)) then
              err_handler = INT_EXIT
          else 
              err handler 
INT CANCEL 
          end if-
          END 
                                                             .OR. 
C MSG HANDLER - This funtion may be coded within the same program 
                  or as a separate file that is compiled/linked.
c 
c 
c 
c 
c 
c 
     INTEGER*4 FUNCTION msg_handler (dbproc, msgno,<br>2 msgstate.severity, msgtext)
                    msgstate, severity, msgtext)
       include' (fsybdb)' 
       INTEGER*4 
      INTEGER*4 
       INTEGER*4 
       INTEGER*4 
                        dbproc 
                        msgno 
                        msgstate 
                        severity 
       CHARACTER*80 msgtext 
         IF (MSGNO.NE.5701) THEN 
          type *, 'DataServer message ', msgno, 
      type ", "Dataserver message", msgno,<br>2 ' state ', msgstate, ' severity'
      2 severity,' ', msgstate,<br>3 severity,' ', msgtext
         END IF 
          msg_handler 
DBNOSAVE END
```
,,

 $ColeDB.$  $AARI$ *LOND*, FOR **Ole** /}\_ **1-6;,Se** *'//,POI(*  DARALOAD]

Basis fén Levele propramme

Lendermons:<br>[ <del>lende</del>

Agri 0m).

 $U(t, Y)$  $\subset$ 

options /check=all program ozedb\_load

CREATOR::M. Reinke CREA DATE::25-Jul-1990 structure /station/<br>integer \*4 ID  $integer *4$ <br> $integer *4$ integer \*4 CRUISE NUMBER<br>integer \*4 STATION NUMBER integer \*4 STATION NUMBER<br>real \*8 LATITUDE real \*8 LATITUDE<br>real \*8 LONGITUD real \*8 LONGITUDE<br>integer \*4 BOTTOM DE integer \*4 BOTTOM\_DEPTH<br>integer \*4 MAX OBSE DEP! integer \*4 MAX\_OBSE\_DEPTH\_integer \*4 MUMBER\_OBSE integer \*4 NUMBER OBSE<br>integer \*4 MARSDEN SQU MARSDEN SQUARE end structure

structure /data/ integer\*4 integer\*4 real\*8 real\*8 real\*8 integer\*4 ID AARI Station ID TEMPERATURE SALINITY OXYGEN DEPTH end structure

record /STATION/ STATION record /DATA/ DATA

include' (fsybdb)' include ' (\$smgdef)' include' {\$ttdef)' include' (\$tt2def)'

c c

Forward declarations of the error-handler and message-handler

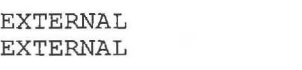

err handler msg<sup>handler</sup>

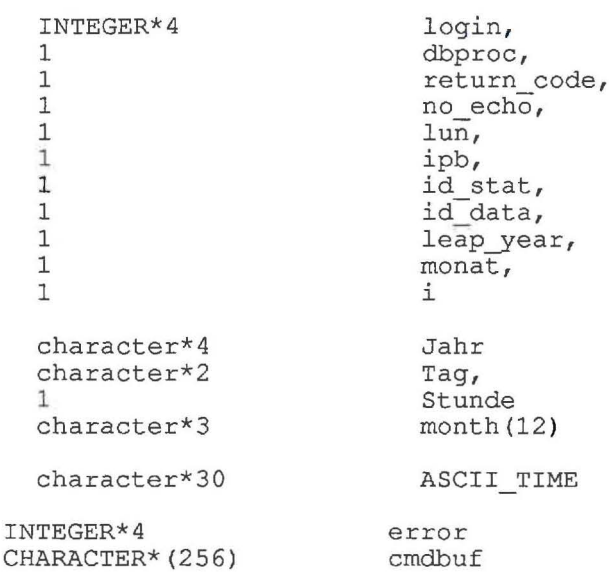

CHARACTER\*20 password

INTEGER\*4 nseq,

```
c 
           \begin{matrix} 1 & \text{nc,} \\ 1 & \text{ns} \end{matrix}1 ns 
           REAL*8 ongitud,<br>1 atitud
                  atitud
           INTEGER*4 
           1 
           1 
           1 
           1 
           1 
           1 
           1 
           1 
                         nyear, 
                         nmo, 
                         nda, 
                         nho, 
                         nde, 
                         mode, 
                         nz, 
                         msq, 
                         ni 
        character filel*SO 
C nseq - sequential number of station in the file 
C nc - cruise number 
C ns - station_number
C ns - station number<br>
C ongitud - Longitude<br>
C atitude - Latitude<br>
C nyear - Year<br>
C nmo - month<br>
C nda - day<br>
C nho - hour<br>
C nde - Bottom Depth<br>
C nde - Max Obse_Dep<br>
C nz - number obse
        atitude - Latitude
        nyear - Year
C nmo - month 
C nda - day 
        nho - hournde - Bottom Depth
        mode - Max_Obse_Depth
C nz - number_obse<br>C nsq - Marsden_Sq<br>C ni - number of s
        msq - Marsden Square
        ni - number of standard (interpolated) levels
c 
           DATA MONTH /'Jan','Feb','Mar','Apr','May','Jun','Jul','Aug', 
           2 'Sep','Oct' ,'Nov','Dec'/ 
c 
C Install the user-supplied error-handling and message-handling 
        routines. They are defined at the bottom of this source file.
c 
c 
        call fdberrhandle(err handler) 
        call fdbmsghandle(msg_handler)
C Allocate and initialize the LOGINREC record to be used<br>C to open a connection to the DataServer.
        to open a connection to the DataServer.
c 
c 
c 
c 
c 
c 
        login = fdblogin()call fdbsetluser(login, 'sa') 
        call ask_for_pw(password) 
        call fdbsetlpwd(login, password) 
          *****Eroeffnen der Datenbank 
        dbproc = fdbopen(login, NULL) 
        call fdbuse(dbproc,'SouthernOceanDB' ) 
c ******** reading data from disk ********* 
C Guretsky, AWI, 21 June 1990 
c 
  101 format(2x,3i7,2f8.2,9i7 )
```

```
102 format(2x,i4,x,3f8.3) 
15 format (' Name of the input file: '$)<br>20 format (a50)
     , format (a50)
c 
c 
c 
c 
      type 15 
      accept 20, filel 
      call lib$get lun(lun) 
      open(unit=lun, file=filel,status='old' ) 
         *****Zaehlung der Records 
         call 
fdbfcmd(dbproc, 
         1 
         call 
fdbsqlexec(dbproc) -
         call 
fdbresults(dbproc) 
         call fdbbind(dbproc, 1, INTBIND, 0, ID_STAT)
         call fdbnextrow(dbproc)
                  'select max (Aari Station Id#) from Aari Station')
         call fdbfcrnd(dbproc, 
         1 'select max(Aari Standard Data Id#) from Aari_ Standard_Data' ) 
         call fdbsqlexec(dbproc)
         call fdbresults(dbproc) 
         call fdbbind(dbproc,l,INTBIND,0,ID DATA) 
         call fdbnextrow(dbproc)
  222 continue 
      read(lun,101,end=333) nseq, nc, ns, ongitud, atitud, 
     * nyear, nmo, nda, nho, nde, mode, nz, msq 
      read(lun,101) ni
         **Konstruktion des Zeitstrings 
         ***Testen ob Ausreisser in den Zeiten gibt *********** 
        leap year = mod(nyear, 4)if ( (nho.gt.24 .or. nho .lt. 00) .OR. 
         1 (nda.gt.31 .or. nda .lt. 1 ) .OR. 
         1 (nd .gt.31 .or. nd .it. 1) .ok.<br>1 (nmo.gt.12 .or. nmo .lt. 1) .OR.
        1 (nyear.gt.1989 .or. nyear .1t. 1900)) then
        Monat = 1Jahr = '1900'Tag = ' 1'Stunde = 00'***Testen ob es in einem Nichtschaltjahr einen 29.2. gibt **** 
        ELSE IF (nda.eq.29 .and.<br>1 nmo.eq. 2 .and.
        1 nmo.eq. 2 .and.<br>1 leap year.ne.0)
                  leap year.ne. 0) THEN
         Monat = 1Jahr = '1900'Tag = ' 1'Stunde = 00'ELSE 
          WRITE (TAG,'(I2)') nda
          WRITE (JAHR,' (I4)' ) nyear 
          IF (nho .eq. 24) THEN
           Stunde =' 23'
         ELSE 
          WRITE (STUNDE, '(I2)') nho
         END IF
```
MONAT=nmo END IF

ASCII TIME= $''''/M$ ONTH (MONAT)  $//'$   $'$  / $T$ AG $//'$   $'$  / $J$ AHR $//'$  '  $2 //$   $ST$ UNDE $///$ : 00'  $///$ "

\*\*\*Speicherung der Stationsdaten\*\*\*\*\*\*\*\*\*\*\*\*\*\*\*\*

ID\_STAT=ID\_STAT+1<br>STATION.ID=ID STAT STATION.CRUISE NUMBER=nc STATION.STATION NUMBER=ns STATION.LATITUDE=atitud STATION.LONGITUDE=ongitud STATION.BOTTOM DEPTH=nde STATION.MAX OBSE DEPTH=mode STATION.NUMBER OBSE=nz STATION.MARSDEN\_SQUARE=msq

type\*, station.id,' ',ascii\_time

call fdbcmd(dbproc,' insert into Aari\_Station values (') call fdbfcmd(dbproc,' %d,', STATION.ID) call fdbfcmd(dbproc,' %d,', STATION.CRUISE NUMBER) call fdbfcmd(dbproc,' %d,', STATION.STATION NUMBER) call fdbfcmd(dbproc,' %s,', ASCII\_TIME) call fdbfcmd(dbproc,' %f,', STATION.LONGITUDE) call fdbfcmd(dbproc,' %f,', STATION.LATITUDE) call fdbfcmd(dbproc,' %d,', STATION.BOTTOM DEPTH) call fdbfcmd(dbproc,' %d,', STATION.MAX OBSE DEPTH) call fdbfcmd(dbproc,' %d,', STATION.NUMBER OBSE) call fdbfcmd(dbproc,' %d,', STATION.MARSDEN\_SQUARE ) call fdbcmd(dbproc,'0,0)') call fdbsqlexec(dbproc)

```
return code = fdbresults (dbproc)
********Speicherung der Messdaten*******
```
do i=l,ni read(lun,102) DATA.DEPTH, 1 DATA.TEMPERATURE,<br>1 DATA.SALINITY, 1 DATA.SALINITY,<br>1 DATA.OXYGEN DATA.OXYGEN

```
id data=id data+l 
DATA.ID=id-data 
DATA.AARI STATION ID = STATION.ID
```

```
call fdbcmd(dbproc,' insert into Aari Standard Data values (' ) 
call fdbfcmd(dbproc,' %d,', DATA.ID) 
call fdbfcmd(dbproc,' %d,', DATA.AARI STATION ID) 
call fdbfcmd(dbproc,' %d,', DATA.DEPTH)
call fdbfcmd(dbproc,' %f,', DATA.TEMPERATURE) 
call fdbfcmd(dbproc,' %f,', DATA.SALINITY) 
call fdbfcmd(dbproc,' %f,', DATA.OXYGEN)
call fdbcmd(dbproc,' 0,0)')
```
call fdbsqlexec(dbproc) return code = fdbresults(dbproc)

END DO

```
GOTO 222 
333 CONTINUE 
        TYPE *,'end of file' 
        TYPE *,' there are ',ID_STAT, ' stations in the file'
        CLOSE(LUN)
```
 $\Gamma$ 

 $\left($ 

c

call fdbexit()<br>END

×

 $\bar{\rm s}$ 

 $\bar{r}$ 

 $\cup$ 

O~f!fflfJk */l,fot< 10.9.1990* 

 $Detra.$ 

options /check=all program ozedb load

CREATOR: : M. Reinke CREA\_DATE::10-sep-1990

structure /data/ integer\*4 integer\*4 real\*8 real\*8 real\*8 integer\*4 ID GORDON\_Station\_ID **TEMPERATURE** SALINITY OXYGEN DEPTH end structure

record /DATA/ DATA

include' (fsybdb)' include' (\$smgdef)' include' (\$ttdef)' include' {\$tt2def) '

JINTERGOR.DAT SOLEAN

 $\Rightarrow$  forday  $\frac{1}{2}$  ralph !.

EXTERNAL EXTERNAL

1

err handler msg=handler

Forward declarations of the error-handler and message-handler

login, dbproc, return code, no echo, lun, ipb, i

INTEGER\*4 CHARACTER\* (256)

CHARACTER\*30 password

character file1\*50

c

c

c c

c

c

---declarations from oth\$daten: [socean.for] read2.for

routines. They are defined at the bottom of this source file.

error cmdbuf

 $real*8$  temg(42), salg(42), oxyg(42) integer\*4 zst(42)

call fdberrhandle(err handler) call fdbmsghandle(msg handler)

integer n,IDG,mmax

c C Install the user-supplied error-handling and message-handling c

c

Allocate and initialize the LOGINREC record to be used

```
\overline{C}to open a connection to the DataServer.
\mathcal{C}login = fdblogin()call fdbsetluser(login, 'sa')
         **********ask for password*******************<br>FORMAT(' Password for sa: '$)
\circ5
         FORMAT (a30)
10call smg$create_pasteboard(ipb)
         no echo=tt$m noecho
         call smg$set_term_characteristics(ipb, no_echo)
         type 5
         accept 10, password
         call smg$set term characteristics (ipb,,,no echo)
       call fdbsetlpwd(login, password)
\mathsf{C}\mathbf C\mathsf C\mathsf C*****Eroeffnen der Datenbank
\mathcal{C}dbproc = fdbopen(login, NULL)
       call fdbuse(dbproc, 'SouthernOceanDB')
         ******** reading data from disk *********
\circ\mathbf CGuretsky, AWI, 21 June 1990
\mathbf Cformat (' Name of the input file: '$)
15
20
       format (a50)
       type 15
       accept 20, filel
       call lib$get lun(lun)
       open(unit=lun, file=file1, status='old')
         Data.id=100000000
  222 continue
       read(lun, 99, end=333) n, IDG, mmax
         do i=1, mmax
          read(lun, 300, end=333) zst(i), temg(i), salg(i), oxyg(i)
         end do
   99 format (2x, i4, 2x, i7, 2x, i2)
  300 format (2x, i4, x, 3(2x, f8.4))
\mathsf{C}********Speicherung der Messdaten*******
         do i=1, mmax
         DATA. DEPTH = zst(i)DATA. TEMPERATURE = dble (temg(i))
         DATA. SALINITY= dble(salg(i))
         DATA. OXYGEN = dble(Oxyg(i))DATA.GORDON STATION ID = IDG
         DATA.ID = Data Ltd+1
```

```
1 000 
         if (mod(data.gordon Station id,100) .eq.0) then format(i10,i8,2x, i4, 3(x, f10.2))
           type 1000,Data.id,data.Gordon Station Id,data.depth, 
         1 data.temperature,data.salinity,data.oxygen
         end if 
         call fdbcmd(dbproc,' insert into Gordon Interpolated Data values (')
         call fdbfcmd(dbproc,' %d,', DATA.ID)
         call fdbfcmd(dbproc,' %d,', DATA.GORDON STATION ID) 
         call fdbfcmd(dbproc,' %d,', DATA.DEPTH)
         call fdbfcmd(dbproc,' %f,', DATA.TEMPERATURE)
         call fdbfcmd(dbproc,' %f,', DATA.SALINITY)
         call fdbfcmd(dbproc,' %f,', DATA.OXYGEN )
         call fdbcmd(dbproc,' 0,0)')
         call fdbsqlexec(dbproc)
         call fdbsqlexec(dbproc)<br>return_code = fdbresults(dbproc)
        END DO 
         GOTO 222 
333 CONTINUE 
c 
         TYPE *,'end of file' 
        CLOSE(LUN) 
         call fdbexit () 
        END 
C ERR HANDLER - This funtion may be coded within the same program 
      or as a separate file that is compiled/linked.
c 
c 
c 
c 
c 
c 
      INTEGER*4 FUNCTION err handler (dbproc, severity, errno, oserrno ) 
      include' (fsybdb)' 
      INTEGER*4 
      INTEGER*4 
      INTEGER*4 
      INTEGER*4 
      INTEGER*4 
      INTEGER*4 
                       dbproc 
                       severity 
                       errno 
                       oserrno 
                       length 
                       return code 
      CHARACTER* (80) message
         length = fdberrstr(errno, message)
         type*, 'DB-LIBRARY error: ', message 
      Check for operating system errors
c 
c 
c 
c 
     2 
c 
         length = 0message = 'length = fdboserrstr(oserrno, message ) 
         if (oserrno .ne. DBNOERR) then 
            type *, 'Operating-system error: ', message
         end if 
         return code = fdbdead(dbproc) 
         if ((dbproc.eq. NULL) .OR. (return_code) .OR.
            (severity .eq. EXSERVER)) then
            err handler = INT EXIT
         else
```

```
c 
c 
              err handler 
INT CANCEL 
          end if-
          END 
C MSG HANDLER - This funtion may be coded within the same program 
C cas a separate file that is compiled/linked.
c 
c 
c 
c 
c 
c 
       INTEGER*4 FUNCTION msg handler (dbproc, msgno, 
      2 msgstate, severity, msgtext)
      include ' (fsybdb)'
      INTEGER*4 
      INTEGER*4 
      INTEGER*4 
      INTEGER*4 
                       dbproc 
                       msgno 
                      msgstate 
                       severity 
      CHARACTER*80 msgtext
        IF (MSGNO.NE.5701) THEN 
      type *, 'DataServer message ', msgno,<br>
2 ' state ', msgstate, ' severity '
      z state ', msgstate,<br>3 severity,' ', msgtext
        END IF 
          msg_handler 
DBNOSAVE END
```
o.

 $\ddot{\phantom{a}}$ 

 $17915.708$  $16.10.30$ 

SUBROUTINE MARS (ALAT, ALON, MSQ) ccc Calculate Marsden square number for the given C 1911 Latitude (ALAT) and Longitude (Alon)<br>C 200 ONLY FOR THE SOUTHERN HEMISPHERE<br>C 31 THE NORTHERN AND THE EASTERN BOUNDARI ONLY FOR THE SOUTHERN HEMISPHERE C THE NORTHERN AND THE EASTERN BOUNDARIES ARE ASSUMED<br>C TO BELONG TO THE CORRESPONDING MARSDEN SQUARES TO BELONG TO THE CORRESPONDING MARSDEN SQUARES c A=ALAT/10.  $A=ABS(A)$ NLA=int(A) A=ALON/10.  $A=ABS(A)$ NLO=int(A) if(ALON.gt.-180..and.alon.le.0.) GO TO 1 GO TO 2 C \*\*\* WESTERN HEMISPHERE c 1 MSQ=36\*NLA + NL0+300 GO TO 3 \*\*\* EASTERN HEMISPHERE 2 continue C=ABS (ALON)  $D=C/10$ . E=AINT(D) IF(E-D)4,5,4 C POINT IS NOT ON THE LINE OF ROUND LONGITUDE 4 MSQ=36\*NLA + 335 -NLO go to 3 C POINT IS ON THE LINE OF ROUND LONGITUDE 5 MSQ=36\*NLA + 334 - NLO 3 continue return end

 $FOR-S$ 

```
DEFAULT FONT PATH=/usr/local/tex/fonts
DEFAULT_FONT_SIZES=300:328.6:360:432:518.4:622:746.4
DEFINES=-DMSBITFIRST \
  -DBMSHORT
FONTDEFINES=-DDEFAULT FONT PATH=\"$(DEFAULT FONT PATH)\" \
  -DDEFAULT_FONT_SIZES=\"$(DEFAULT_FONT_SIZES)\"
FONTFORMATS C=gf.c pk.c pxl.c<br>FONTFORMATS O=gf.o pk.o pxl.o
DEPLIBS=XawClientDepLibs
LOCAL LIBRARIES=XawClientLibs
MATHLIB=-1m
SYS LIBRARIES=$ (MATHLIB)
SRCS=xdvi.c dvi_init.c dvi_draw.c $(FONTFORMATS_C) pxl_open.c tpic.c OBJS=xdvi.o dvi_init.o dvi_draw.o $(FONTFORMATS_O) pxl_open.o tpic.o
ComplexProgramTarget(xdvi)
pxl_open.o:
         $(CC) -c $(CFLAGS) $(FONTDEFINES) pxl open.c
xdvi.man: xdvi man.sed
         chmod u+x mksedscript
         mksedscript $ (DEFAULT FONT PATH) $ (DEFAULT FONT SIZES) $ (DEFINES) \
                  > sedscript
         sed -f sedscript < xdvi man.sed > xdvi.man
clean: :
         $ (RM) sedscript xdvi.man xdvil0.man.s
lint::
```
 $\mathcal{A}$ 

31 11

\$(LINT) \$(INCLUDES) \$(DEFINES) \$(FONTDEFINES) \$(SRCS)

 $N$ OW LIN, FOR  $N$ oulin lood **i.** 4~7'1)

 $FOR-6$ 

options /check=all program southernoceandb Nowlin load

CREATOR::M. Reinke, L.P. Kurdelski CREA DATE::25-Jul-1990 CHANGED::08-Nov-1990 modified to be used for Nowlin.data

ERR HANDLER include by library MSG-HANDLER include by library

structure /station/ integer \*4 integer \*4 integer \*4 real \*8 real \*8 integer \*4 integer \*4 integer \*4 integer \*4 end structure ID CRUISE NUMBER STATION NUMBER LATITUDE LONGITUDE BOTTOM DEPTH MAX OBSE DEPTH NUMBER OBSE MARSDEN\_SQUARE

structure /data/ integer\*4 integer\*4 integer\*4 real\*8 ID real\*8 real\*8 end structure Nowlin Station ID DEPTH TEMPERATURE SALINITY OXYGEN

record /STATION/ STATION record /DATA/ DATA

include' (fsybdb)' include' (\$smgdef)' include' (\$ttdef)' include' (\$tt2def)'

c c

Forward declarations of the error-handler and message-handler

EXTERNAL EXTERNAL

err handler msg\_handler

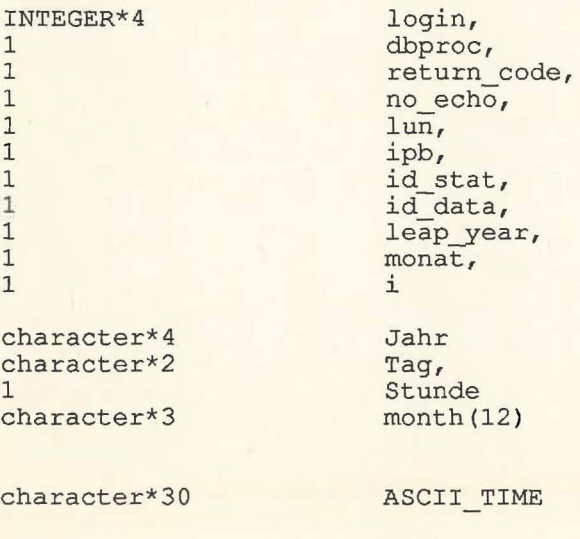

INTEGER\*4

error

```
CHARACTER* (256)
```
c

c

c

c

ccc

c

c

c c c

```
cmdbuf
```

```
CHARACTER*20 password
          INTEGER*4 nseq,<br>1 nc.
          \begin{array}{cc} 1 & \text{nc,} \\ 1 & \text{ns} \end{array}ns
          REAL*8 ongitud,<br>1 atitud
                  atitud
           INTEGER*4 
nyear, 
          1 
          1 
          1 
          1 
          1 
          1 
          1 
          1 
                         nmo, 
                         nda, 
                         nho, 
                         nde, 
                         mode, 
                         nz, 
                         msq, 
                         ni 
        character file1*50 
C nseq - sequential number of station in the file 
C nc - cruise number<br>
C ns - station_number<br>
C ongitud - Longitude<br>
C atitude - Latitude<br>
C nyear - Year<br>
C nmo - month<br>
C nda - day<br>
C nho - hour<br>
C nde - Bottom_Depth<br>
C mode - Max_Obse_Dep
       ns - station number
        c ongitud - Longitude 
       atitude - Latitude
       nyear - Year
       nmo - monthC nda - day 
C nho - hour 
       nde - Bottom Depth
C mode - Max_Obse_Depth<br>C nz - number_obse<br>C msq - Marsden_Square
       nz - number_obse
c msq - Marsden Square 
       ni - number of standard (interpolated) levels
          DATA MONTH /'Jan','Feb','Mar','Apr' , 'May', ' Jun','Jul','Aug', 
           2 'Sep','Oct','Nov','Dec'/
C Install the user-supplied error-handling and message-handling 
       routines. They are linked from a library.
       call fdberrhandle(err handler) 
       call fdbmsghandle(msg_handler)
       Allocate and initialize the LOGINREC record to be used
       to open a connection to the DataServer.
          **********ask for password******************
       login = fdblogin()call fdbsetluser(login, 'sa') 
       call ask_for_pw(password) 
       call fdbsetlpwd(login, password) 
          *****Eroeffnen der Datenbank 
       dbproc = fdbopen(login, NULL) 
       call fdbuse(dbproc,'SouthernOceanDB' )
```

```
C ******** reading data from disk *********
 c 
        Guretsky, AWI, 21 June 1990
 c 
   101 format(2x,3i7,2f8.2,9i6) 
   102 format(2x,i4,x,3f8.3) 
 15 format (' Name of the input file: '$)<br>20 format (a50)
        format (a50)
 c 
c 
c 
c 
        type 15 
        accept 20, filel 
        call lib$get lun(lun) 
        open(unit=lun, file=filel, status='old', readonly) 
          *****Zaehlung der Records 
          ID STAT = 0 
          call fdbfcmd(dbproc,<br>1 (select max)
                    'select max(Nowlin_Station_Id#) from Nowlin_Station')
          call fdbsqlexec(dbproc)
          call fdbresults(dbproc) 
          call fdbbind(dbproc,l,INTBIND,0,ID STAT) 
          call fdbnextrow(dbproc)
          if (ID STAT .EQ. 0) then 
               IDSTRT = 200000end If
          call fdbfcmd(dbproc,<br>1 'select max(Nowli
              1 'select max(Nowlin Standard Data Id#) from Nowlin_Standard_Data' ) 
          call fdbsqlexec(dbproc) 
          call fdbresults(dbproc) 
          call fdbbind(dbproc,l,INTBIND,0,ID DATA) 
          call fdbnextrow(dbproc)
          it (ID DATA .EQ. 0) then 
               ID<sub>DATA</sub> = 20000000end if
   222 continue 
       read(lun,101,end=333) nseq, nc, ns, ongitud, atitud, 
       * nyear, nmo, nda, nho, nde, mode, nz, msq 
       read(lun,101) ni 
          **Konstruktion des Zeitstrings 
          ***Testen ob Ausreisser in den Zeiten gibt *********** 
          leap\_year = mod(nyear, 4)if ((nho.gt.24 .or. nho .lt. 00) .OR.<br>1 (nda gt.31 .or. nda .lt. 1) .OR.
          1 (nda.gt.31 .or. nda .lt. 1) .OR.<br>1 (nda.gt.31 .or. nda .lt. 1) .OR.
          1 (md.gt.31 .or. md .it. 1) .ok.<br>1 (nmo.gt.12 .or. nmo .lt. 1) .OR.
          l (nyear.gt.1989 .or. nyear .lt. 1900)) then 
               Mont = 1Jahr = '1900'\texttt{Tag} = \texttt{11'}Stunde = 00'***Testen ob es in einem Nichtschaltjahr einen 29.2. gibt ****
          ELSE IF (nda.eq.29 .and.<br>1 nmo.eq. 2 .and.
          1 nmo.eq. 2 .and.<br>1 leap year.ne.0
                     leap year.ne.0) THEN
               Monat = 1Jahr = '1900'
```

```
Taq = ' 1'Stunde = '00'
```
**ELSE** 

```
WRITE (TAG, ' (I2)') nda
     WRITE (JAHR, '(I4)') nyear<br>IF (nho .eq. 24) THEN<br>Stunde ='23'
      ELSE
           WRITE (STUNDE, '(I2)') nho
      END IF
     MONAT=nmo
END IF
```
ASCII TIME=MONTH(MONAT)//' '//TAG//' '//JAHR//' '  $2//STÜNDE//' :00'$ 

\*\*\*Speicherung der Stationsdaten\*\*\*\*\*\*\*\*\*\*\*\*\*\*\*\*

```
ID STAT=ID STAT+1
STATION. ID=ID STAT
STATION. CRUISE NUMBER=nc
STATION. STATION NUMBER=ns
STATION.LATITUDE=atitud
STATION. LONGITUDE=ongitud
STATION. BOTTOM DEPTH=nde
STATION. MAX OBSE DEPTH=mode
STATION.NUMBER OBSE=nz
STATION. MARSDEN SQUARE=msq
```
type \*, station.id,' ', ascii\_time

```
call fdbcmd(dbproc,' insert into Nowlin Station values (')<br>call fdbfcmd(dbproc,' \&d,', STATION.ID)<br>call fdbfcmd(dbproc,' \&d,', STATION.CRUISE_NUMBER)<br>call fdbfcmd(dbproc,' \&d,', STATION.STATION_NUMBER)<br>call fdbfcmd(dbpr
```

```
call fdbsqlexec(dbproc)
return code = fdbresults (dbproc)
******** Speicherung der Messdaten*******
```

```
do i=1, ni
read(lun, 102) DATA. DEPTH,
                 DATA.TEMPERATURE,
\mathbf{1}1
                 DATA. SALINITY,
\mathbf{1}DATA. OXYGEN
```
id data=id data+1 DATA. ID=id\_data DATA. Nowlin STATION ID = STATION. ID

```
call fdbcmd(dbproc,' insert into Nowlin Standard Data values (')
call fdbfcmd(dbproc,' insert into wowlin standard bu<br>call fdbfcmd(dbproc,' %d,', DATA.ID)<br>call fdbfcmd(dbproc,' %d,', DATA.Nowlin STATION_ID)<br>call fdbfcmd(dbproc,' %f,', DATA.TEMPERATURE)<br>call fdbfcmd(dbproc,' %f,', DATA.S
```

```
\mathsf{C}
```
 $\mathsf C$ 

```
call fdbsqlexec(dbproc) 
        return code= fdbresults(dbproc) 
        END DO ' 
c ***Copy Information from Nowlin table to Station table 
        type*, ' copy information Station table',ID_STAT 
C call fdbfcmd(dbproc, 
C 1 'Nowlin copy %d', ID_STAT) 
C 1 'Nowlin_copy %d<br>C call fdbsqlexec(dbproc)
        GOTO 222 
333 CONTINUE 
        TYPE *,'end of file' 
        TYPE *,' there are ', ID_STAT, ' stations in the file'
        CLOSE(LUN) 
        call fdbexit ()
       END
```
 $\epsilon r$  $\mathcal{E}$ 

KUROPATICIN, FOR  $27.41.90$ 

 $OR+$ 

options / check=all program ozedb load CREATOR:: M. Reinke<br>CREA DATE:: 25-Jul-1990 Loading KUROPATKIN data for modifikation of multiple defined Stations and Station Data structure /station/ integer \*4 ID integer \*4 CRUISE NUMBER integer \*4 STATION NUMBER  $real * 8$ <br>real  $*8$ LATITUDE LONGITUDE integer \*4 BOTTOM DEPTH integer \*4 MAX OBSE DEPTH integer \*4 NUMBER\_OBSE MARSDEN SQUARE integer \*4 end structure structure /data/ integer\*4 ID integer\*4 Kuropatkin Station\_ID  $real*8$ TEMPERATURE  $real*8$ SALINITY OXYGEN  $real*8$ integer\*4 DEPTH end structure record /STATION/ STATION record /DATA/ DATA include '(fsybdb)' include '(\$smgdef)'<br>include '(\$ttdef)' include '(\$tt2def)' Forward declarations of the error-handler and message-handler **EXTERNAL** err handler **EXTERNAL** msg\_handler INTEGER\*4 login,  $\mathbf 1$ dbproc,  $\mathbf{1}$ return\_code,  $\mathbbm{1}$ no echo,  $\mathbf 1$  $lun,$  $\mathbf 1$ ipb,  $\mathbf{1}$ id stat,  $\mathbf{1}$ id data,  $1\,$ leap year,  $\mathbf{1}$  $mont,$  $\mathbf{1}$ i character\*4 Jahr character\*2  $Tag,$ Stunde  $\mathbf 1$ character\*3  $month(12)$ character\*30 ASCII TIME INTEGER\*4 error CHARACTER\* (256) cmdbuf CHARACTER\*20 password

 $\mathsf{C}$  $\overline{C}$  $\mathsf C$  $\mathsf{C}$ 

```
INTEGER*4 nseq,<br>1 nc.
           \frac{1}{1} nc,
                   1 ns 
           REAL*8 ongitud,<br>1 atitud
                  atitud
           INTEGER*4 
           1 
           1 
           1 
           1 
           1 
           1 
           1 
           1 
                         nyear, 
                          nmo, 
                          nda, 
                         nho, 
                         nde, 
                         mode, 
                         nz, 
                         msq, 
                         ni 
        character file1*50
C nseq - sequential number of station in the file<br>C nc - cruise number<br>C ns - station_number
        nc - cruise number
C ns - station_number<br>C ongitud - Longitude<br>C atitude - Latitude<br>C nyear - Year<br>C nmo - month<br>C nda - day<br>C nho - hour<br>C nde - Bottom_Depth<br>C mode - Max_Obse_Dep<br>C nz - number_obse
        ongitud - Longitude
        atitude - Latitudenyear - Year
C nmo - month 
C nda - day 
        nho - hournde - Bottom Depth
C mode - Max Obse Depth
c nz - number obse 
C msq - Marsden Square<br>C ni - number of stand
        ni - number of standard (interpolated) levels
          DATA MONTH /'Jan','Feb','Mar','Apr','May','Jun','Jul','Aug',<br>2<br>5 Sep','Oct','Nov','Dec'/
                           2 'Sep' ,'Oct','Nov','Dec'/ 
C Install the user-supplied error-handling and message-handling 
C routines. They are defined at the bottom of this source file . c
        call fdberrhandle(err handler) 
        call fdbmsghandle(msg_handler)
C Allocate and initialize the LOGINREC record to be used<br>C to open a connection to the DataServer.
        to open a connection to the DataServer.
        login = fdblogin()call fdbsetluser(login, 'sa' ) 
        call ask_for_pw(password) 
        call fdbsetlpwd(login, password) 
          *****Eroeffnen der Datenbank 
        dbproc = fdbopen(login, NULL) 
        call fdbuse(dbproc,'SouthernOceanDB') 
c ******** reading data from disk ********* 
C Guretsky, AWI, 21 June 1990
```
c

c

c

c

c

c c c c c

```
c 
   101 format(2x,3i7,2f8.2,9i7 ) 
   102 format(2x,i4,x,3f8.3 ) 
15 format (' Name of the input file: '$)<br>20 format (a50)
       format(a50)c 
\mathcal{C}c 
c 
       type 15 
       accept 20, filel 
       call lib$get lun(lun) 
       open(unit=lun, file=filel,status='old' ) 
         *****Zaehlung der Records 
          call 
fdbfcmd(dbproc, 
         1 
          -<br>call fdbsqlexec(dbproc)
         call 
fdbresults(dbproc) 
         call 
fdbbind(dbproc,1,INTBIND, O,ID STAT) 
         call fdbnextrow(dbproc)
                   -sma\cop=se,<br>'select max(Kuropatkin_Station_Id#) from Kuropatkin_Station')
         call fdbfcmd(dbproc, 
         1 'select max(Kuropatkin_Standard_Data_Id#) ')
         call fdbfcmd(dbproc,<br>1 ' from Kuropatki
               from Kuropatkin Standard Data')
         call fdbsqlexec(dbproc)
         call fdbresults(dbproc) 
         call fdbbind(dbproc, 1, INTBIND, 0, ID DATA)
         call fdbnextrow(dbproc)
  222 continue 
       read(lun,101,end=333) nseq, nc, ns, ongitud, atitud, 
      * nyear, nmo, nda, nho, nde, mode, nz, msq 
       read(lun,101) ni 
         **Konstruktion des Zeitstrings 
         ***Testen ob Ausreisser in den Zeiten gibt *********** 
         leap year = mod(nyear, 4)if ((hho.gt.24 .or. nho .1t. 00) .OR.<br>1 (nda.gt.31 .or. nda .1t. 1) .OR.
         1 (nda.gt.31 .or. nda .lt. 1 ) .OR. 
         1 (md.gt.31 .or. md .it. 1) .or.<br>1 (nmo.gt.12 .or. nmo .it. 1) .OR.
         1 (nyear.gt.1989 . or. nyear .lt. 1900)) then 
         Monat = 1Jahr = '1900'Tag = ' 1'Stunde ='00'
         ***Testen ob es in einem Nichtschaltjahr einen 29.2. gibt **** 
         ELSE IF (nda.eq.29 .and. 
         1 nmo.eq. 2 .and.
         1 leap_year.ne.0) THEN
          Monat = 1Jahr = '1900'\frac{1}{\text{Tag}} = \frac{1}{\text{Tag}}Stunde =100'ELSE 
          WRITE (TAG, '(I2)') nda
          WRITE (JAHR, ' (I4)') nyear
          IF (nho .eq. 24) THEN
```

```
Stunde = '23'ELSE
    WRITE (STUNDE, '(I2)') nho
  END IF
  MONAT=nmo
 END IF
 ASCII TIME='"' / / MONTH (MONAT) / /' ' / / TAG / /' ' / / JAHR / /' '
2 // STUNDE///" : 00'////"***Speicherung der Stationsdaten****************
 ID STAT=ID STAT+1
STATION.ID=ID STAT
STATION. CRUISE NUMBER=nc
 STATION. STATION NUMBER=ns
 STATION.LATITUDE=atitud
STATION.LONGITUDE=ongitud
STATION. BOTTOM DEPTH=nde
STATION. MAX OBSE DEPTH=mode
STATION. NUMBER OBSE=nz
STATION.MARSDEN_SQUARE=msq
type *, station.id,' ', ascii_time
call fdbcmd(dbproc,' insert into Kuropatkin_Station values (')<br>call fdbfcmd(dbproc,' %d,', STATION.ID)<br>call fdbfcmd(dbproc,' %d,', STATION.CRUISE_NUMBER)<br>call fdbfcmd(dbproc,' %d,', STATION.STATION_NUMBER)
call fdbfcmd(dbproc,' %f,', STATION.LONGITUDE)
call fdbfcmd(dbproc,' %f,', STATION.LATITUDE)<br>call fdbfcmd(dbproc,' %s,', ASCII TIME)<br>call fdbfcmd(dbproc,' %d,', STATION.BOTTOM_DEPTH)
call fdbfcmd(dbproc,' %d,', STATION.MAX OBSE DEPTH)<br>call fdbfcmd(dbproc,' %d,', STATION.MAX OBSE DEPTH)<br>call fdbfcmd(dbproc,' %d,', STATION.NUMBER OBSE)<br>call fdbfcmd(dbproc,' %d)', STATION.MARSDEN_SQUARE)
call fdbsqlexec (dbproc)
return_code = fdbresults(dbproc)
********Speicherung der Messdaten*******
do i=1, ni
read(lun, 102) DATA.DEPTH,
\mathbf{1}DATA.TEMPERATURE,
\mathbf{1}DATA. SALINITY,
\mathbf{1}DATA.OXYGEN
id_data=id_data+1
DATA. ID=id data
DATA. Kuropatkin STATION ID = STATION. ID
call fdbfcmd(dbproc,' insert into Kuropatkin_Standard_Da<br>call fdbfcmd(dbproc,' %d,', DATA.ID)<br>call fdbfcmd(dbproc,' %d,', DATA.Kuropatkin_STATION_ID)<br>call fdbfcmd(dbproc,' %d,', DATA.DEPTH)<br>call fdbfcmd(dbproc,' %f,', DATA
call fdbcmd(dbproc,' insert into Kuropatkin Standard Data values (')
call fdbsqlexec(dbproc)
return_code = fdbresults(dbproc)
END DO
GOTO 222
CONTINUE
```

```
333
        TYPE *, 'end of file'
```
C

 $\mathsf{C}$ 

TYPE \*,' there are ',ID\_STAT, ' stations in the file'<br>CLOSE(LUN)<br>call fdbexit()<br>END

 $\mathcal{A}$ 

 $\frac{1}{\beta}$ 

 $\bigcap$ 

 $\bigcirc$
HAINESCORD, FOR 18 1190

42R-D

options /check=all program ozedb load CREATOR::M. Reinke CREA DATE: :25-Jul-1990 CHANGES:: 1990-11-28 L.-P. Kurdelski reading Haines Lamont-Doherty data structure /station/<br>integer \*4 ID  $integer *4$ integer \*4 integer \*4 real \*8 real \*8 integer \*4 integer \*4 integer \*4 integer \*4 end structure CRUISE NUMBER STATION NUMBER **LATITUDE** LONGITUDE BOTTOM DEPTH MAX OBSE DEPTH NUMBER OBSE MARSDEN SQUARE structure /data/<br>integer\*4 ID integer\*4<br>integer\*4 integer\*4 Haines\_Station\_ID<br>real\*8 TEMPERATURE  $\begin{array}{lll}\n\texttt{real*8} & \texttt{TEMPERATURE} \\
\texttt{real*8} & \texttt{SALINKITY}\n\end{array}$ real\*8 SALINITY<br>real\*8 OXYGEN OXYGEN<br>DEPTH  $integer*4$ end structure record /STATION/ STATION record /DATA/ DATA include' (fsybdb)' include' (\$smgdef)' include ' (\$ttdef)' include' (\$tt2def)' Forward declarations of the error-handler and message-handler EXTERNAL EXTERNAL INTEGER\*4 1 1 1 1 1 1 1 1 1 1 character\*4 character\*2 1 character\*3 character\*30 INTEGER\*4 CHARACTER\* (256) err handler msg\_handler login, dbproc, return code, no echo, lun, ipb, id stat, id\_data, leap\_year, monat, i Jahr Tag, Stunde month (12) ASCII TIME error cmdbuf

 $\bar{y}$ 

```
CHARACTER*20 password 
           INTEGER*4 nseq,<br>1 nc.
           \begin{array}{ccc} 1 & & \text{nc,} \\ 1 & & \text{ns} \end{array}1 ns 
           REAL*8 ongitud,<br>1 atitud
                   atitud
           INTEGER*4 
nyear, 
           1 
           1 
           1 
           1 
           1 
           1 
           1 
           1 
                          nmo, 
                          nda, 
                          nho, 
                          nde, 
                          mode, 
                          nz, 
                          msq, 
                          ni 
        character filel*SO 
C nseq - sequential number of station in the file<br>
C nc - cruise number<br>
C ns - station_number<br>
C ongitud - Longitude<br>
C atitude - Latitude<br>
C nyear - Year<br>
C nmo - month<br>
C nda - day<br>
C nho - hour<br>
C nde - Bottom_Depth
        nc - cruise number
        ns - station number
        ongitud - Longitude
        atitude - Latitudenyear - Year
        nmo - monthnda - day
        nho - hour
C nde - Bottom Depth<br>C mode - Max_Obse_De<br>C nz - number_obse<br>C msq - Marsden Squa
        mode - Max_Obse_Depth
        nz - number obse
c msq - Marsden Square 
        ni - number of standard (interpolated) levels
           DATA MONTH /'Jan' ,'Feb' ,'Mar' ,'Apr' , 'May' ,'Jun' ,'Jul' ,'Aug', 
           2 'Sep','Oct','Nov','Dec'/
C Install the user-supplied error-handling and message-handling 
        routines. They are defined at the bottom of this source file.
        call fdberrhandle(err handler) 
        call fdbmsghandle(msg_handler)
        Allocate and initialize the LOGINREC record to be used
        to open a connection to the DataServer.
        login = fdblogin() 
        call fdbsetluser(login, 'sa' ) 
        call ask_for_pw(password)
        call fdbsetlpwd(login, password) 
          *****Eroeffnen der Datenbank 
        dbproc = fdbopen(login, NULL) 
        call fdbuse(dbproc,'SouthernOceanDB') 
          ******** reading data from disk *********
```
c

c c

c

c c c c

c c

c c c

c

```
C Guretsky, AWI, 21 June 1990 
\overline{C}401 format(2x,3i7,2x,2f9.4,2x,8i5) 
  102 format(2x,i4,4x,3f8.3) 
15 format (' Name of the input file: '$)<br>20 format (a50)
       format (a50)
c 
c 
c 
c 
c 
c 
c 
c 
       type 15 
       accept 20, filel 
       call lib$get lun(lun) 
       open(unit=lun, file=filel,status='old' ) 
         *****Zaehlung der Records 
          call 
fdbfcmd(dbproc, 
         1 
          call 
fdbsqlexec(dbproc) -
          call 
fdbresults(dbproc) 
          call fdbbind(dbproc, 1, INTBIND, 0, ID_STAT)
          call fdbnextrow(dbproc)
                   'select max(Haines Station Id#) from Haines_Station' ) 
         call fdbfcmd(dbproc,<br>1 'select max(Haine
             1 'select max(Haines Standard Data Id#) from Haines_ Standard_ Data' ) 
         call fdbsqlexec(dbproc) 
         call fdbresults(dbproc) 
         call fdbbind(dbproc, 1, INTBIND, 0, ID DATA)
         call fdbnextrow(dbproc)
  222 continue 
       read(lun,401,end=333) nseq, nc, ns, ongitud, atitud, 
      * nyear, nmo, nda, nho, nde, mode, nz, msq 
       read(lun,401) ni 
         Die Haines Daten enthalten nur die Zehner- und Einerstellen 
         der Jahreszahl. Daher muss ueberprueft werden, ob diese Zahl 
         mit den einfachen Jahreszahlen vertraeglich ist. 
         if (nyear .lt. 100) then 
            nyear = nyear + 1900end if 
         **Konstruktion des Zeitstrings 
         ***Testen ob Ausreisser in den Zeiten gibt *********** 
         leap\_year = mod(nyear, 4)if ( (nho.gt.24 .or. nho .lt. 00) .OR. 
         1 (nda.gt.31 .or. nda .1t. 1) .OR.<br>1 (nmo.gt.12 .or. nmo .1t. 1) .OR.
         1 (nmo.gt.12 .or. nmo .1t. 1)<br>1 (nvear.gt.1990 .or. nvear...
              1 (nyear.gt.1990 .or. nyear .lt. 19 00)) then 
         Monat = 1 
Jahr= '1900' 
         Tag = ' 1'Stunde ='00' 
         ***Testen ob es in einem Nichtschaltjahr einen 29.2. gibt **** 
         ELSE IF (nda.eq.29 .and.<br>1 mmo.eq. 2 .and.
         1 nmo.eq. 2 .and.<br>1 leap year.ne.0)
                    leap_year.ne.0) THEN
          Monat = 1Jahr = '1900'
```

```
Taq = ' 1'Stunde = '00'ELSE
  WRITE (TAG, '(I2)') nda
  WRITE (JAHR, f'(I4)') nyear<br>IF (nho.eq. 24) THEN<br>Stunde ='23'
  ELSE
    WRITE (STUNDE, '(I2)') nho
  END IF
  MONAT=nmo
 END IF
 ASCII TIME='"'//MONTH(MONAT)//''//TAG//''//JAHR//''
 2 //STUNDE///":00'//'"'
 ***Speicherung der Stationsdaten****************
 ID STAT=ID STAT+1
 STATION. ID=ID STAT
 STATION. CRUISE NUMBER=nc
 STATION. STATION NUMBER=ns
STATION.LATITUDE=atitud
 STATION.LONGITUDE=ongitud
STATION. BOTTOM DEPTH=nde
 STATION. MAX OBSE DEPTH=mode
 STATION.NUMBER OBSE=nz
STATION. MARSDEN_SQUARE=msq
type *, station.id,' ', ascii_time
call fdbcmd(dbproc,' insert into Haines Station values (')<br>call fdbfcmd(dbproc,' %d,', STATION.ID)<br>call fdbfcmd(dbproc,' %d,', STATION.CRUISE NUMBER)<br>call fdbfcmd(dbproc,' %d,', STATION.DONGITUDE)<br>call fdbfcmd(dbproc,' %f,
call rdbfcmd(dbproc,' *f,', STATION.LONGITUDE)<br>call fdbfcmd(dbproc,' *f,', STATION.LATITUDE)<br>call fdbfcmd(dbproc,' *s,', ASCII TIME)<br>call fdbfcmd(dbproc,' *d,', STATION.BOTTOM_DEPTH)<br>call fdbfcmd(dbproc,' *d,', STATION.MAX
call fdbsqlexec(dbproc)
return code = fdbresults(dbproc)********Speicherung der Messdaten*******
do i=1, ni
read(lun, 102) DATA. DEPTH,
                     DATA.TEMPERATURE,
\mathbf{1}\mathbf{1}DATA. SALINITY,
\mathbf{1}DATA.OXYGEN
id_data=id_data+1
DATA.ID=id_data
DATA. Haines STATION ID = STATION. ID
call fdbcmd(dbproc,' insert into Haines Standard Data values (')
call fabfomd(dbproc, insert fitter and selection of call fabfomd (dbproc, ' d, ', DATA.ID)<br>call fabfomd (dbproc, ' d, ', DATA.Haines_STATION_ID)<br>call fabfomd (dbproc, ' d, ', DATA.DEPTH)<br>call fabfomd (dbproc, ' df, ', D
```
 $\bigcap$  c

 $\mathsf{C}$ 

```
call fdbsqlexec(dbproc) 
return code= fdbresults(dbproc)
```
END DO

GOTO 222 333 CONTINUE TYPE \*,'end of file' TYPE \*,' there are ', ID\_STAT, ' stations in the file' CLOSE(LUN)<br>call fdbexit() END

k

Gohella\_load\_FOR<sub>:10</sub><br>15, 11, 90

FOR-9

• options /check=all program gonella\_load

CREATOR::M. Reinke CREA DATE::25-Jul-1990 CHANGES:: 1990-12-15 L.-P. Kurdelski reading Gonella (Marion Dufresne ) data National Museum of Natural History

Station Id Standard Data Id 400000 4000000

structure /station/ integer \*4 integer \*4 integer \*4 real \*8 real \*8 integer \*4 integer \*4 integer \*4 integer \*4 end structure ID CRUISE NUMBER STATION NUMBER LATITUDE LONGITUDE BOTTOM DEPTH MAX OBSE DEPTH NUMBER OBSE MARSDEN\_ SQUARE

structure /data/ integer\*4 integer\*4 real\*8 ID real\*8 real\*8 integer\*4 end structure Gonella Station ID TEMPERATURE SALINITY OXYGEN DEPTH

record /STATION/ STATION record /DATA/ DATA

include ' (fsybdb)' include ' (\$smgdef)' include ' (\$ttdef)' include ' (\$tt2def)'

Forward declarations of the error-handler and message-handler

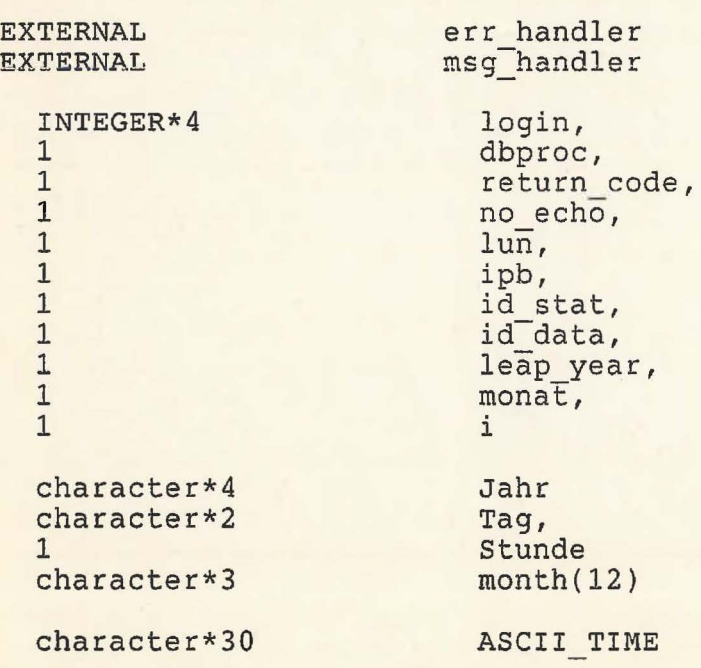

c c c c c c c c c

```
INTEGER*4 
        CHARACTER* ( 256 ) 
          CHARACTER*20 password 
          INTEGER*4 nseq,<br>1 nc,
          \begin{matrix} 1 & \text{nc,} \\ 1 & \text{ns,} \end{matrix}\begin{matrix} 1 & \text{ns}, \\ 1 & \text{i} \end{matrix}\mathbf iREAL*8 ongitud,<br>1 atitud
                  atitud
          INTEGER*4 
          1 
          1 
          1 
          1 
          1 
          1 
          1 
          1 
                        nyear, 
                        nmo, 
                        nda, 
                        nho, 
                        nde, 
                        mode, 
                        nz, 
                        msq, 
                        ni 
       character filel*SO 
                                      error 
                                      cmdbuf 
       nseq - sequential number of station in the file
       nc - cruise number
       ns - station number
c ongitud - Longitude 
c atitude - Latitude 
       nyear - Year
       nmo - monthnda - day
       nho - hournde - Bottom Depth
C mode - Max Obse Depth
c nz - number obse 
C msq - Marsden Square not availabe;e 
c ni - number of standard (interpolated) levels
          DATA MONTH /'Jan' ,'Feb' ,'Mar' ,'Apr' ,'May' ,'Jun' ,'Jul' ,'Aug' , 2 'Sep' ,'Oct' ,'Nov' ,'Dec'/
C Install the user-supplied error-handling and message-handling 
       routines. They are defined at the bottom of this source file.
       call fdberrhandle(err handler) 
       call fdbmsghandle(msg<sup>-handler)</sup>
C Allocate and initialize the LOGINREC record to be used<br>C to open a connection to the DataServer.
       to open a connection to the DataServer.
       login = fdblogin()call fdbsetluser(login, 'sa' ) 
       call ask for pw(password) 
       call fdbsetlpwd(login, password )
```
c \*\*\*\*\*Eroeffnen der Datenbank

annannannanna c

c

c

c c c

c

```
dbproc = fdbopen(login, NULL)call fdbuse(dbproc,'SouthernOceanDB' ) 
c ******** reading data from disk ********* 
C Guretsky, AWI, 21 June 1990 
c 
    format to read station data
   401 format(2x,i6,lx,i4,lx,f9.4,lx,f9.4,lx,i4,lx,i4,lx,i4,1x, 
      *i2,lx,i2,lx,i2,lx,i3) 
c format to read measured data 
  102 format(2x,i3,2x,i4,2x,f7.3,f7.34,f6.2 ) 
c 
C MARSDEN_SQUARE MISSING THEREFORE 
c 
c 
\frac{C}{15}msg = -999915 format(' Name of the input file: '$)<br>20 format(a50)
       format(a50)type 15 
       accept 20, filel 
       call lib$get lun(lun)
       open(unit=lun, file=filel,status='old' ) 
C *****Zaehlung der Records 
         call 
fdbfcmd(dbproc, 
         1 
         call fdbsqlexec(dbproc)
         call<br>call
         call<br>call
         call
                   'select max(Gonella_Station_Id#) from Gonella_Station')
               fdbsqlexec(dbproc) - fdbresults(dbproc) -
               fdbbind(dbproc, 1, INTBIND, 0, ID_STAT)
               fdbnextrow(dbproc)
         if ( ID STAT .eq. 0) then 
              ID \, STR = \, 400000end if-
         call fdbfcmd(dbproc, 
         1 'select max(Gonella Standard Data Id#) from Gonella Standard Data')
         call fdbsqlexec(dbproc)
         call fdbresults(dbproc ) 
         call fdbbind(dbproc,1,INTBIND,0,ID DATA ) 
         call fdbnextrow(dbproc)
         if ( ID DATA .eq. 0) then 
              ID<sub>DATA</sub> = 4000000end if-
  222 continue 
C NO MARSDEN SQUARE 
C variable list differs from allother in the other load programs 
c 
c 
       read(lun,401,end=333 ) nc, ns, ongitud, atitud, nde, mode, 
      * nyear, nmo, nda, nho, nz 
       read ( lun,401) ni 
C Die Gonella Daten enthalten nur die Zehner- und Einerstellen<br>C der Jahreszahl. Daher muss ueberprueft werden, ob diese Zahl
C der Jahreszahl. Daher muss ueberprueft werden, ob diese Zahl<br>C mit den einfachen Jahreszahlen vertraeglich ist.
         mit den einfachen Jahreszahlen vertraeglich ist.
         if (nyear .1t. 100) then
            nyear = nyear + 1900end if
```

```
**Konstruktion des Zeitstrings
***Testen ob Ausreisser in den Zeiten gibt ***********
leap year = mod(nyear, 4)if ((nho.gt.24 .or. nho .1t. 00) .OR.
     (nda.gt.31 .or. nda .lt. 1) .OR.<br>(nmo.gt.12 .or. nmo .lt. 1) .OR.<br>(nyear.gt.1990 .or. nyear .lt. 1900)) then
\mathbf{1}\mathbf{1}\mathbf{1}Monat = 1Jahr = '1900'Tag = ' 1'Stunde = '00'***Testen ob es in einem Nichtschaltjahr einen 29.2. gibt ****
ELSE IF (nda.eq.29 .and.
            nmo.eq. 2 .and.
\mathbf{1}\mathbf{1}leap year.ne.0) THEN
 Monat = 1Jahr = '1900'Tag = ' 1'Stunde = '00'ELSE
 WRITE (TAG, '(I2)') nda
 WRITE (JAHR, '(I4)') nyear
 IF (nho .eq. 24) THEN
  Stunde = 23'ELSE
  WRITE (STUNDE, '(I2)') nho
 END IF
 MONAT=nmo
END IF
ASCII TIME='"'//MONTH(MONAT)//' '//TAG//' '//JAHR//' '
2 // STÜNDE//': 00' //''''***Speicherung der Stationsdaten****************
ID STAT=ID STAT+1
STATION. ID=ID STAT
STATION. CRUISE NUMBER=nc
STATION. STATION NUMBER=ns
STATION.LATITUDE=atitud
STATION.LONGITUDE=ongitud
STATION. BOTTOM DEPTH=nde
STATION. MAX OBSE DEPTH=mode
STATION.NUMBER OBSE=nz
STATION. MARSDEN SQUARE=msq
type *, station.id,' ', ascii_time
call fdbcmd(dbproc,' insert into Gonella Station values (')
call fdbfcmd(dbproc,' %d,', STATION.ID)<br>call fdbfcmd(dbproc,' %d,', STATION.CRUISE NUMBER)<br>call fdbfcmd(dbproc,' %d,', STATION.STATION_NUMBER)
call fdbfcmd(dbproc,' %f,', STATION.LONGITUDE)
call fdbfcmd(dbproc,' %f,', STATION.LATITUDE)
call fdbfcmd(dbproc,' %s,', ASCII TIME)<br>call fdbfcmd(dbproc,' %d,', STATION.BOTTOM DEPTH)<br>call fdbfcmd(dbproc,' %d,', STATION.MAX_OBSE_DEPTH)
```
 $\mathsf C$ 

 $\overline{C}$ 

 $\mathbf C$ 

 $\mathsf{C}$ 

```
call fdbfcmd(dbproc,' %d,', STATION.NUMBER OBSE)<br>call fdbfcmd(dbproc,' %d)', STATION.MARSDEN_SQUARE)
          call fdbsqlexec(dbproc) 
          return code = fdbresults(dbproc) 
C ********Speicherung der Messdaten******* 
          do i=l,ni 
          \begin{array}{c} \texttt{read}(\texttt{lun},\texttt{102})\\ \texttt{1} \end{array}1 DATA.DEPTH,<br>1 DATA.TEMPER
          1 DATA.TEMPERATURE,<br>1 DATA.SALINITY,
          1 DATA.SALINITY,<br>1 DATA.OXYGEN
                          DATA.OXYGEN
          id data=id data+l 
          DATA.ID=id<sup>-</sup>data
          DATA.Gone1\overline{I}a STATION ID = STATION.ID
          call fdbcmd(dbproc,' insert into Gonella_Standard_Data values (')
          call fdbfcmd(dbproc,' %d,', DATA.ID)
          call fdbfcmd(dbproc,' %d,', DATA.Gonella_STATION_ID)
          call fdbfcmd(dbproc,' %d,', DATA.DEPTH)
          call fdbfcmd(dbproc,' %f,', DATA.TEMPERATURE)
          call fdbfcmd(dbproc,' %f,', DATA.SALINITY)<br>call fdbfcmd(dbproc,' %f)', DATA.OXYGEN)
          call fdbsqlexec(dbproc) 
          return code = fdbresults (dbproc) 
          END DO 
          GOTO 222 
333 CONTINUE 
          TYPE *,'end of file' 
          TYPE *,' there are ', ID_STAT, ' stations in the file'
          CLOSE(LUN) 
          call fdbexit()
```

```
END
```
/'V/~~prob **< f oR.**  //~~ *1'2. !o* 

```
c 
c 
c 
c 
c 
c 
c 
c 
       program Marsprob 
       EXTERNAL err handler 
       External msg-handler 
       include ' (fsybdb)
       Integer*4 dbproc, login, return code, error, MSQ
       Integer*2 msdb(500), mssub(500)
       REAL*8 Alat8,alon8 
       REAL*4 A(500), B(500)call fdberrhandle(err handler) 
       call fdbmsghandle(msg-handler) 
       login=fdblogin () -
       call fdbsetluser(login,'SOCEAN')
       call fdbsetlpwd(login,'Victor') 
       dbproc=fdbopen(login,NULL) 
       call fdbuse(dbproc,'SouthernOceanDB' ) 
c++++++++================================================== 
\mathcal{C}call fdbfcmd(dbproc,'Execute Marsprob' ) 
       call fdbsqlexec(dbproc) 
       call fdbresults(dbproc) 
       call fdbsetnull(dbproc, intbind, 0, 0)
       call fdbbind(dbproc, 1, flt8bind, 0, Alat8)
       call fdbbind(dbproc,2,flt8bind,O,Alon8) 
       call fdbbind(dbproc, 3, intbind, 0, MSQ)
       TI=0do while(fdbnextrow(dbproc).ne.NO_MORE_ROWS)<br>II=II+1
       MSDB(II) = MSQA(II)=sngl(Alat8) 
       B(II)=sngl(Alon8) 
       call mars(a(ii),b(ii),MSSUB(II))
       end do 
       call fdbexit () 
       do 5 i=l,II 
       type 333, i, a(i), B(i), MSDB(i), MSSUB(i)5 continue 
  333 format(2x,i3,2f8.2,2i6) 
       stop ' E N D ' 
      end 
C --------
C Error und Message Handler fuer<br>C embedded SQL-Programme. In die
C embedded SQL-Programme. In diesen mit
C INCLUDE' (ERRMSG)' includen. 
ccc
C Error Handler<br>C -------------<br>C ERR HANDLER -
c -------------
c ERR HANDLER - This funtion may be coded within the same program 
c or as a separate file that is compiled/linked. 
c 
c 
c 
c 
c 
c 
      INTEGER*4 FUNCTION err handler (dbproc, severity, errno, oserrno) 
       include' (fsybdb)' 
       EXTERNAL 
       EXTERNAL 
      INTEGER*4 
                          err handler 
                          msg handler
                         dbproc
```
FOR-10

```
c 
c 
c 
        INTEGER*4 
        INTEGER*4 
        INTEGER*4 
        INTEGER*4 
        INTEGER*4 
                          severity 
                           errno 
                           oserrno 
                           length 
                           return code 
        CHARACTER* (80) message 
           length = fdberrstr(errno,message) 
           type *, 'DB-LIBRARY error: ', message
       Check for operating system errors
c 
c 
           length = 0message = 'length = fdboserrstr (oserrno, message)
           if (oserrno .ne. DBNOERR) then 
               type *, 'Operating-system error: ', message 
           end if 
c 
c 
      2 
c 
c 
c 
           return code = fdbdead(dbproc) 
           if ((dbproc .eq. NULL) .OR. (return_code
               ((dbproc.eq. NULL) .OR. (return_code) .OR.<br>(severity .eq. EXSERVER)) then<br>err_handler = INT_EXIT
           else 
               err_handler = INT_CANCEL
           end if-
           END 
C Message Handler<br>C ---------------
c ---------------
c MSG HANDLER - This funtion may be coded within the same program 
C or as a separate file that is compiled/linked. 
c 
c 
c 
c 
c 
c 
c 
      INTEGER*4 FUNCTION msg_handler (dbproc, msgno, 2 msgstate, severity, msgtext)
                     msgstate, severity, msgtext)
       include' (fsybdb)' 
       INTEGER*4 
       INTEGER*4 
       INTEGER*4 
       INTEGER*4 
                         dbproc 
                         msgno 
                         msgstate 
                         severity 
       CHARACTER*80 msgtext
         IF (MSGNO.NE.5701) THEN 
      type *, 'DataServer message ', msgno,<br>2 ' state ', msgstate, ' severity '
      z state , msgstate,
         END IF 
           msg_handler 
DBNOSAVE end
```
Anno Loud River

options /check=all

CREATOR::M. REIKNE CREA DATE:: 25-Jul-1990 CHANGES:: 1991-02-13 L.-P. Kurdelski reading new Aari data form Allll.dat

structure /station/ integer \*4 integer \*4 integer \*4 real \*8 real \*8 integer \*4 integer \*4 integer \*4 integer \*4 end structure ID CRUISE NUMBER STATION NUMBER LATITUDE LONGITUDE BOTTOM DEPTH MAX\_OBSE\_DEPTH<br>NUMBER OBSE MARSDEN\_SQUARE

structure /data/ integer\*4 integer\*4 real\*8 ID real\*8 real\*8 integer\*4 end structure Station ID **TEMPERATURE** SALINITY OXYGEN DEPTH

record /STATION/ STATION record /DATA/ DATA

include' (fsybdb)' include ' (\$smgdef)' include' (\$ttdef)' include' (\$tt2def)'

c c

c c c c c

Forward declarations of the error-handler and message-handler

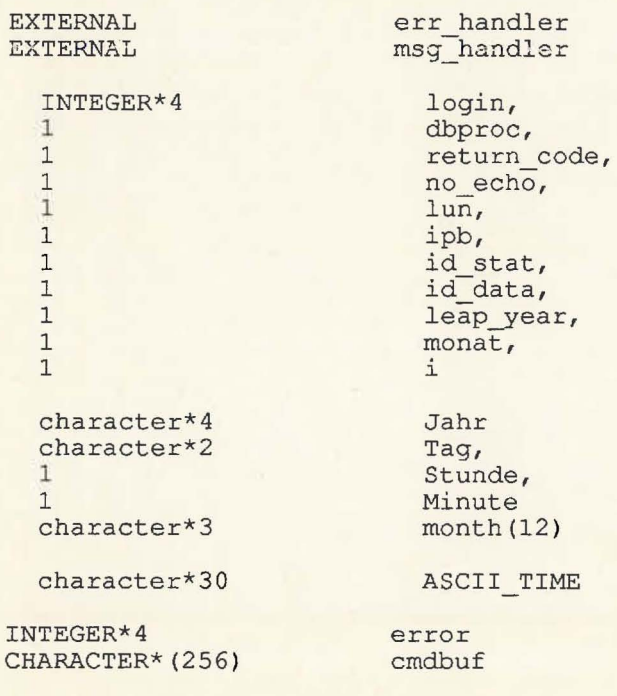

FOR 11

```
CHARACTER*20 password
```

```
INTEGER*4 nseq,<br>1 nc,
\begin{matrix} 1 & \text{nc,} \\ 1 & \text{ns} \end{matrix}1 ns 
REAL*8 ongitud,<br>1 atitud
            atitud
INTEGER*4 
nyear, 
1 
1 
1 
1 
                     nmo, 
                     nda,
                     nho, 
                     nmin,
```
1 1 1 1 nde, mode, nz, msq,

ni

character filel\*SO

1

ccc

nseq - sequential number of station in the file nc - cruise number ns - station\_number c ongitud - Longitude C atitude - Latitude nyear - Year C nmo - month C nda - day C nho - hour nmin - minute nde - Bottom Depth  $mode - Max_Obse_Depth$ nz - number obse C msq - Marsden Square C ni - number of standard (interpolated) levels

> DATA MONTH  $\prime$ 'Jan' ,'Feb' ,'Mar' ,'Apr' ,'May' ,'Jun' ,'Jul' ,'Aug' , 2 'Sep','Oct','Nov' ,'Dec' /

Install the user-supplied error-handling and message-handling routines. They are defined at the bottom of this source file.

```
call fdberrhandle(err handler) 
call fdbmsghandle(msg_handler)
```
Allocate and initialize the LOGINREC record to be used to open a connection to the DataServer.

```
login = fdblogin()call fdbsetluser(login, 'sa' ) 
call ask for pw(password) 
call fdbsetlpwd(login, password)
```
\*\*\*\*\*Eroeffnen der Datenbank

dbproc = fdbopen(login, NULL) call fdbuse(dbproc,'SouthernOceanDB' )

c

c

ccc

c

c c c c c

```
c ******** reading data from disk ********* 
C Guretsky, AWI, 21 June 1990 
 c 
   401 format(2x,3i7,2f8.2,9i7) 
   102 format(2x,i4,lx,3f8.3) 
15 format (' Name of the input file: '$)<br>20 format (a50)
       format (a50)
c 
c 
c 
c 
c 
       type 15 
        accept 20, filel 
        call lib$get_lun(lun)
       open(unit=lun, file=filel,status='old' ) 
          *****Zaehlung der Records 
          call 
fdbfcmd(dbproc, 
          1 
          call fdbsqlexec(dbproc)
          call 
fdbresults(dbproc) 
          call fdbbind(dbproc, 1, INTBIND, 0, ID_STAT)
          call fdbnextrow(dbproc)
                   'select max(Station Id#) from A1111 Station')
          if (ID_STAT .eq. 0) then 
               ID \nI\nI\nI\nT\nI\nT\n1\n600000end if-
          call fdbfcmd(dbproc, 
          1 'select max(Standard_Data_Id#) from A1111_Standard_Data')
         call fdbsqlexec(dbproc)
          call fdbresults(dbproc) 
         call fdbbind(dbproc,1,INTBIND, 0, ID_DATA) 
         call fdbnextrow(dbproc) 
         if (ID_DATA .eq. 0) then 
              ID\overline{DATA} = 6000000end if-
  222 continue 
       read(lun,401,end=333) nseq, nc, ns, ongitud, atitud, 
      * nyear, nmo, nda, nho, nde, mode, nz, msq 
       read(lun, 401) ni
         **Konstruktion des Zeitstrings 
         ***Testen ob Ausreisser in den Zeiten gibt *********** 
         leap\_year = mod(nyear, 4)if ( ( (nho.gt.24 .and. nho.ne. 99 ) .or. nho .lt. 00) .OR. 
         11 ((info.gt.24 .and. mho.ne.99) .or.<br>1 (nda.gt.31 .or. nda .lt. 1) .OR.
         1 (nd .gt. 31 .or. nd .it. 1) .ok.<br>1 (nmo.gt. 12 .or. nmo .lt. 1) .OR.
         1 (nmo.gt.12 .or. nmo.lt. 1) .OR.<br>1 (nyear.gt.1990 .or. nyear .lt. 1900)) then
         Monat = 1Jahr = '1900'\mathsf{Tag} = \mathsf{1} \ \mathsf{1}'Stunde = 00'Minute = '00'***Testen ob es in einem Nichtschaltjahr einen 29.2. gibt **** 
         ELSE IF (nda.eq.29 .and. 
         1 nmo.eq. 2 .and.<br>1 leap year.ne.0)
                    leap_year.ne.0) THEN
```
•

```
Monat = 1Jahr = '1900'\texttt{Tag} = \prime 1'Stunde = '00'ELSE
  WRITE (TAG, '(I2)') nda<br>WRITE (JAHR, '(I4)') nyear<br>IF (nho.eq. 24) THEN<br>Stunde = '23'
  ELSE
   IF (nho .eq. 99) THEN<br>STUNDE = '00'ELSE
        WRITE (STUNDE,'(I2)') nho
   END IF
  END IF
 MONAT=nmo
END IF
ASCII TIME='"'//MONTH(MONAT)//''//TAG//''//JAHR//''
2//STUNDE///:00"'
***Speicherung der Stationsdaten****************
ID STAT=ID STAT+1
STATION. ID=ID STAT
STATION. CRUISE NUMBER=nc
STATION. STATION NUMBER=ns
STATION.LATITUDE=atitud
STATION.LONGITUDE=ongitud
STATION. BOTTOM DEPTH=nde
STATION.MAX OBSE DEPTH=mode
STATION.NUMBER OBSE=nz
STATION. MARSDEN SQUARE=msq
type *, station.id,' ', ascii_time
call fdbcmd(dbproc,' insert into All11_Station values (')
call fdbcmd(dbproc,' insert into All11_Station value<br>call fdbfcmd(dbproc,' %d,', STATION.ID)<br>call fdbfcmd(dbproc,' %d,', STATION.CRUISE_NUMBER)<br>call fdbfcmd(dbproc,' %d,', STATION.STATION_NUMBER)<br>call fdbfcmd(dbproc,' %f,'
call fdbsqlexec (dbproc)
return_code = fdbresults(dbproc)
********Speicherung der Messdaten*******
do i=1, ni
read(lun, 102) DATA. DEPTH,
                 DATA.TEMPERATURE,
\mathbf{1}1\,DATA. SALINITY,
\mathbf{1}DATA.OXYGEN
id_data=id_data+1
DATA. ID=id data
DATA. STATION ID = STATION. ID
call fdbcmd(dbproc,' insert into A1111 Standard Data')
```

```
\overline{C}
```
 $\mathbf C$ 

```
call fdbfcmd(dbproc,' values (') 
         call fdbfcmd(dbproc,' %d,', DATA.ID) 
         call fdbfcmd(dbproc,' %d,', DATA.STATION_ID)
         call fdbfcmd(dbproc,' %d,', DATA.DEPTH) 
         call fdbfcmd(dbproc,' %f,', DATA.TEMPERATURE)
         call fdbfcmd(dbproc,' %f,', DATA.SALINITY) 
call fdbfcmd(dbproc,' %f ) ', DATA.OXYGEN ) 
         call fdbsqlexec(dbproc) 
         return_code = fdbresults(dbproc)
         END DO 
         GOTO 222 
333 CONTINUE 
         TYPE *,'end of file' 
         TYPE *,' there are ', ID_STAT, ' stations in the file'
         CLOSE(LUN) 
        call fdbexit () 
        END
```
## ' options /check=all

*7olt70* la/ *f&f/ft*  /f3,1, *'1-1* 

FOR-12

CREATOR::M. REIKNE CREA DATE::25-Jul-1990 CHANGES:: 1991-02-13 L.-P. Kurdelski reading Tkyo Fisheries data

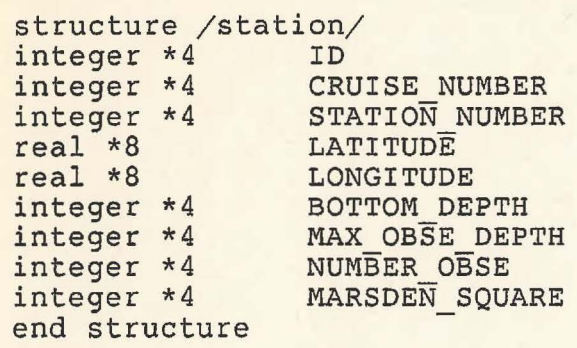

structure /data/ integer\*4 integer\*4 real\*8 ID real\*8 real\*8 integer\*4 end structure Station ID TEMPERATURE SALINITY OXYGEN DEPTH

record /STATION/ STATION record /DATA/ DATA

include ' (fsybdb)' include ' (\$smgdef)' include ' (\$ttdef)' include ' (\$tt2def)'

c c

Forward declarations of the error-handler and message-handler

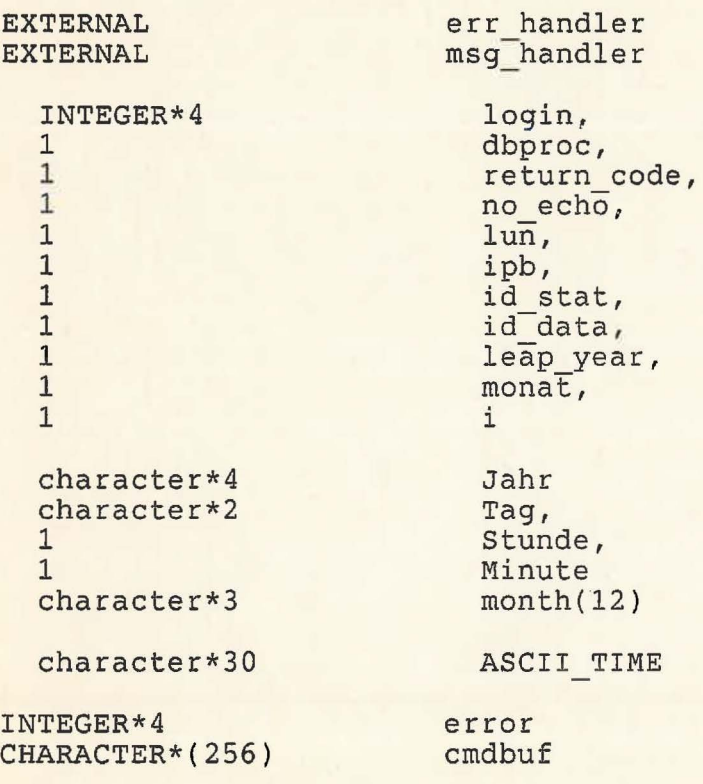

c c c c c

```
CHARACTER*20 password 
         INTEGER*4 nseq,<br>1 nc,
         \begin{array}{cc} 1 & \text{nc,} \\ 1 & \text{ns} \end{array}ns
         REAL*8 ongitud,<br>1 atitud
                atitud
         INTEGER*4 
         1 
         1 
         1 
         1 
         1 
         1 
         1 
         1 
         1 
                     nyear, 
                     nmo, 
                     nda, 
                     nho, 
                     nmin, 
                     nde, 
                     mode, 
                     nz, 
                     msq, 
                     ni 
       character filel*SO 
       nseq - sequential number of station in the file
       nc - cruise number
       ns - station number
       ongitud - Longitude
       atitude - Latitude
      nyear - Year
       nmo - month
       nda - day
       nho - hour
       nmin - minute
      nde - Bottom Depth
      mode - Max Obse Depth
      nz - number obse
c msq - Marsden Square 
       ni - number of standard (interpolated) levels
         DATA MONTH /'Jan','Feb' ,'Mar','Apr','May','Jun','Jul' ,'Aug', 
         2 'Sep','Oct','Nov','Dec'/ 
C Install the user-supplied error-handling and message-handling 
       routines. They are defined at the bottom of this source file.
       call fdberrhandle (err handler ) 
       call fdbmsghandle (msg-handler ) 
      Allocate and initialize the LOGINREC record to be used
      to open a connection to the DataServer.
      login = fdblogin()call fdbsetluser(login, 'sa')
       call ask for pw(password)
       call fdbsetlpwd(login, password)
C *****Eroeffnen der Datenbank
```
dbproc = fdbopen(login, NULL) call fdbuse ( dbproc,'SouthernOceanDB' )

c

c

cc

c

c c c

c

```
c ' ******** reading data from disk ********* 
  • 
C Guretsky, AWI, 21 June 1990 
c 
  401 format ( 2x,3i7,2f8.2,9i7 ) 
  102 format ( 2x,i4,lx,3f8.3) 
15 format(' Name of the input file: '$)<br>20 format(a50)
       format(a50)type 15 
       accept 20, file1
       call lib$get lun(lun)
       open(unit=lun, file=filel,status='old' ) 
C *****Zaehlung der Records 
c 
         call fdbfcmd(dbproc,<br>1 (select max)
                   'select max(Station_Id#) from Tokyo Fisheries Station')
         call fdbsqlexec(dbproc)
          call fdbresults(dbproc)
          call fdbbind(dbproc, 1, INTBIND, 0, ID_STAT)
         call fdbnextrow(dbproc)
         if (ID_STAT .eq. 0) then
              ID - STATE = 500000end if-
         call fdbfcmd(dbproc, 
          1 'select max(Standard Data Id# ) from Tokyo Fisheries Standard Data' ) 
          call fdbsqlexec(dbproc)- - - - -
         call fdbsqlexec(dbproc)<br>call fdbresults(dbproc)
         call fdbbind(dbproc, 1, INTBIND, 0, ID DATA)
         call fdbnextrow(dbproc)
         if ( ID DATA .eq. 0) then 
              IDDATA = 5000000end if-
  222 continue 
       read(lun,401,end=333) nseq, nc, ns, ongitud, atitud, 
      * nyear, nmo, nda, nho, nmin, nde, mode, nz, msq 
       read (lun, 401) ni
C **Konstruktion des Zeitstrings<br>C ***Testen ob Ausreisser in den
         ***Testen ob Ausreisser in den Zeiten gibt ***********
         leap year = mod(nyear, 4)if ((\n  (nho.get.24 .and. nho.ne.99) .or. hho .lt. 00) .OR. (nda.get.31 .or. nda .lt. 1) .OR.1 (((into gr. 24 . and . into ne. 99) . 01.<br>1 (nda.gt. 31 . or. nda .1t. 1) . OR.
          1 (nda.gt.31.01. nda.it. 1).OR.<br>1 (nmo.gt.12.or. nmo.1t. 1).OR.
         1 (nmo.gt.12 .or. nmo .1t. 1) .OR.<br>1 (nyear.gt.1990 .or. nyear .1t. 1900)) then
         Mont = 1Jahr = '1900' 
         \text{Tag} = \t12Stunde = 00'Minute = 1 00 1
C ***Testen ob es in einem Nichtschaltjahr einen 29.2. gibt **** 
         ELSE IF (nda.eq.29 .and.
         1 nmo.eq. 2 .and.<br>1 leap year.ne.0)
                    leap year.ne.0) THEN
```

```
Monat = 1Jahr = '1900'Tag = ' 1'Stunde = 00'Minute ='00' 
        ELSE 
         WRITE (TAG,'(I2)') nda
         WRITE (JAHR, ' (I4)') nyear
         IF (nho .eq. 24) THEN 
           Stunde ='23'ELSE 
           IF (nho .eq. 99) THEN
               STUNDE = '00'ELSE 
               WRITE (STUNDE, '(I2)') nho
          END IF 
         END IF 
         IF (nmin .eq. 99) THEN
              Minute = '00'ELSE 
              WRITE (Minute, '(12)') nmin
         END IF 
         MONAT=nmo 
        END IF 
        ASCII TIME='"'//MONTH(MONAT)//' '//TAG//' '//JAHR//' ' 
        2//STUNDE//': '//Minute//'"' 
C ***Speicherung der Stationsdaten**************** 
        ID STAT=ID STAT+l 
        STATION.ID=ID STAT
        STATION.CRUISE NUMBER=nc 
        STATION.STATION NUMBER=ns 
        STATION.LATITUDE=atitud 
        STATION.LONGITUDE=ongitud 
        STATION.BOTTOM DEPTH=nde 
        STATION.MAX OBSE DEPTH=mode 
        STATION.NUMBER OBSE=nz 
        STATION.MARSDEN SQUARE=msq
        type*, station.id,' ',ascii time 
        call fdbcmd(dbproc,' insert into Tokyo_Fisheries_Station values (')
        call fdbfcmd(dbproc,' %d,', STATION.IDT
        call fdbfcmd(dbproc,' %d,', STATION.CRUISE NUMBER)
        call fdbfcmd(dbproc,' %d,', STATION.STATION_NUMBER)
        call fdbfcmd (dbproc,' %f,'' STATION.LONGITUDE) 
        call fdbfcmd(dbproc,' % fI 1 I STATION.LATITUDE) 
        call fdbfcmd(dbproc,' %s,', ASCII_TIME)
        call fdbfcmd(dbproc,' %d,', STATION.BOTTOM_DEPTH)
        call fdbfcmd(dbproc,' %d,', STATION.MAX_OBSE_DEPTH)
        call fdbfcmd(dbproc,' %d,', STATION.NUMBER_OBSE)
        call fdbfcmd(dbproc,' %d)', STATION.MARSDEN_SQUARE)
        call fdbsqlexec(dbproc ) 
        return code = fdbresults(dbproc) 
C ********Speicherung der Messdaten******* 
        do i=l,ni 
        read ( lun,102 ) DATA.DEPTH, 
                      DATA.TEMPERATURE,
        1 DATA.SALINITY,<br>1 DATA.OXYGEN
                      DATA.OXYGEN
```
id data=id data+! DATA.ID=id-data DATA.STATION ID = STATION.ID

call fdbcmd(dbproc,' insert into Tokyo\_Fisheries\_Standard\_ Data' ) call fdbfcmd(dbproc,' values (') call fdbfcmd(dbproc,' %d,', DATA.ID) call fdbfcmd(dbproc,' %d,', DATA.STATION\_ID) call fdbfcmd(dbproc,' %d,', DATA.DEPTH)<br>call fdbfcmd(dbproc,' %f,', DATA.TEMPERATURE) call fdbfcmd(dbproc,' %f,', DATA.SALINITY) call fdbfcmd(dbproc,' %1,', DATA.SALINITY<br>call fdbfcmd(dbproc,' %f)', DATA.OXYGEN) call fdbsqlexec(dbproc) return code = fdbresults (dbproc )

END DO

```
GOTO 222 
333 CONTINUE 
        TYPE *,'end of file' 
        TYPE *,' there are ', ID_STAT, ' stations in the file'
        CLOSE(LUN) 
        call fdbexit()
        END
```
options /check=all program jareload

JakEl040, 1948, 9

FOR-13

CREATOR: : M. Reinke CREA DATE::25-Jul-1990 CHANGES:: 1991-05-21 L.-P. Kurdelski reading JARE data

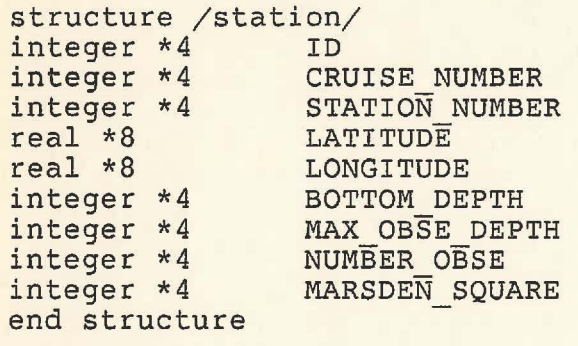

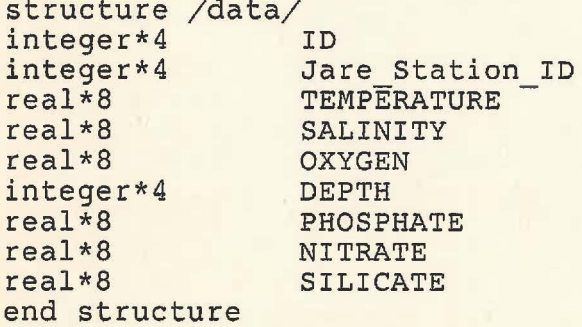

record /STATION/ STATION<br>record /DATA/ DATA

include '(fsybdb)'<br>include '(\$smgdef)'<br>include '(\$ttdef)' include '(\$tt2def)'

Forward declarations of the error-handler and message-handler

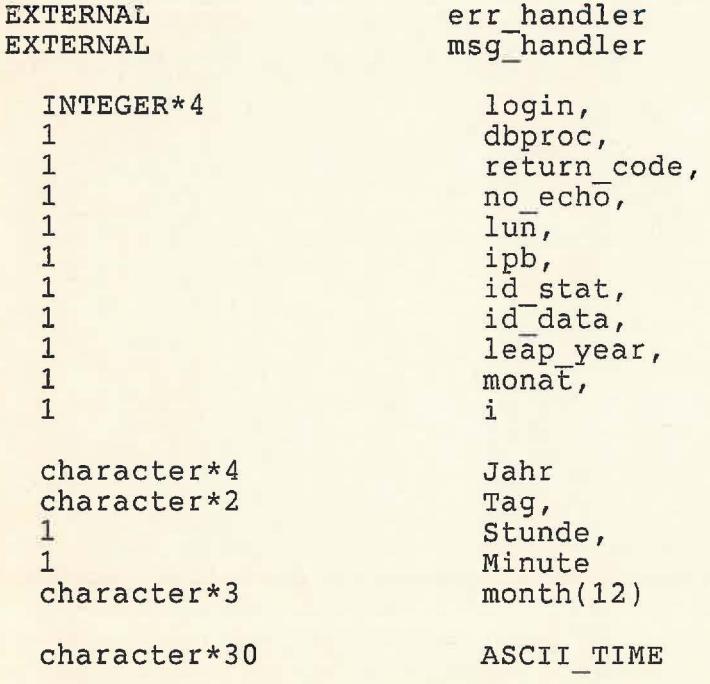

OOOOO

```
INTEGER*4 
       CHARACTER* ( 256 ) 
          CHARACTER*20 password 
          INTEGER*4 nseq,<br>1 nc.
          \frac{1}{1} nc,
                 ns
         REAL*8 ongitud,<br>1 atitud.
         1 atitud,<br>1 phospha
         1 phosphate,<br>1 nitarte.
         1 nitarte,<br>1 silicate
                 silicate
         INTEGER*4 
         1 
         1 
         1 
         1 
         1 
         1 
         1 
          1 
         1 
                       nyear, 
                       nmo, 
                       nda, 
                       nho, 
                       nde, 
                       mode, 
                       nz, 
                       msq, 
                       ni, 
                       nmin 
       character filel*SO 
                                    error 
                                    cmdbuf 
       nseq - sequential number of station in the file
       nc - cruise number
       ns - station number
       c ongitud - Longitude 
       atitude - Latitude
       nyear - Year
       nmo - month
       nda - day
       nho - hour
       nde - Bottom Depth
c mode - Max Obse Depth<br>c nz - number obse
C nz - number obse<br>C msq - Marsden Sq
c msq - Marsden Square 
       ni - number of standard (interpolated) levels
          DATA MONTH /'Jan','Feb','Mar' ,'Apr','May' ,'Jun' ,'Jul' ,'Aug', 
          2 'Sep','Oct','Nov' ,'Dec'/ 
C Install the user-supplied error-handling and message-handling 
       routines. They are defined at the bottom of this source file.
       call fdberrhandle (err handler ) 
       call fdbmsghandle (msg handler)
C Allocate and initialize the LOGINREC record to be used<br>C to open a connection to the DataServer.
       to open a connection to the DataServer.
       login = fdblogin()call fdbsetluser(login, 'sa') 
       call ask for pw(password) 
       call fdbsetlpwd(login, password)
```
nonononono

c

c c c

c

```
C *****Eroeffnen der Datenbank 
c 
       dbproc = fdbopen(login, NULL) 
       call fdbuse(dbproc,'SouthernoceanDB' ) 
c ******** reading data from disk ********* 
C Guretsky, AWI, 21 June 1990 
c 
  401 format ( 2x,3i7,2f8.2,9i7 ) 
  102 format ( 2x,i4,lx,6f8.3 ) 
15 format(' Name of the input file: '$)<br>20 format(a50)
       format(a50)type 15 
       accept 20, filel 
       call lib$get lun(lun)
       open(unit•lun, file=filel,status='old' ) 
C *****Zaehlung der Records 
c 
          call fdbfcmd(dbproc,
         1 
          call fdbsqlexec(dbproc) -
          call 
fdbresults(dbproc) 
          call fdbbind(dbproc, 1, INTBIND, 0, ID_STAT)
          call fdbnextrow(dbproc)
                   'select max (Jare Station Id#) from Jare Station')
         if (ID STAT .eq. 0) then 
              IDSTRT = 700000end if-
         call fdbfcmd(dbproc, 
         1 'select max(Jare Standard Data Id#) from Jare_Standard_Data' ) 
         call fdbsqlexec(dbproc)
         call fdbresults(dbproc ) 
         call fdbbind(dbproc, 1, INTBIND, 0, ID DATA)
         call fdbnextrow(dbproc)
         if ( ID DATA .eq. 0) then 
              ID<sub>DATA</sub> = 7000000end if-
  ~22 continue 
       read(lun,401,end=333 ) nseq, nc, ns, ongitud, atitud, 
      * nyear, nmo, nda, nho, nmin, nde, mode, nz, msq 
       read(lun, 401) ni
C Die Jare Daten enthalten nur die Zehner- und Einerstellen<br>C der Jahreszahl. Daher muss ueberprueft werden, ob diese Za
C der Jahreszahl. Daher muss ueberprueft werden, ob diese Zahl<br>C mit den einfachen Jahreszahlen vertraeglich ist.
         mit den einfachen Jahreszahlen vertraeglich ist.
         if (nyear .1t. 100) then
             nyear = nyear + 1900end if 
C **Konstruktion des Zeitstrings<br>C ***Testen ob Ausreisser in den
         ***Testen ob Ausreisser in den Zeiten gibt ***********
         leap \text{ year} = \text{mod} (n \text{ year}, 4)if ((nho.gt.24 .or. nho .lt. 00) .OR.<br>1 (nda.gt.31 .or. nda .lt. 1) .OR.
              (nda.gt.31 .or. nda .1t. 1 ) .OR.
```

```
(nmo.gt.12 .or. nmo.lt. 1) .OR.
\mathbf{1}\mathbf{1}(nyear.gt.1990 .or. nyear .1t. 1900)) then
Monat = 1Jahr = '1900'Tag = ' 1'Stunde = '00'Minute = '00'***Testen ob es in einem Nichtschaltjahr einen 29.2. gibt ****
ELSE IF (nda.eq.29 .and.
           nmo.eq. 2 .and.
\mathbf{1}\mathbf{1}leap year.ne.0) THEN
 Monat = 1Jahr = '1900'Tag = ' 1'Stunde = '00'Minute = '00'ELSE
 WRITE (TAG, '(I2)') nda
 WRITE (JAHR, '(I4)') nyear<br>IF (nho.eq. 24) THEN
    Stunde = 123'ELSE
    IF (nho .gt. 24) THEN
      STUNDE = '00'ELSE
      WRITE (STUNDE, '(I2)') nho
    END IF
 ENDIF
 IF (nmin.gt. 59) THEN
   Minute = '00'ELSE
   WRITE (Minute, '(I2)') nmin
 ENDIF
 MONAT=nmo
END IF
ASCII TIME='"'//MONTH(MONAT)//' '//TAG//' '//JAHR//' '
2//STUNDE\frac{1}{'}:'//Minute//'"'
***Speicherung der Stationsdaten****************
ID STAT=ID STAT+1
STATION. ID=ID STAT
STATION. CRUISE NUMBER=nc
STATION. STATION NUMBER=ns
STATION.LATITUDE=atitud
STATION.LONGITUDE=ongitud
STATION. BOTTOM DEPTH=nde
STATION. MAX OBSE DEPTH=mode
STATION.NUMBER OBSE=nz
STATION. MARSDEN SQUARE=msq
type *, station.id,' ', ascii time
call fdbcmd(dbproc,' insert into Jare Station values ( ')
call fdbfcmd(dbproc,' %d,', STATION.ID)<br>call fdbfcmd(dbproc,' %d,', STATION.CRUISE NUMBER)<br>call fdbfcmd(dbproc,' %d,', STATION.STATION NUMBER)<br>call fdbfcmd(dbproc,' %f,', STATION.LONGITUDE)<br>call fdbfcmd(dbproc,' %f,', STAT
call fdbfcmd(dbproc,' %f,', STATION.LATITUDE)
```
 $\mathbf C$ 

```
call fdbfcmd(dbproc,' %s,', ASCII_TIME)
           call fdbfcmd(dbproc,' %d,', STATION.BOTTOM_DEPTH)
           call fdbfcmd(dbproc,' %d,', STATION.MAX OBSE DEPTH)<br>call fdbfcmd(dbproc,' %d,', STATION.NUMBER OBSE)
          call fdbfcmd(dbproc, %d, , SIAIION.NOMBER OBSE)<br>call fdbfcmd(dbproc, '%d)', STATION.MARSDEN_SQUARE)
          call fdbsqlexec(dbproc)
          return code = fdbresults(dbproc) 
C ********Speicherung der Messdaten******* 
          do i=l,ni 
          read ( lun, 102 ) DATA.DEPTH,<br>1 DATA.TEMPERA
          1 DATA.TEMPERATURE,
          1 DATA.SALINITY,<br>1 DATA.OXYGEN.
          1 DATA.OXYGEN,<br>1 DATA.PHOSPHA
          1 DATA.PHOSPHATE,
          1 DATA.NITRATE,<br>1 DATA.SILICATE
                           DATA.SILICATE
          id data=id data+l 
          DATA.ID=id<sup>d</sup>ata
          DATA.Jare STATION ID = STATION.ID 
          call fdbcmd(dbproc,' insert into Jare_Standard_Data values (')
          call fdbfcmd(dbproc,' %d,', DATA.ID)
          call fdbfcmd(dbproc,' %d,', DATA.Jare_STATION_ID)
          call fdbfcmd(dbproc,' %d,', DATA.DEPTH)<br>call fdbfcmd(dbproc,' %f,', DATA.TEMPERATURE)
          call fdbfcmd(dbproc,' %f,', DATA.SALINITY)
          call fdbfcmd(dbproc,' %f,', DATA.OXYGEN)
          call fdbfcmd(dbproc,' %f,', DATA.PHOSPHATE)<br>call fdbfcmd(dbproc,' %f,', DATA.NITRATE)
          call fdbfcmd(dbproc,' %f,', DATA.NITRATE)<br>call fdbfcmd(dbproc,' %f)', DATA.SILICATE)
          call fdbsqlexec(dbproc)
          call fdbsqlexec(dbproc)<br>return code = fdbresults(dbproc)
          END DO 
          GOTO 222 
333 CONTINUE 
          TYPE *,'end of file' 
          TYPE *,' there are ',ID STAT, ' stations in the file'
          CLOSE(LUN) 
          call fdbexit()
```
END

 $\chi^{\pm}$ 

98.91

Mueuchload FOR

 $FOR-14$ 

CREATOR::M. Reinke CREA DATE::25-Jul-1990 CHANGES:: 1991-08-09 L.-P. Kurdelski reading Muench data structure /station/ integer \*4 integer \*4 integer \*4 real \*8 real \*8 integer \*4 integer \*4 ID CRUISE NUMBER STATION NUMBER LATITUDE LONGITUDE BOTTOM DEPTH MAX OBSE DEPTH

integer \*4 integer \*4 end structure NUMBER OBSE MARSDEN\_ SQUARE

options /check=all program Muenchload

structure /data/<br>integer\*4 ID  $integer*4$ <br> $integer*4$ integer\*4 Muench\_Station\_ID<br>real\*8 TEMPERATURE real\*8 TEMPERATURE<br>real\*8 SALINITY SALINITY<br>DEPTH  $integer*4$ end structure

record /STATION/ STATION record /DATA/ DATA

include' (fsybdb)' include' (\$smgdef)' include' (\$ttdef)' include' (\$tt2def)'

EXTERNAL EXTERNAL

c c

Forward declarations of the error-handler and message-handler

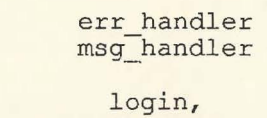

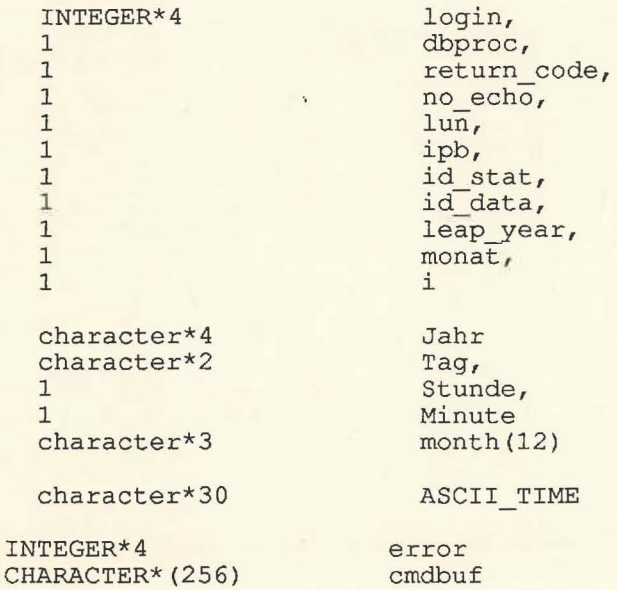

CHARACTER\*20 password

```
REAL*8 ongitud,<br>1 atitud
                  atitud
          INTEGER*4 
          1 
          1 
          1 
          1 
          1 
          1 
          1 
          1 
          1 
          1 
          1 
          1 
                        nyear, 
                        nmo, 
                        nda, 
                        nho, 
                        nde, 
                        mode, 
                        nz, 
                        msq, 
                        ni, 
                        nmin, 
                        nseq, 
                        nc, 
                        ns 
        character file1*50 
C nseq - sequential number of station in the file<br>C nc - cruise number<br>C ns - station_number
       nc - cruise number
C ns - station_number<br>
C ongitud - Longitude<br>
C atitude - Latitude<br>
C nyear - Year<br>
C nmo - month<br>
C nda - day<br>
C nho - hour<br>
C nmin - minute<br>
C nde - Bottom_Depth<br>
C nde - Max_Obse_Dep
       c ongitud - Longitude 
       atitude - Latitude
       nyear - Year
C nmo - month 
C nda - day 
C nho - hour 
       nmin - minute
C nde - Bottom Depth 
C mode - Max_Obse_Depth
c nz - number_obse<br>c msq - Marsden_Sq
C msq - Marsden Square<br>C ni - number of stand
       ni - number of standard (interpolated) levels
          DATA MONTH /'Jan','Feb','Mar','Apr' , 'May','Jun' ,'Jul' ,'Aug', 
          2 'Sep','Oct','Nov','Dec'/
C Install the user-supplied error-handling and message-handling 
C routines. They are defined at the bottom of this source file . c
       call fdberrhandle(err handler) 
       call fdbmsghandle(msg_handler)
       Allocate and initialize the LOGINREC record to be used
       to open a connection to the DataServer.
       login = fdblogin() 
       call fdbsetluser(login, 'sa') 
       call ask_for_pw(password) 
       call fdbsetlpwd(login, password)
          *****Eroeffnen der Datenbank 
        dbproc = fdbopen(login, NULL) 
        call fdbuse(dbproc,'SouthernOceanDB' ) 
c ******** reading data from disk ********* 
  400 format(2x,3i7,2f8.2) 
  401 format(9i7) 
  402 format (2x, i3)
```

```
102 format(2x,i3,2x,i4,2x,2f7.3)
```
c

c

c

c

cc

c c c

```
15
        format (' Name of the input file: '$)
 20format (a50)
        type 15
        accept 20, file1
        call lib$get lun(lun)
        open(unit=lun, file=file1, status='old')
\overline{C}*****Zaehlung der Records
          call fdbfcmd(dbproc,
                   'select max (Muench Station Id#) from Muench Station')
          \mathbf{1}call fdbsqlexec(dbproc)
          call fdbresults (dbproc)
          call fdbbind(dbproc, 1, INTBIND, 0, ID_STAT)
          call fdbnextrow (dbproc)
          if (ID_STAT .eq. 0) then<br>ID_STAT = 900000end if
          call fdbfcmd(dbproc,
             'select max (Muench Standard Data Id#) from Muench Standard Data')
          call fdbsqlexec (dbproc)
          call fdbresults (dbproc)
          call fdbbind(dbproc, 1, INTBIND, 0, ID DATA)
         call fdbnextrow (dbproc)
          if (ID DATA .eq. 0) then
              IDDATA = 9000000end if
  222 continue
       read(lun, 400, end=333) nseq, nc, ns, ongitud, atitud
       read (lun, 401, end=333) nyear, nmo, nda, nho, nmin,
      * nde, mode, nz, msq
       read(lun, 402, end=333) ni
\mathbf C\frac{C}{C}Die Muench Daten enthalten nur die Zehner- und Einerstellen
         der Jahreszahl. Daher muss ueberprueft werden, ob diese Zahl
\overline{C}mit den einfachen Jahreszahlen vertraeglich ist.
         if (nyear .1t. 100) then
             nyear = nyear + 1900end if
\mathcal{C}**Konstruktion des Zeitstrings
\mathsf{C}***Testen ob Ausreisser in den Zeiten gibt ***********
         leap_year = mod(nyear, 4)if ((nho.gt.24 .or. nho .1t. 00) .OR.
              (nda.gt.31 .or. nda.lt. 1) .OR.<br>(nmo.gt.12 .or. nmo.lt. 1) .OR.
         \mathbf{1}\mathbf{1}(nyear.gt.1990 .or. nyear .1t. 1900)) then
         \mathbf{1}Monat = 1Jahr = '1900'<br>Tag = ' 1'
         Stunde = '00'Minute = '00'\overline{C}***Testen ob es in einem Nichtschaltjahr einen 29.2. gibt ****
         ELSE IF (nda.eq.29 .and.
```

```
\mathbf{1}nmo.eq. 2 .and.
               leap_year.ne.0) THEN
 \mathbf{1}Monat = 1Jahr = '1900'\texttt{Tag} = \texttt{1} \cdot \texttt{1'}Stunde = '00'Minute = '00'ELSE
  WRITE (TAG,'(I2)') nda<br>WRITE (JAHR,'(I4)') nyear<br>IF (nho.eq.24) THEN
     Stunde = 23'ELSE
     IF (nho .gt. 24) THEN
        STUNDE = '00'ELSE
        WRITE (STUNDE, '(I2)') nho
     END IF
  ENDIF
  IF (nmin .gt. 59) THEN<br>Minute = '00'ELSE
     WRITE (Minute, '(I2)') nmin
  ENDIF
  MONAT=nmo
END IF
ASCII_TIME='"'//MONTH(MONAT)//''//TAG//''//JAHR//''
2//STUNDE///:'//Minute//'"'
***Speicherung der Stationsdaten****************
ID STAT=ID STAT+1
 STATION. ID=ID STAT
STATION. CRUISE NUMBER=nc
STATION. STATION NUMBER=ns
STATION.LATITUDE=atitud
STATION.LONGITUDE=ongitud
STATION. BOTTOM DEPTH=nde
STATION. MAX OBSE DEPTH=mode
STATION. NUMBER OBSE=nz
STATION.MARSDEN_SQUARE=msq
type *, station.id,' ', ascii_time
call fdbcmd(dbproc,' insert into Muench Station values (')<br>call fdbfcmd(dbproc,' %d,', STATION.ID)<br>call fdbfcmd(dbproc,' %d,', STATION.CRUISE_NUMBER)<br>call fdbfcmd(dbproc,' %d,', STATION.STATION_NUMBER)<br>call fdbfcmd(dbproc,
call fdbfcmd(dbproc, '%d, ', STATION.BUTION DEFIN)<br>call fdbfcmd(dbproc, '%d, ', STATION.MAX OBSE DEPTH)<br>call fdbfcmd(dbproc, '%d, ', STATION.NUMBER OBSE)<br>call fdbfcmd(dbproc, '%d)', STATION.MARSDEN_SQUARE)
call fdbsqlexec (dbproc)
return code = fdbresults(dbproc)********Speicherung der Messdaten*******
do i=1, ni
read(lun, 102) lfd,
```

```
\mathsf{C}
```
 $\overline{C}$ 

```
1 
1 
1 
             DATA.DEPTH, 
             DATA.TEMPERATURE, 
             DATA.SALINITY 
id data=id data+l 
DATA. ID=id data
DATA.Muench STATION ID = STATION.ID 
call fdbcmd(dbproc,' insert into Muench Standard Data values (' ) 
call fdbfcmd(dbproc,' %d,', DATA.ID)
call fdbfcmd(dbproc,' %d,', DATA.Muench STATION ID) 
call fdbfcmd(dbproc,' %d,', DATA.DEPTH)
call fdbfcmd(dbproc,' %f,', DATA.TEMPERATURE) 
call fdbfcmd(dbproc,' %f)', DATA.SALINITY)
call fdbsqlexec(dbproc)
return code= fdbresults(dbproc)
```
END DO

 $\mathcal{L}$ 

```
GOTO 222 
333 CONTINUE 
        TYPE *,'end of file' 
        TYPE *,' there are ', ID_STAT, ' stations in the file'
        CLOSE(LUN) 
        call fdbexit ()
        END
```
 $FOR-15$ 

options /check=all program Argentineload CREATOR::M. Reinke CREA DATE::25-Jul-19 90 CHANGES:: 1991-10-08 L.-P . Kurdelski reading Argentine data structure / station/ integer \*4 integer \*4 integer \*4 real \*8 real \*8 integer \*4 integer \*4 integer \*4 integer \*4 end structure structure /data/ integer\*4 ID integer\*4 real\*B real\*B real\*B integer\*4 end structure ID CRUISE NUMBER STATION NUMBER LATITUDE LONGITUDE BOTTOM DEPTH MAX OBSE DEPTH NUMBER OBSE MARSDEN\_SQUARE Argentine\_Station\_ID **TEMPERATURE** SALINITY OXYGEN DEPTH record /STATION/ STATION record /DATA/ DATA include' (fsybdb)' include ' (\$smgdef)' include' (\$ttdef)' include' (\$tt2def)' Forward declarations of the error-handler and message-handler EXTERNAL EXTERNAL INTEGER\*4 l 1 1 1 1 1 1 1 1 1 character\*4 character\*2 1 1 character\*3 character\*3 0 INTEGER\*4 CHARACTER\* (256 ) err handler msg: handler login, dbproc, return code, no echo, lun, ipb, id stat, id-data, leap\_year, monat, i Jahr Tag, Stunde, Minute month(l2) ASCII TIME error cmdbuf

```
CHARACTER*20 password 
          REAL*8 ongitud,<br>1 atitud
                  atitud
          INTEGER*4 
          1 
          1 
          1 
          1 
          1 
          1 
          1 
          1 
          1 
          1 
          1 
          1 
                        nyear, 
                         nmo, 
                         nda, 
                        nho, 
                        nde, 
                        mode, 
                        nz, 
                        msq, 
                        ni, 
                         nmin, 
                        nseq, 
                         nc, 
                        ns 
        character file1*50
C nseq - sequential number of station in the file 
C nc - cruise number<br>C ns - station number
C ns - station_number<br>C ongitud - Longitude
c ongitud - Longitude 
C atitude - Latitude
C atitude - La<br>C nyear - Year<br>C nmo - month
C nmo - month<br>C nda - day
C nda - day<br>C nho - hou
C nho - hour<br>C nmin - min
C nmin - minute<br>C nde - Bottom
C nde - Bottom Depth<br>C mode - Max Obse Dep
C mode - Max Obse_Depth<br>C nz - number_obse
c nz - number obse 
C msq - Marsden Square 
C ni - number of standard (interpolated) levels
          DATA MONTH / 'Jan' ,'Feb' ,'Mar' ,'Apr' , 'May' ,'Jun' ,'Jul' ,'Aug', 
2 'Sep' ,'Oct' ,' Nov' ,'Dec' / 
C Install the user-supplied error-handling and message-handling<br>C routines. They are defined at the bottom of this source file.
       routines. They are defined at the bottom of this source file.
       call fdberrhandle(err handler) 
       call fdbmsghandle(msg_handler)
C Allocate and initialize the LOGINREC record to be used<br>C to open a connection to the DataServer.
       to open a connection to the DataServer.
       login = fdblogin()call fdbsetluser(login, 'sa' ) 
       call ask_for_pw(password) 
       call fdbsetlpwd(login, password) 
          *****Eroeffnen der Datenbank 
       dbproc = fdbopen(login, NULL) 
       call fdbuse(dbproc,'SouthernOceanDB' ) 
          ******** reading data from disk ********* 
c Reading nseq, nc, ns, lon, lat 
  400 format(2x,3i7,2f8.2) 
c Reading ny, nm, nd, nh, nm, nde, mode, nobs, msq
```
c

c<br>c

c

c

c

c

c c c

c

```
401 format(2x,9i7) 
c Reading nmax 
   402 format(2x,i3) 
c Reading depth, temperature, salinity, oxygen 
c 
c 
c 
c 
c 
c 
c 
  102 format(2x,i4,lx,3f8.3) 
       call lib$get lun(lun) 
       open(unit=lun, 
      * file='oth$daten: [socean.argent]interarg2.dat', 
      * status='old') 
          *****Zaehlung der Records 
          call 
fdbfcmd(dbproc, 
         1 
          -<br>call fdbsqlexec(dbproc)
          call 
fdbresults(dbproc) 
          call 
fdbbind(dbproc,l,INTBIND, 0,ID STAT) 
          call fdbnextrow(dbproc)
                   'select max(Argentine Station Id#) 
from Argentine_Station' ) 
          if (ID_STAT .eq. 0) then
              ID^TSTAR = 3000000end if-
         call fdbfcmd(dbproc, 
         1 'select max(Argentine Standard Data Id#)' ) 
         call fdbfcmd(dbproc,
         1 ' from Argentine Standard Data') 
         call fdbsqlexec(dbproc)
         call fdbresults(dbproc) 
         call fdbbind(dbproc, 1, INTBIND, 0, ID_DATA)
         call fdbnextrow(dbproc)
          if (ID_DATA .eq. 0) then
              ID\_{DATA} = 30000000end if-
  222 continue 
       read(lun,400,end=333 ) nseq, nc, ns, ongitud, atitud 
       read(lun,401,end=333 ) nyear, nmo, nda, nho, nmin, 
      * nde, mode, nz, msq 
       read(lun,402,end=333) ni 
         Die Argentine Daten enthalten komplette Jahreszahlen . 
         **Konstruktion des Zeitstrings 
         ***Testen ob Ausreisser in den zeiten gibt *********** 
         leap year = mod(nyear, 4)if ((nho.gt.24 .or. nho .lt. 00) .OR.
         1 (nda .gt. 31 . or. nda 
         1 (nmo.gt.12 . or. nmo 
                                      . 11.00, . OR.<br>11.1 . OR.
                                      . 10. \frac{1}{1}, OR.<br>(1. 1) .OR.
         1 (nmo.gt.12 .or. nmo .1t. 1) .OR.<br>1 (nyear.gt.1990 .or. nyear .1t. 1900)) then
         Monat = 1Jahr = '1900'\begin{aligned} \text{Jant} &= \text{I} \text{St} \\ \text{Tag} &= \text{I} \text{I} \end{aligned}Stunde = 00'Minute = '00'***Testen ob es in einem Nichtschaltjahr einen 29.2. gibt ****
         ELSE IF (nda.eq.29 .and.
```

```
\mathbf{1}nmo.eq. 2 .and.
 \mathbf{1}leap_year.ne.0) THEN
  Monat = 1Jahr = '1900'\texttt{Tag} = \frac{1}{1}Stunde = '00'Minute = '00'ELSE
  WRITE (TAG, '(I2)') nda
  WRITE (JAHR, '(I4)') nyear<br>IF (nho .eq. 24) THEN<br>Stunde ='23'
   ELSE
     IF (nho .gt. 24) THEN
       STUNDE = '00'ELSE
      WRITE (STUNDE, '(I2)') nho
    END IF
  ENDIF
  IF (nmin.gt. 59) THEN
    Minute = '00'ELSE
    WRITE (Minute, '(I2)') nmin
  ENDIF
 MONAT=nmo
END IF
ASCII TIME='"'//MONTH(MONAT)//' '//TAG//' '//JAHR//' '
2//STUNDE///':'/Minute///"***Speicherung der Stationsdaten****************
ID STAT=ID STAT+1
STATION. ID=ID STAT
STATION.CRUISE NUMBER=nc
STATION. STATION NUMBER=ns
STATION.LATITUDE=atitud
STATION.LONGITUDE=ongitud
STATION.BOTTOM DEPTH=nde
STATION.MAX OBSE DEPTH=mode
STATION.NUMBER OBSE=nz
STATION.MARSDEN_SQUARE=msq
type *, station.id,' ', ascii_time
call fdbcmd(dbproc,' insert into Argentine Station values (')<br>call fdbfcmd(dbproc,' %d,', STATION.ID)<br>call fdbfcmd(dbproc,' %d,', STATION.CRUISE_NUMBER)<br>call fdbfcmd(dbproc,' %d,', STATION.STATION_NUMBER)<br>call fdbfcmd(dbpr
call fdbsqlexec(dbproc)
return code = fdbresults (dbproc)
********Speicherung der Messdaten*******
do i=1, ni
read(lun, 102) DATA.DEPTH,
```

```
\mathsf{C}
```
 $\overline{C}$
```
1 
        1 
        1 
                      DATA.TEMPERATURE,<br>DATA.SALINITY,
                      DATA.OXYGEN 
        id data=id data+l 
        DATA.ID=id-data 
        DATA.Argentine_STATION_ID = STATION.ID 
        call fdbcmd(dbproc,' insert into Argentine Standard Data values (' ) 
        call fdbfcmd(dbproc,' %d,', DATA.ID)
        call fdbfcmd(dbproc,' %d,', DATA.Argentine STATION ID) 
        call fdbfcmd(dbproc,' %d,', DATA.DEPTH)
        call fdbfcmd(dbproc,' %f,', DATA.TEMPERATURE)
        call fdbfcmd(dbproc,' %f,', DATA.SALINITY) 
        call fdbfcmd(dbproc,' %f)', DATA.OXYGEN) 
        call fdbsqlexec(dbproc) 
        return code= fdbresults (dbproc) 
        END DO 
        GOTO 222 
333 CONTINUE 
        TYPE *,'end of file' 
        TYPE *,' there are ', ID_STAT, ' stations in the file'
        CLOSE(LUN) 
        call fdbexit () 
        END
```
 $\cap$ 

**foR-l6** 

options /check=all program Schlitzerload CREATOR: : M. Reinke

CREA\_DATE: :25-Jul-1990 CHANGES:: 1991-12-20 L.-P. Kurdelski reading Schlitzer data 1991-11-06 L.-P. Kurdelski changing the datafile name

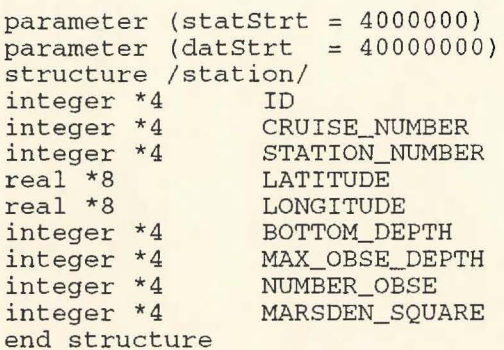

structure /data/ integer\*4 integer\*4 real\*8 real\*8 real\*8 real\*8 real\*8 ID<br>Schlitzer\_Station\_ID real\*8 integer\*4 end structure TEMPERATURE SALINITY OXYGEN PHOSPHATE SILICATE NITRATE DEPTH

record /STATION/ STATION record /DATA/ DATA

include '(fsybdb)' include ' (\$smgdef)' include ' (\$ttdef) ' include ' (\$tt2def)'

c c

E.

Forward declarations of the error-handler and message-handler

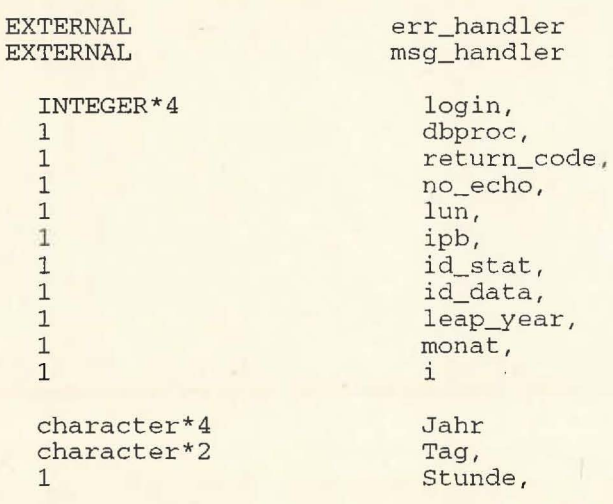

 $\circ$ 

1 character\*3 Minute month(12)

character\*30

ASCII\_ TIME

INTEGER\*4 CHARACTER\* (256)

error cmdbuf

CHARACTER\*20 password

REAL\*8 ongitud,<br>1 atitud atitud

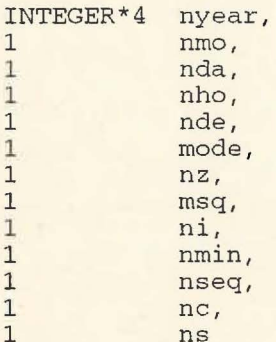

character filel\*SO

C nseq - sequential number of station in the file C nc - cruise number<br>C ns - station\_numbe C ns - station\_number C ongitud - Longitude<br>C atitude - Latitude<br>C nwo - Month<br>C nda - day<br>C nho - hour C atitude - Latitude C nyear - Year c nmo - month nda - day C nho - hour<br>C nmin - min<br>C nde - Bott C nmin - minute C nde - Bottom\_Depth C mode - Max\_Obse\_Depth C nz - number\_obse<br>C msg - Marsden\_Sq C msq - Marsden\_Square ni - number of standard (interpolated) levels

> DATA MONTH /'Jan','Feb','Mar','Apr','May','Jun','Jul','Aug', 2 'Sep', 'Oct', 'Nov', 'Dec ' /

C Install the user-supplied error-handling and message-handling routines. They are defined at the bottom of this source file.

```
call fdberrhandle(err_handler ) 
call fdbmsghandle(msg_handler )
```
C Allocate and initialize the LOGINREC record to be used<br>C to open a connection to the DataServer. to open a connection to the DataServer.

> $login = fdblogin()$ call fdbsetluser (login, 'sa') call ask\_for\_pw(password) call fdbsetlpwd(login, password)

\*\*\*\*\*Eroeffnen der Datenbank

c

c

c

c

c c c

```
dbproc = fdbopen(login, NULL)call fdbuse(dbproc, 'SouthernOceanDB')
          ******** reading data from disk *********
\mathbf C\mathbf{C}no formats used
\mathbf{C}\overline{C}call lib$get_lun(lun)
       open (unit=lun,
      * file='oth$daten: [socean.schlitzer]schlitzerint.dat',
      * status='old')
\overline{C}*****Zaehlung der Records
          call fdbfcmd(dbproc,
                    'select_max(Schlitzer_Station_Id#) from Schlitzer_Station')
          1call fdbsqlexec(dbproc)
         call fdbresults (dbproc)
         call fdbbind(dbproc, 1, INTBIND, 0, ID_STAT)
         call fdbnextrow(dbproc)
          if (ID_STAT .eq. 0) then
               ID_STAT = statStrt
          end if
         call fdbfcmd(dbproc,
         1 'select max(Schlitzer_Standard_Data_Id#)')
         call fdbfcmd(dbproc,
         1 ' from Schlitzer_Standard_Data')<br>call fdbsglexec(dbproc)
         call fdbresults (dbproc)
         call fdbbind(dbproc, 1, INTBIND, 0, ID_DATA)
         call fdbnextrow(dbproc)
         if (ID_DATA .eq. 0) then
              ID_DATA = datStrt
          end if
222continue
       read(lun, *, end=333) nseq, nc, ns, ongitud, atitud,
      * nyear, nmo, nda,
      * nho, nmin, nde, mode, nz, msq
       read(lun, *, end=333) ni
\mathsf C\mathsf{C}Die Schlitzer Daten enthalten komplette Jahreszahlen.
\mathsf{C}\overline{C}**Konstruktion des Zeitstrings
         ***Testen ob Ausreisser in den Zeiten gibt ************
\mathcal{C}leap\_year = mod(nyear, 4)if ((nho.gt.24 .or. nho.lt. 0) .OR.
              (nda.gt.31 .or. nda .lt. 1) .or.<br>(nmo.gt.12 .or. nmo .lt. 1) .or.<br>(nyear.gt.1990 .or. nyear .lt. 1900)) then
         \mathbf{1}\mathbf{1}\mathbf{1}Monat = 1Jahr = '1900'<br>Tag = '1'
         Stunde = '00'Minute = '00'
```

```
***Testen ob es in einem Nichtschaltjahr einen 29.2. gibt ****
```

```
ELSE IF (nda.eq.29 .and.<br>1 nmo.eq. 2 .and.
           leap_year.ne.0) THEN
\mathbf{1}Monat = 1Jahr = '1900'Tag = ' 1'Stunde = '00'Minute = '00'
```
### ELSE

```
WRITE (TAG, '(I2)') nda
  WRITE (JAHR, '(I4)') nyear<br>IF (nho.eq. 24) THEN
     Stunde = '23'ELSE
     IF (nho .gt. 24) THEN
        STUNDE = '00'ELSE
       WRITE (STUNDE, '(I2)') nho
     END IF
  ENDIF
  IF (nmin .gt. 59) THEN
    Minute = '00'ELSE
     WRITE (Minute, '(I2)') nmin
  ENDIF
 MONAT=nmo
END IF
ASCII_TIME='"'//MONTH(MONAT)//''//TAG//''//JAHR//''
2//STUNDE//':'//Minute//'"'
***Speicherung der Stationsdaten****************
ID_STAT=ID_STAT+1
STATION. ID=ID_STAT
STATION. CRUISE_NUMBER=nc
STATION. STATION_NUMBER=ns
STATION.LATITUDE=atitud
STATION.LONGITUDE=ongitud
STATION.BOTTOM_DEPTH=nde
STATION.MAX_OBSE_DEPTH=mode
STATION.NUMBER_OBSE=nz
STATION.MARSDEN_SQUARE=msq
type *, station.id,' ', ascii_time
call fdbcmd(dbproc,' insert into Schlitzer_Station values (')<br>call fdbfcmd(dbproc,' %d,', STATION.ID)<br>call fdbfcmd(dbproc,' %d,', STATION.CRUISE_NUMBER)<br>call fdbfcmd(dbproc,' %d,', STATION.STATION_NUMBER)<br>call fdbfcmd(dbpr
call fdbfcmd(dbproc, *i, , STATION.LONGITODE)<br>call fdbfcmd(dbproc, *\; , STATION.LATITUDE)<br>call fdbfcmd(dbproc, *\\; , ASCII_TIME)<br>call fdbfcmd(dbproc, *\\; , STATION.BOTTOM_DEPTH)<br>call fdbfcmd(dbproc, *\\; \; , STATION.NN
```
call fdbsqlexec(dbproc) return\_code = fdbresults(dbproc)

 $\mathsf C$ 

 $^{2}$  as

```
C ********Speicherung der Messdaten******* 
        do i=l,ni 
        read (lun, *) DATA. DEPTH,
        1 
        1 
        1 
        1 
        1 
        1 
                      DATA.TEMPERATURE,
                      DATA.SALINITY, 
                      DATA.OXYGEN, 
                      DATA.PHOSPHATE, 
                      DATA.SILICATE, 
                      DATA.NITRATE 
        id_data=id data+l 
        DATA.ID=id_data 
        DATA.Schlitzer_STATION_ID = STATION.ID 
        call fdbcmd(dbproc,' insert into Schlitzer_Standard_Data values (') 
        call fdbfcmd(dbproc,' %d, ', DATA.ID) 
        call fdbfcmd(dbproc,' %d, ', DATA.Schlitzer_STATION_ID) 
        call fdbfcmd(dbproc,' %d, ', DATA.DEPTH) 
        call fdbfcmd(dbproc,' %f, ', DATA.TEMPERATURE) 
        call fdbfcmd(dbproc,' %f,', DATA.SALINITY)
        call fdbfcmd(dbproc, '%f,', DATA.OXYGEN)
        call fdbfcmd(dbproc, '%f,', DATA.PHOSPHATE)
        call fdbfcmd(dbproc,' %f,', DATA.SILICATE)
        call fdbfcmd(dbproc,' %f)', DATA.NITRATE)
        call fdbsqlexec(dbproc)
        call fdbsqlexec(dbproc)<br>return_code = fdbresults(dbproc)
        END DO
```

```
GOTO 222 
333 CONTINUE 
        TYPE *,'end of file'
        TYPE *,' there are ', ID_STAT, ' stations in the file'
        CLOSE(LUN) 
        call fdbexit {) 
        END
```
 $-28$ 

```
program READSCHLITZER 
C V.Guretsky, AWI, DEC 1991 
c 
c 
c 
c 
c 
c 
      real*4 t(500), s(500), ox(500), z(500), NO3(500), PO4(500), SI(500)character file1*50, file2*50 , 
     *filename* SO 
      integer*4 ncruise 
      open(21,file='schlitzerint2.dat ', status= ' old ') 
  222 continue 
       read(21,*,end=333) nseq,NCRUISE,nstat, Alon,Alat,
      * nyear,month,nday, 
     *nhour, nmin, ndepth, modepth, Nobs, MSQ
      * 
read(21,*)nstlev 
           type100,nseq,ncruise,nstat,alon,alat,nyear,month,nday,nhour
                  , nmin, ndepth, modepth, Nobs, MSQ
          typelOO,nstlev 
      do kk=l,NSTLEV 
      read(21,*) z(kk), t(kk), s (kk),ox(kk),po4(kk),si(kk),no3(kk) 
      type101,z(kk),t(kk),s(kk),ox(kk),po4(kk),si(kk),no3(kk)
      end do 
      nsum=nsum+l 
      go to 222 
  333 continue 
  1 00 format(2x,i3 , i6 , i6 , 2f9.2,7i5,2i4 ) 
  101 format(2x,f5.0,6f8.2)
      close (unit=21) 
       type* , 'number of stations= ', nsum
```

```
stop '***END***'
end
```
•.. J • t

 $\sqrt{2}or -17$ 

```
program BSHR 
C V.Guretsky, AWI, Feb 1992
c 
c 
     \begin{array}{r} \text{real*4 } zz(500), \\ t \text{ of } (42) \end{array}tst(42), sst(42), oxst(42), zst(42),
              PST(42), SIST(42), AZOTST(42)c 
integer*4 crunu,stnum 
            C********************************************* 
c 
  222 
  301 
  302 
format(2x,Si7) 
  344 
format(2x,i3,2x,a4,i4,i4 ) 
      open(22,file='intbsh.dat',status='old' ) 
       continue 
       format(2x,f9.4,lx,f9.4) 
501 format (1x, f5.0, 6(1x, f10.3))
CWWWWWWWWWWWWWWWWWWWWWWWWWWWWWWWW
c 
      read(22,344,end=333) iseq,a4 
      read(22,302) crunu,stnum 
      read(22,301) xlon,xlat 
       read(22,302) iday,imon,iyear,ihour,imin 
       read(22,302) imaxod,nobs,iwmosq,ibot 
      read(22,302) mmax 
      do 11 k=l,mmax 
   11 read(22,501) zst(k), tst(k), sst(k), oxt(k), pst(k), sist(k),
      *azotst(k) 
cccccccccccccccccccccccccccccccccc
c 
      go to 222 
  333 continue 
      type*, 'nstat= ', iseq 
      close(22) 
c ISEQ: sequntial number in the current file 
c A4: NODC code 
c XLON: longitude in decimal degrees 
c XLAT: latitude in decimal degrees 
c IDAY: day of observation 
c IMON: month of observation 
c IYEAR: year of observation
c IHOUR: hour of observation
c IMIN: minute of observation 
c IBOT: bottom depth 
c IMAXOD: maximum observed depth 
c NOBS: number of observed depths 
c IWMOSQ: ten degree WMO square number 
c DEPTH, TEMPERATURE, SALINITY, OXYGENE, PHOSPHATE, SILICATE, NITRATE 
c 
      stop '***END***'
       end
```
 $106 - 18$ options /check=all program AWiload C CREATOR:: M. Reinke<br>C CREA\_DATE:: 25-Jul-C CREA\_DATE::25-Jul-1990<br>C CHANGES:: 1991-10-08 L CHANGES:: 1991-10-08 L.-P. Kurdelski reading AWI data structure /station/<br>integer \*4 ID integer \*4 ID integer \*4 CRUISE\_NUMBER integer \*4 CRUISE\_NUMBER<br>integer \*4 STATION\_NUMBER<br>real \*8 LATITUDE real \*8 LATITUDE real \*8 LONGITUDE  $\begin{tabular}{lllllllllll} \texttt{real & *8} & \texttt{LONGITUDE} \\ \texttt{integer & *4} & \texttt{BOTTOM\_DEPTH} \\ \texttt{integer & *4} & \texttt{MAX\_OBSE\_DEF} \end{tabular}$ MAX\_OBSE\_DEPTH<br>NUMBER\_OBSE integer  $*4$ <br>integer  $*4$ MARSDEN\_SQUARE end structure structure /data/ integer\*4 ID integer\*4 AWI\_Station\_ID real\*8 TEMPERATURE real\*8 SALINITY DEPTH integer\*4 end structure record /STATION/ STATION record /DATA/ DATA include '(fsybdb)' include (Isybdb)'<br>include '(\$smgdef)' include '( \$ttdef) ' include '( \$tt2def)' Forward declarations of the error-handler and message-handler EXTERNAL err\_handler EXTERNAL msg\_handl er PARAMETER (paramstat = 20000000)  $PARMETER (paramdat =  $200000000$ )$ INTEGER\*4 login, 1 dbproc, 1 return\_code , no\_echo, 1 1 lun, 1 lunl, 1 ipb, id\_stat, 1 1 id\_data, 1 leap\_year , monat, 1 1 i, 1. index, 1 KK character\*4 Jahr character\*2 Tag, 1 Stunde, 1 Minute

month (12)

c

 $\rightarrow$ 

 $\epsilon$ 

character\*3

character\*BO

name

character\*3 0

ASCII\_ TIME

INTEGER\*4 CHARACTER\* (256) error cmdbuf

CHARACTER\*20 password

REAL\*8 ongitud,<br>1 atitud atitud

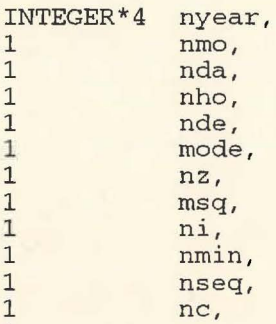

character filel\*SO

ns

1

C nseq - sequential number of station in the file<br>C nc - cruise number<br>C ns - station\_number nc - cruise number C ns - station\_number<br>C ongitud - Longitude<br>C atitude - Latitude c ongitud - Longitude C atitude - Latitude C nyear - Year<br>
C nmo - month<br>
C nda - day<br>
C nmin - minut<br>
C nde - Bottom<br>
C nde - Max\_0 C nmo - month C nda - day nho - hour nmin - minute nde - Bottom\_Depth C mode - Max\_Obse\_Depth<br>C nz - number\_obse<br>C msq - Marsden\_Square nz - number\_obse C msq - Marsden\_Square ni - number of standard (interpolated) levels

> DATA MONTH /'Jan','Feb','Mar','Apr','May','Jun','Jul','Aug', 2 ' Sep', 'Oct', 'Nov', 'Dec' /

G Install the user-supplied error-handling and message-handling routines. They are defined at the bottom of this source file.

```
call fdberrhandle(err_handler)
call fdbmsghandle(msg_handler }
```
C Allocate and initialize the LOGINREC record to be used<br>C to open a connection to the DataServer. to open a connection to the DataServer.

```
login = fdblogin()call fdbsetluser(login, 'sa')
call ask_for_pw(password) 
call fdbsetlpwd(login, password)
```
\*\*\*\*\*Eroeffnen der Datenbank

dbproc = fdbopen (login, NULL}

c c

c

c

c

c

c c c

```
c 
c 
c 
c 
c 
c 
c 
c 
c 
c 
c 
c 
c 
c 
  500 format (2x, i12)501 
format(2x,fll.5,fl5.5 ) 
  502 
  503 
format(2x,2il2) 
  102 
format(2x,i4,lx,3f8.3) 
      call fdbuse(dbproc, 'SouthernOceanDB') 
         ******** reading data from disk *********
         Reading nseq, nc, ns, msq
         Reading lat, lon 
         Reading day, month, year, hour, min 
       format (2x, 5i12)
         Reading mode, nde, ni, obs 
        Reading depth, temperature, salinity, oxygen 
         Dateiliste oeffnen 
      call lib$get_lun (lunl) 
      open(unit=lunl, 
     * file='sys$user: [kurdelski.southernocean.for] awiliste.dat ', 
     * status=' old') 
        do index = 1, 1000
          read(lun1,'(a)',err=3,end=3) name
      call lib$get_lun (lun) 
      open(unit=lun, 
     * file=name, 
     * status='old')
         TYPE *, 'begin of file'
         *****Zaehlung der Records 
         call 
fdbfcmd(dbproc, 
         1 
         call 
fdbsqlexec(dbproc) 
         call 
fdbresults(dbproc) 
         call 
fdbbind(dbproc,l,INTBIND, O, ID_STAT) 
         call 
fdbnextrow(dbproc) 
                  'select max(AWI_Station_Id#) from AWI_Station ') 
         if (ID_STAT .eq. 0) then 
             ID_STAT = paramstat 
         end if 
         call fdbfcmd(dbproc, 
         1 'select max(AWI_Standard_Data_Id# ) ') 
         call fdbfcmd(dbproc, 
         1 ' from AWI_Standard_Data') 
         call fdbsqlexec(dbproc) 
        call fdbresults(dbproc) 
         call fdbbind(dbproc, 1, INTBIND, 0, ID_DATA)
        call fdbnextrow(dbproc) 
         if (ID_DATA .eq. 0) then 
             ID_DATA = paramdat 
         end if 
  222 continue 
       read(lun,500 , end=333 ) nseq 
       read(lun,500,end=333 ) nc 
       read (lun,500,end=333 ) ns 
       read (lun,501,end=333 ) atitud, ongitud
```
read (lun,502,end=333 ) nda, nmo, nyear, nho, nmin

read (lun,503,end=333 ) nde, mode

c c

```
read(lun, 503, end=333) nz, ni
 read(lun, 500, end=333) msq
read(lun, *, end=333) nseq<br>read(lun, *, end=333) nc<br>read(lun, *, end=333) ns<br>read(lun, *, end=333) atitud, ongitud
read(lun, *, end=333) nda, nmo, nyear, nho, nmin<br>read(lun, *, end=333) nda, nmo, nyear, nho, nmin<br>read(lun, *, end=333) nde, mode<br>read(lun, *, end=333) nz, ni<br>read(lun, *, end=333) msq
   Die AWI Daten enthalten komplette Jahreszahlen.
   **Konstruktion des Zeitstrings
   ***Testen ob Ausreisser in den Zeiten gibt ***********
   leap\_year = mod(nyear, 4)if ((nho.gt.24 .or. nho .lt. 00) .OR.<br>1 (nda.gt.31 .or. nda .lt. 1) .OR.
   \mathbf{1}(nmo.get.12 or. nmo.1t.1) .OR.(nyear.gt.1990 .or. nyear .1t. 1900)) then
   \mathbf{1}Monat = 1Jahr = '1900'Tag = ' 1'Stunde = '00'
   Minute = '00'***Testen ob es in einem Nichtschaltjahr einen 29.2. gibt ****
   ELSE IF (nda.eq.29 .and.<br>1 nmo.eq. 2 .and.
   \mathbf{1}leap_year.ne.0) THEN
    Monat = 1Jahr = '1900'<br>Tag = ' 1'
    Stunde = '00'Minute = '00'ELSE
    WRITE (TAG,'(I2)') nda<br>WRITE (JAHR,'(I4)') nyear<br>IF (nho.eq. 24) THEN
       Stunde = \sqrt{23'}ELSE
       IF (nho .gt. 24) THEN STUNDE = '00'ELSE
          WRITE (STUNDE, '(I2)') nho
       END IF
    ENDIF
    IF (nmin .gt. 59) THEN
       Minute = '00'ELSE
       WRITE (Minute, '(I2)') nmin
    ENDIF
    MONAT=nmo
   END IF
```

```
\mathsf{C}\overline{C}\overline{C}\mathsf{C}
```
 $\mathsf{C}$ 

 $\overline{C}$ 

 $\overline{C}$ 

 $_{\rm ext}$ 

 $\mathsf{C}$ 

```
ASCII_TIME='" '//MONTH (MONAT)//' '//TAG//' '//JAHR//' ' 
         2//STUNDE//' :'//Minute//'"' 
C ***Speicherung der Stationsdaten****************
         ID_STAT=ID_STAT+l 
         STATION.ID=ID_STAT 
         STATION.CRUISE_NUMBER=nc 
         STATION.STATION_NUMBER=ns 
         STATION.LATITUDE=atitud 
         STATION.LONGITUDE=ongitud 
         STATION.BOTTOM_DEPTH=nde 
         STATION.MAX_OBSE_DEPTH=mode 
         STATION.NUMBER_OBSE=nz 
         STATION.MARSDEN_SQUARE=msq 
         type*, station.id, ' ',ascii_time 
         call fdbcmd (dbproc,' insert into AWI_Station values
         call fdbfcmd(dbproc, '%d, ', STATION. ID)
         call fdbfcmd(dbproc,' %d,', SINIION.CRUISE_NUMBER)
         call fdbfcmd(dbproc,' %d,', STATION.STATION_NUMBER)
         call fdbfcmd(dbproc,' %f,', STATION.LONGITUDE)
         call fdbfcmd(dbproc,' \\$f,', STATION.LATITUDE)<br>call fdbfcmd(dbproc,' \\$s,', ASCII_TIME)
         call fdbfcmd(dbproc,' %d,', STATION.BOTTOM_DEPTH)<br>call fdbfcmd(dbproc,' %d,', STATION.MAX_OBSE_DEPTH)
         call fdbfcmd(dbproc, %d, , STATION.MAX_OBSE_DEP<br>call fdbfcmd(dbproc, '%d,', STATION.NUMBER_OBSE)
         call fdbfcmd(dbproc,' %d)', STATION.MARSDEN_SQUARE)
         call fdbsqlexec(dbproc) 
         return_code = fdbresults(dbproc) 
C ********Speicherung der Messdaten******* 
         do i=l,ni 
C read(lun,102) DATA.DEPTH,<br>C 1 DATA.TEMPERA
C 1 DATA.TEMPERATURE,<br>C 1 DATA.SALINITY,
C 1 DATA.SALINITY,<br>C 1 DATA.OXYGEN
         1 DATA.OXYGEN
         read(lun, *) KK,
         1 
         1 
         1 
                        DATA. DEPTH
                        DATA.TEMPERATURE,
                        DATA.SALINITY 
         id_data=id_data+l 
         DATA.ID=id_data 
         DATA.AWI_STATION_ID = STATION.ID
                                                                     ( ' )
         call fdbcmd(dbproc,' insert into AWI_Standard_Data values (')
         call fdbfcmd(dbproc, ' %d, ', DATA.ID)
         call fdbfcmd(dbproc,' %d, ', DATA.AWI_STATION_ID) 
         call fdbfcmd(dbproc,' %d, ', DATA.DEPTH) 
         call fdbfcmd(dbproc,' %f,', DATA.TEMPERATURE)
         call fdbfcmd(dbproc,' %f)', DATA.SALINITY)
         call fdbsqlexec(dbproc) 
         return_code = fdbresults(dbproc ) 
         END DO 
         GOTO 222 
333 CONTINUE 
         TYPE *, 'end·of file' 
         TYPE *,' there are ', ID_STAT, ' stations in the file'
         CLOSE(LUN) 
         end do
```
 $\mathbb{R}^3$ 

continue<br>close(LUN1)

call  $fdbexit()$ <br>END

 $\mu = - \mu$ 

options /check=all

```
CREATOR: : M. REINKE
CREA_DATE::25-Jul-199 0 
CHANGES:: 1994-05-09 BM
```
structure /station/

reading AARI-LDGO-DATA

 $66 - 19$ 

c

 $\mathcal{L}=\mathcal{L}^{(0)}$ 

integer \*4 ID<br>integer \*4 CRUISE\_NUMBER integer \*4 CRUISE\_NUMBER integer \*4 STATION\_NUMBER real \*8 LATITUDE real \*8 integer \*4 integer \*4 integer \*4 integer \*4 end structure structure /data/ integer\*4 integer\*4 real\*8 real\*8 real\*8 integer\*4 real\*8 LONGITUDE BOTTOM\_DEPTH MAX\_OBSE\_DEPTH NUMBER\_OBSE MARSDEN\_SQUARE ID Station\_ID TEMPERATURE SALINITY OXYGEN DEPTH PHOSPHATE

SILICATE NITRAT

record /STATION/ STATION record /DATA/ DATA

```
include / (fsybdb) / 
include '($smgdef)'
include '( $ttdef) / 
include '( $tt2def) /
```
real\*B

real\*8 end structure

c

c

Forward declarations of the error-handler and message-handler

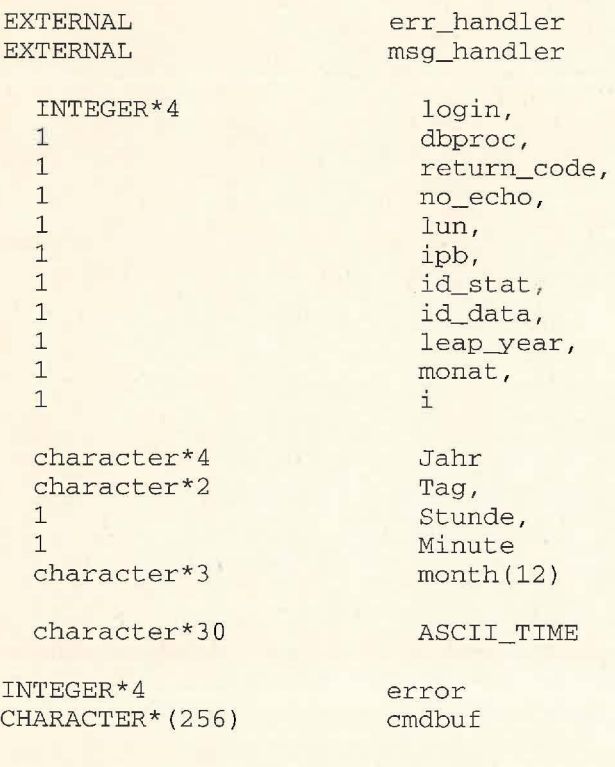

# CHARACTER\*20 password

```
std:i'.n Mon May 30 11:47:23 1994 2 
C read interpolated AARI-ldgo data 
         V.Guretsky, AWI, Dec 1993
      * 
        character file1*80, file2*80
      real*4 zg1(900),tg1(900),sg1(900),og1(900),zst(42),
              fob1(900), zobl (900) ,TST(42) ,SST(42) ,OST(42) 
      integer*4 CRUNU 
      integer*4 nyear, nmonth, nday, nhour 
      data zst / 0., 10., 20., 30., 50., 75., 100., 125., 150., 200.,
      * 250., 300., 350., 400., 500., 600., 700., 750., 800., 900.,
      *1000., 1100., 1200., 1300., 1400., 1500., 1750., 2000., 2250., 2500.,
      * 2750., 3000., 3250., 3500., 3750., 4000., 4500., 5000., 5500., 6000.,
      * 6500.,7000./ 
<u>c ----------------------------------</u>
         DATA MONTH /'Jan', 'Feb', 'Mar', 'Apr', 'May ', ' Jun' , 'Jul', 'Aug', 
                      2 'Sep', ' Oct', 'Nov', 'Dec'/ 
      C Install the user-supplied error-handling and message-handling 
      routines. They are defined at the bottom of this source file.
      call fdberrhandle(err_handler) 
      call fdbmsghandle(msg_handler) 
C Allocate and initialize the LOGINREC record to be used<br>C to open a connection to the DataServer.
      to open a connection to the DataServer.
      login = fdblogin()call fdbsetluser(login, 'sa')
      call ask_for_pw(password) 
      call fdbsetlpwd(login, password) 
C *****Eroeffnen der Datenbank 
      dbproc = fdbopen(login, NULL) 
      call fdbuse(dbproc, 'SouthernOceanDB') 
       call lib$get_lun(lun) 
       open(unit=lun, file='oth$daten: [socean.aari3]aarildgo.dat ', 
      * status ='old')
         call 
fdbfcmd(dbproc, 
         1 
         call 
fdbsqlexec(dbproc ) 
         call 
fdbresults(dbproc) 
         call fdbbind(dbproc, 1, INTBIND, 0, ID_STAT)
         call 
fdbnextrow(dbproc) 
                  'select max(AariLdgo_Station_Id#) from AariLdgo_Station')
         if (ID_STAT .eq. 0) then 
             ID_STAT = 3200000 
         end if 
        call fdbfcmd(dbproc, 
         1 'select max(AariLdgo_ Standard_Data_Id#) 
         1 from AariLdgo_Standard_Data' ) 
        call fdbsqlexec (dbproc)
         call fdbresults(dbproc) 
         call fdbbind(dbproc, 1, INTBIND, 0, ID_DATA)
         call fdbnextrow(dbproc)
```
c

c c

c

c

c

c

c c c

c

c

c

c c

c

```
\begin{array}{c} \bullet \\ \bullet \end{array}std in Mon May 30 11:47:23 1994 3 
if (ID_DATA . eq. 0) then 
               ID_DATA = 320 000000 
          end if 
c 
          ******** reading data from disk ********* 
c 
c 
C nseq - sequential number of station in the file 
C ns - station_number<br>C ongitud - Longitude
C ongitud - Longitude<br>C atitude - Latitude
C atitude - Latitude<br>C nyear - Year
C nyear - Year<br>C nmo - month
C nmo - month<br>C nda - day
C nda - day<br>C nho - hou
C nho - hour<br>C nde - Bott
C nde - Bottom_Depth<br>C mode - Max_Obse_pre
C mode - Max_Obse_pressure bzw. _depth<br>C nz - number of observed levels for t
C nz - number of observed levels for the cast 
C mst - number of interpolated (Standard) levels covered by the cast 
       msq - Marsden Square
c 
C<br>401
        format (2x, 3I7, 2x, 2f9.4, 2x, 8i5)
 ~2 format (2x,f7.2,lx,3f8.3) 
222 continue 
       read(lun,401 , end=333 ) nseq, CRUNU, ns , ongitud, atitud, nyear, 
      * nmonth, nday, 
      * nhour, 
      * nde, mode, nz, msq 
       read(lun,401) mst 
c 
C **Konstruktion des Zeitstrings<br>C ***Testen ob Ausreisser in den
C ***Testen ob Ausreisser in den Zeiten gibt ***********<br>C-------BM Jahresangaben in *.dat sind von der Form "84" statt
      ---BM Jahresangaben in *.dat sind von der Form "84" statt "1984"
          nyear = nyear + 1900leap\_year = mod(nyear, 4)if (((nhour.gt.24 .and. nhour.ne.99) .or. nhour.lt.0) .OR.
      * 
           (nday.gt.31 .or. nday.1t.1 ) .OR.
      * 
           (nmonth.gt.12 .or. nmonth.lt.1) .OR. 
      * 
           (nyear.gt.1994 .or. nyear.1t.1900)) then
          Monat = 1Jahr= '19 00' 
          Tag = ' 1'Stunde = 00'Minute = '00'c 
          ***Testen ob es in einem Nichtschaltjahr einen 29.2. gibt ****
          ELSE IF (nday .eq.29 .and.
          1 nmonth .eq. 2 .and.<br>1 leap year.ne.0) THE
                     leap_year.ne.0) THEN
           Monat = 1Jahr = ' 19 00' 
           Tag = ' 1'Stunde = 00'Minute ='00'
          ELSE 
           WRITE (TAG, ' (I2) ') nday
           WRITE (JAHR, '(I4) ') nyear
           IF (nhour .eq. 24) THEN
            Stunde = '23'ELSE 
            IF (nhour .eq. 99) THEN
                 STUNDE = '00'ELSE 
                 WRITE (STUNDE, ' (I2)') nhour
```

```
stdin
        Mon May 30 11:47:23 1994
```
 $\mathsf{C}$ 

 $\overline{C}$ 

 $\Gamma$ 

 $\overline{4}$ 

```
END IF
    END IF
    IF (nmin .eq. 99) THEN
        Minute = '00'ELSE
        WRITE (Minute, '(I2)') nmin
    END IF
   MONAT=nmonth
  END IF
  ASCII_TIME='"'//MONTH(MONAT)//''//TAG//''//JAHR//''
  2//STUNDE///:'//Minute//''"***Speicherung der Stationsdaten****************
  ID_STAT=ID_STAT+1
  STATION.ID=ID_STAT
  STATION.CRUISE_NUMBER=CRUNU
  STATION. STATION_NUMBER=ns
  STATION.LATITUDE=atitud
  STATION.LONGITUDE=ongitud
  STATION.BOTTOM_DEPTH=nde
  STATION.MAX_OBSE_DEPTH=mode
  STATION.NUMBER_OBSE=nz
  STATION.MARSDEN_SQUARE=msq
  type *, station.id,' ', ascii_time
  call fdbcmd(dbproc,' insert into AariLdgo_Station values (')
  call fdbfcmd(dbproc,' %d,', STATION.ID)<br>call fdbfcmd(dbproc,' %d,', STATION.CRUISE_NUMBER)
  call fdbfcmd(dbproc,' %d,', STATION.STATION_NUMBER)
  call fdbfcmd(dbproc,' %f,', STATION.LONGITUDE)
  call fdbfcmd(dbproc,' %f,', STATION.LATITUDE)
  call fdbfcmd(dbproc, '%s,', ASCII_TIME)<br>call fdbfcmd(dbproc, '%d,', STATION.BOTTOM_DEPTH)<br>call fdbfcmd(dbproc, '%d,', STATION.MAX_OBSE_DEPTH)<br>call fdbfcmd(dbproc, '%d,', STATION.MAX_OBSE_DEPTH)
  call fdbfcmd(dbproc,' %d,', STATION.NUMBER_OBSE)
  call fdbfcmd(dbproc,' %d)', STATION.MARSDEN_SQUARE)
  call fdbsqlexec(dbproc)
  return_code = fdbresults (dbproc)
  ********Speicherung der Messdaten*******
do k=1, mst
read(lun, 102) zst(k), tst(k), sst(k), OST(K)DATA. DEPTH = zst(k)DATA. TEMPERATURE = tst(k)DATA. SALINITY = sst(k)DATA. OXYGEN = ost(k)id_data=id_data+1
  DATA.ID=id_data
  DATA. STATION\_ID = STATION.IDcall fdbcmd(dbproc,' insert into AariLdgo_Standard_Data')
  call fdbfcmd(dbproc,' values (')
  call fdbfcmd(dbproc,' %d,', DATA.ID)
  call fdbfcmd(dbproc,' %d,', DATA.STATION_ID)
  call fdbfcmd(dbproc,' %d,', DATA.DEPTH)
  call fdbfcmd(dbproc, '%1, , DATA.DEFIN,<br>call fdbfcmd(dbproc, '%f,', DATA.TEMPERATURE)<br>call fdbfcmd(dbproc, '%f,', DATA.SALINITY)<br>call fdbfcmd(dbproc,'%f)', DATA.OXYGEN)
  call fdbsqlexec(dbproc)
  return_code = fdbresults(dbproc)
```
END DO GOTO 222 continue

# stdin Mon May 30 11:47:23 1994

 $\mathcal{C}^{\mathcal{S}}_{\mathcal{C}}$ 

type \*,'end of file'<br>type\*,'total of ',nseq<br>close(lun)<br>call fdbexit() END

 $5<sub>5</sub>$ 

# **stdin** Mon May 30 11:46:36 1994 1

 $for - 20$ 

options /check=all program ozedb\_load

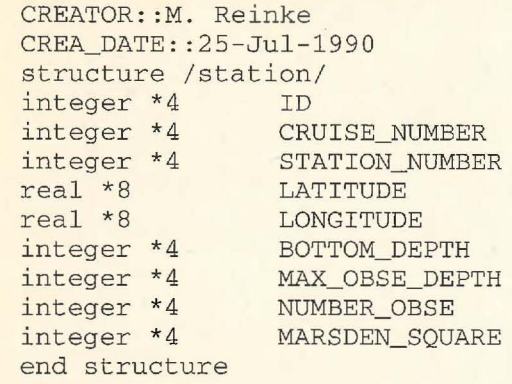

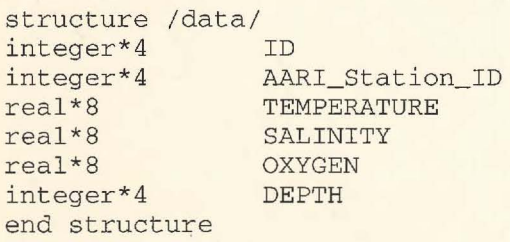

record /STATION/ STATION record /DATA/ DATA

include ' (fsybdb)' include '(\$smgdef)' include '(\$ttdef)' include ' (\$tt2def)'

Forward declarations of the error-handler and message-handler

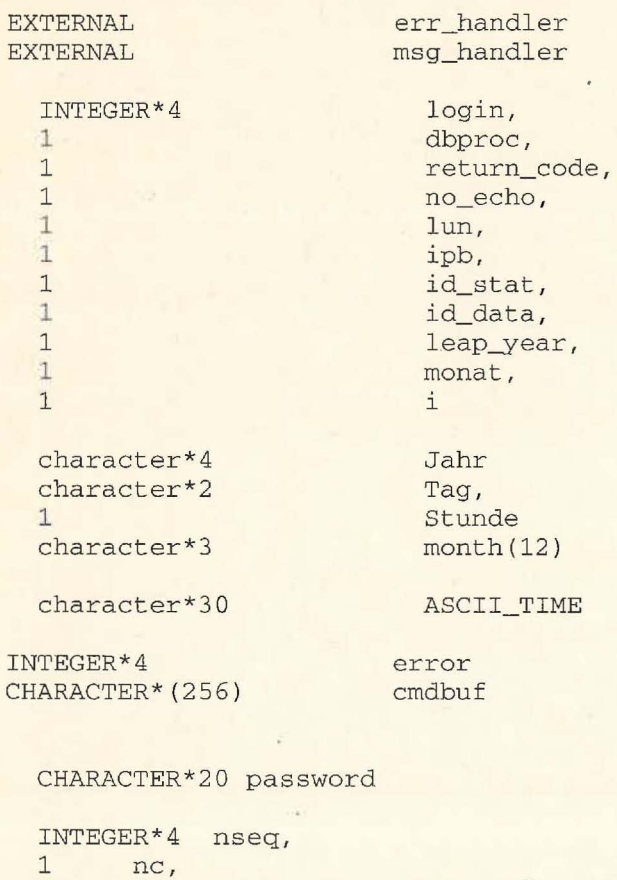

```
1 ns
```
REAL\*8 ongitud, 1 atitud

 $\mathbf{I}$ 

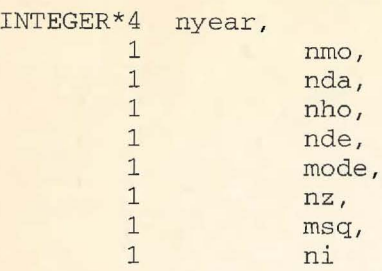

character filel\*SO

c c c c c

c

c c c

c c

c

 $\overline{C}$ 

C nseq - sequential number of station in the file C nc - cruise number<br>C ns - station\_numbe C ns - station\_number<br>C ongitud - Longitude C ongitud - Longitude C atitude - Latitude C nyear - Year<br>C nmo - month<br>C nda - day<br>C nho - hour<br>C nde - Bottom<br>C mode - Max\_O nmo - month nda - day nho - hour nde - Bottom\_Depth mode - Max\_Obse\_Depth nz - number\_obse C msq - Marsden\_Square<br>C ni - number of stand ni - number of standard (interpolated) levels DATA MONTH /'Jan', 'Feb', 'Mar', 'Apr' ,'May ' , 'Jun', 'Jul ' , 'Aug', 2 'Sep', 'Oct', 'Nov', 'Dec'/ C Install the user-supplied error-handling and message-handling routines. They are defined at the bottom of this source file. call fdberrhandle(err\_handler) call fdbmsghandle(msg\_handler) C Allocate and initialize the LOGINREC record to be used<br>C to open a connection to the DataServer. to open a connection to the DataServer.  $login = fdblogin()$ call fdbsetluser(login, 'sa') call ask\_for\_pw(password) call fdbsetlpwd(login, password) \*\*\*\*\*Eroeffnen der Datenbank dbproc = fdbopen(login, NULL) call fdbuse(dbproc, 'SouthernOceanDB') c \*\*\*\*\*\*\*\* reading data from disk \*\*\*\*\*\*\*\*\* C Guretsky, AWI, 21 June 1990 101 format(2x , 3i7,2f8.2,9i7 )

102 format (2x, i4, x, 3f8.3) 15 format(' Name of the input file: '\$)<br>20 format(a50) format(a50) type 15 accept 20, filel call lib\$get\_lun(lun) open(unit=lun, file=filel,status= ' old ' )

```
*****Zaehlung der Records
```
#### stdin Mon May 30 11:46:36 1994 3

 $\mathbb{R}^n$  .  $\mathcal{M}$ 

 $\mathbf{1}$ 

 $\mathsf{C}$ 

 $\mathcal{C}$ 

 $\mathcal{C}$ 

 $\mathbf C$ 

STATION.NUMBER\_OBSE=nz STATION.MARSDEN\_SQUARE=msq

```
'select max(Aari_Station_Id#) from Aari_Station')
      call fdbsqlexec(dbproc)
      call fdbresults (dbproc)
      call fdbbind(dbproc, 1, INTBIND, 0, ID_STAT)
      call fdbnextrow(dbproc)
      call fdbfcmd(dbproc,
      1 'select max(Aari_Standard_Data_Id#) from Aari_Standard_Data')
      call fdbsqlexec(dbproc)
      call fdbresults (dbproc)
      call fdbbind(dbproc, 1, INTBIND, 0, ID_DATA)
      call fdbnextrow(dbproc)
222 continue
    read(lun, 101, end=333) nseq, nc, ns, ongitud, atitud,
   * nyear, nmo, nda, nho, nde, mode, nz, msq
    read(lun, 101) ni
      **Konstruktion des Zeitstrings
      ***Testen ob Ausreisser in den Zeiten gibt ***********
      leap\_year = mod(nyear, 4)if ((nho.gt.24 .or. nho .1t. 00) .OR.
          (nda.gt.31 .or. nda .1t. 1) .OR.
      \mathbf{1}(nmo.get.12.or. nmo.1t.1)\mathbf{1}.OR.
      \mathbf{1}(nyear.gt.1989 .or. nyear .1t. 1900)) then
      Monat = 1Jahr = '1900'Tag = ' 1'Stunde = '00'***Testen ob es in einem Nichtschaltjahr einen 29.2. gibt ****
      ELSE IF (nda.eq.29 .and.
               nmo.eq. 2 .and.
      1\mathbf 1leap_year.ne.0) THEN
       Monat = 1Jahr = '1900'Tag = ' 1'Stunde = '00'ELSE
       WRITE (TAG, '(I2)') nda
       WRITE (JAHR, '(I4)') nyear
       IF (nho .eq. 24) THEN
        Stunde = '23'ELSE
       WRITE (STUNDE, '(I2)') nho
       END IF
      MONAT=nmo
      END IF
      ASCII_TIME='"'//MONTH(MONAT)//''//TAG//''//JAHR//''
      2 // STUNDE///':00'//'"'
      ***Speicherung der Stationsdaten****************
      ID_STAT=ID_STAT+1
      STATION. ID=ID_STAT
      STATION.CRUISE_NUMBER=nc
      STATION. STATION_NUMBER=ns
      STATION.LATITUDE=atitud
      STATION.LONGITUDE=ongitud
      STATION.BOTTOM_DEPTH=nde
      STATION.MAX_OBSE_DEPTH=mode
```
type \*, station.id,' ', ascii\_time

call fdbcmd(dbproc,' insert into Aari\_Station values (') call fdbfcmd(dbproc,' %d,', STATION. ID) call fdbfcmd(dbproc,' %d,', STATION.CRUISE\_NUMBER) call fdbfcmd(dbproc,' %d,', STATION.STATION\_NUMBER) call fdbfcmd(dbproc,' %s,', ASCII\_TIME) call fdbfcmd(dbproc,' %f,', STATION.LONGITUDE) call fdbfcmd(dbproc,' %f,', STATION.LATITUDE) call fdbfcmd(dbproc,' %d,', STATION.BOTTOM\_DEPTH) call fdbfcmd(dbproc,' %d,', STATION.MAX\_OBSE\_DEPTH) call fdbfcmd(dbproc,' %d,', STATION.NUMBER\_OBSE) call fdbfcmd(dbproc,' %d,', STATION.MARSDEN\_SQUARE) call fdbcmd(dbproc, '0,0) ')

call fdbsqlexec(dbproc) return\_code = fdbresults(dbproc) \*\*\*\*\*\*\*\*Speicherung der Messdaten\*\*\*\*\*\*\*

do i=l,ni read(lun,102) DATA.DEPTH, 1 DATA.TEMPERATURE, 1 DATA.SALINITY, l DATA.OXYGEN

id\_data=id\_data+l DATA.ID=id\_data DATA.AARI\_STATION\_ID = STATION.ID

call fdbcmd(dbproc,' insert into Aari\_Standard\_Data values (') call fdbfcmd ( dbproc , ' **%d,** *t,* DATA.ID) call fdbfcmd(dbproc,' %d,', DATA.AARI\_STATION\_ID) call fdbfcmd(dbproc,' %d,', DATA.DEPTH) call fdbfcmd(dbproc,' %f,', DATA.TEMPERATURE) call fdbfcmd(dbproc,' \&f,', DATA.SALINITY)<br>call fdbfcmd(dbproc,' \&f,', DATA.OXYGEN ) call fdbcmd(dbproc,' 0,0)') call fdbsqlexec(dbproc) return\_code = fdbresults(dbproc)

END DO

GOTO 222 333 CONTINUE TYPE \*, 'end of file' TYPE \*,' there are ', ID\_STAT, ' stations in the file' CLOSE(LUN) call fdbexit () END

c

# •, **stdin Tue Mar 29 16:24:03 1994 1**

 $f(x - 21)$ 

options /check=all program Argentineload

c

c

c

C CREATOR:: M. Reinke<br>C CREA\_DATE:: 25-Jul-C CREA\_DATE::25-Jul-1990<br>C CHANGES:: 1991-10-08 L C CHANGES:: 1991-10-08 L.-P. Kurdelski<br>C reading Arge C 1991-11-06 L.-P. Kurdelski<br>C 1991-11-06 L.-P. Kurdelski C 1991-11-06 L.-P. Kurdelski<br>C changeing the changeing the datafile name

> structure / station/<br>integer \*4 ID integer  $*4$ <br>integer  $*4$ integer \*4 CRUISE\_NUMBER<br>integer \*4 STATION\_NUMBER STATION\_NUMBER<br>LATITUDE real  $*8$ real \*8 integer \*4 integer \*4 integer \*4 integer \*4 end structure LONGITUDE BOTTOM\_DEPTH MAX\_OBSE\_DEPTH NUMBER\_OBSE MARSDEN\_SQUARE

structure /data / integer\*4 integer\*4 real\*8 real\*8 real\*8 integer\*4 end structure ID Argentine\_Station\_ID TEMPERATURE SALINITY OXYGEN DEPTH

record /STATION/ STATION record /DATA/ DATA

include ' (fsybdb)' include ' (\$smgdef)' include ' (\$ttdef) ' include ' (\$tt2def)'

Forward declarations of the error-handler and message-handler

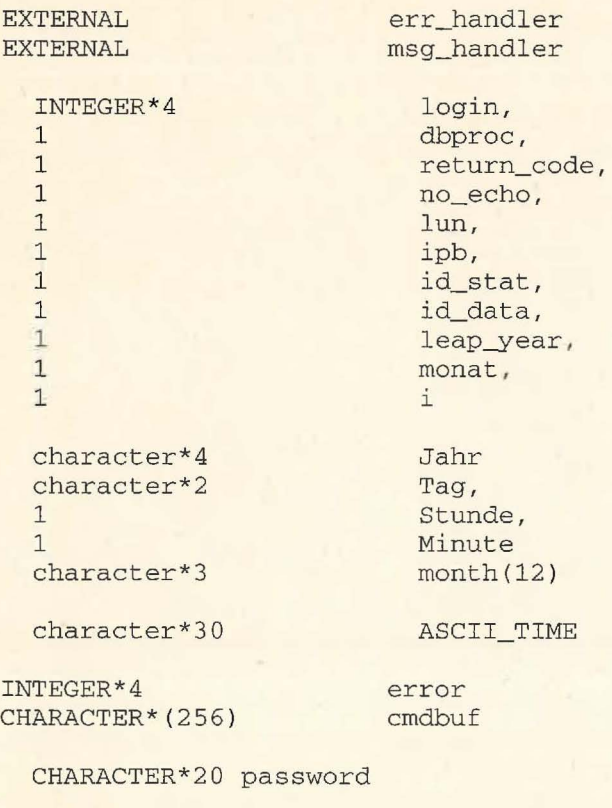

REAL\*8 ongitud, 1 atitud

 $\overline{2}$ 

INTEGER\*4 nyear,  $\mathbf{1}$ nmo,  $\mathbf{1}$ nda,  $\mathbf 1$ nho,  $\mathbf{1}$ nde,  $\mathbf{1}$ mode,  $\mathbf{1}$ nz,  $\mathbf{1}$ msq,  $\mathbf{1}$ ni,  $\mathbf{1}$ nmin,  $\mathbf{1}$ nseq,  $\mathbf{1}$ nc,  $\mathbf{1}$ ns character file1\*50 nseq - sequential number of station in the file nc - cruise number ns - station\_number ongitud - Longitude atitude - Latitude nyear - Year nmo - month  $nda - day$ nho - hour nmin - minute nde - Bottom\_Depth mode - Max\_Obse\_Depth nz - number\_obse msq - Marsden\_Square ni - number of standard (interpolated) levels DATA MONTH /'Jan', 'Feb', 'Mar', 'Apr', 'May', 'Jun', 'Jul', 'Aug',  $\overline{2}$ 'Sep','Oct','Nov','Dec'/ Install the user-supplied error-handling and message-handling routines. They are defined at the bottom of this source file. call fdberrhandle(err\_handler) call fdbmsghandle(msg\_handler) Allocate and initialize the LOGINREC record to be used to open a connection to the DataServer.  $login = fdblogin()$ call fdbsetluser(login, 'sa') call ask\_for\_pw(password) call fdbsetlpwd (login, password) \*\*\*\*\*Eroeffnen der Datenbank dbproc = fdbopen(login, NULL) call fdbuse(dbproc, 'SouthernOceanDB') \*\*\*\*\*\*\*\* reading data from disk \*\*\*\*\*\*\*\*\* Reading nseq, nc, ns, lon, lat 400 format (2x, 3i7, 2f8.2) Reading ny, nm, nd, nh, nm, nde, mode, nobs, msq 401 format (2x, 9i7) Reading nmax 402 format  $(2x, i3)$ Reading depth, temperature, salinity, oxygen 102 format (2x, i4, 1x, 3f8.3) call lib\$get\_lun(lun)

 $\mathsf C$  $\mathsf C$  $\mathsf C$  $\mathsf C$  $\mathsf{C}$  $\mathsf C$  $\mathbf C$  $\mathcal{C}$  $\mathsf C$  $\mathsf C$  $\mathsf C$  $\mathsf C$  $\,$   $\,$   $\,$  $\,$  C

 $\mathsf{C}$ 

 $\mathsf C$  $\mathsf C$  $\mathcal{C}$  $\mathsf{C}$ 

 $\mathcal{C}$ 

```
\mathbf C\frac{1}{2}
```
 $\mathcal{C}$  $\mathbf C$  $\mathsf{C}$ 

 $\mathbf C$ 

 $\mathbf C$  $\mathbf C$  $\mathbf C$ 

 $\mathbf C$ 

open (unit=lun,

\* status='old')

\* file='oth\$daten: [socean.argent]interarg4.dat',

c

c c c

c c

c

ELSE

```
*****Zaehlung der Records 
       call 
fdbfcmd(dbproc, 
      1 
       call 
fdbsqlexec(dbproc) 
       call 
fdbresults(dbproc) 
       call 
fdbbind(dbproc,l,INTBIND, 0, ID_STAT) 
       call 
fdbnextrow(dbproc) 
                 'select max(Argentine_Station_Id# ) 
from Argentine_Station ') 
      if (ID_STAT .eq. 0) then 
           ID_STAT = 30 00000 
      end if 
      call fdbfcmd(dbproc, 
      1 'select max(Argentine_Standard_Data_Id# ) ') 
      call fdbfcmd(dbproc, 
      1 ' from Argentine_Standard_Data')
      call fdbsqlexec(dbproc) 
      call fdbresults(dbproc) 
      call fdbbind(dbproc, 1, INTBIND, 0, ID_DATA)
      call fdbnextrow(dbproc) 
      if (ID_DATA .eq. 0) then 
           ID_DATA = 3 0000000 
      end if 
222 continue 
    read(lun,400,end=333) nseq, nc, ns, ongitud, atitud
    read(lun,401,end=333) nyear, nmo, nda, nho, nmin,
   * nde, mode, nz, msq 
    read(lun,402,end=333 ) ni 
      Die Argentine Daten enthalten komplette Jahreszahlen . 
      **Konstruktion des Zeitstrings 
      ***Testen ob Ausreisser in den Zeiten gibt *********** 
      leap\_year = mod(nyear, 4)if ( (nho.gt. 24 . or. nho . lt. 00) . OR.
       1 (nda.gt.31 .or. nda .lt. 1) .or.<br>1 (nda.gt.31 .or. nda .lt. 1) .or.
       1 (nma.gt.31 .or. nma .it. 1) .on.<br>1 (nmo.gt.12 .or. nmo .it. 1) .or.
       1 (nmo.gc.12 .or. nmo .ic. 1) .ok.<br>1 (nyear.gt.1990 or. nyear .lt. 1900)) then
      Monat = 1Jahr = ' 1900 ' 
      Tag = ' 1'Stunde ='00' 
      Minute = '00'***Testen ob es in einem Nichtschaltjahr einen 29.2. gibt **** 
      ELSE IF (nda.eq.29 .and. 
      1 mmo.eq. 2 .and.<br>1 leap_year.ne.0)
                 leap_year.ne.0) THEN
       Monat = 1Jahr = '1900'Tag = ' 1'Stunde =100'Minute = '00'ELSE 
       WRITE (TAG, ' (I2)') nda
       WRITE (JAHR, '(I4)') nyear
        IF (nho .eq. 24) THEN
          Stunde = '23'
```
#### stdin Tue Mar 29 16:24:03 1994 4

 $\mathbb{R}$ 

 $\overline{C}$ 

```
IF (nho .gt. 24) THEN
             STUNDE = '00'ELSE
             WRITE (STUNDE, '(I2)') nho
          END IF
       ENDIF
        IF (nmin .gt. 59) THEN
          Minute = '00'ELSE
          WRITE (Minute, '(I2)') nmin
       ENDIF
       MONAT=nmo
      END IF
      ASCII_TIME='"'//MONTH(MONAT)//'''//TAG//'''//JAHR//''
      2//STUNDE///:///Minute///"***Speicherung der Stationsdaten****************
      ID_STAT=ID_STAT+1
      STATION. ID=ID_STAT
      STATION. CRUISE_NUMBER=nc
      STATION. STATION NUMBER=ns
      STATION.LATITUDE=atitud
      STATION.LONGITUDE=ongitud
      STATION.BOTTOM_DEPTH=nde
      STATION.MAX_OBSE_DEPTH=mode
      STATION.NUMBER_OBSE=nz
      STATION.MARSDEN_SQUARE=msq
      type *, station.id,' ', ascii_time
      call fdbcmd(dbproc,' insert into Argentine_Station values (')
      call fdbfcmd(dbproc,' %d,', STATION.ID)<br>call fdbfcmd(dbproc,' %d,', STATION.CRUISE_NUMBER)
     call fdbfcmd(dbproc,' %d,', STATION.CRUISE_NUMBER)<br>call fdbfcmd(dbproc,' %d,', STATION.STATION_NUMBER)<br>call fdbfcmd(dbproc,' %f,', STATION.LONGITUDE)<br>call fdbfcmd(dbproc,' %f,', STATION.LATITUDE)<br>call fdbfcmd(dbproc,' %s,'
      call fdbsqlexec(dbproc)
      return_code = fdbresults(dbproc)
      ********Speicherung der Messdaten*******
      do i=1, niread(lun, 102) DATA.DEPTH,
                       DATA.TEMPERATURE,
      \mathbb{1}\overline{1}DATA. SALINITY,
      \mathbf{1}DATA.OXYGEN
      id_data=id_data+1
      DATA. ID=id_data
      DATA.Argentine_STATION_ID = STATION.ID
      call fdbcmd(dbproc,' insert into Argentine_Standard_Data values (')
      call fdbfcmd(dbproc,' %d,', DATA.ID)
      call fdbfcmd(dbproc, '%d,', DATA.Argentine_STATION_ID)<br>call fdbfcmd(dbproc, '%d,', DATA.DEPTH)
      call fdbfcmd(dbproc,' %f,', DATA.TEMPERATURE)<br>call fdbfcmd(dbproc,' %f,', DATA.SALINITY)<br>call fdbfcmd(dbproc,' %f,', DATA.SALINITY)
      call fdbsqlexec(dbproc)
      return_code = fdbresults(dbproc)
      END DO
```
333

```
TYPE *, 'end of file'
        TYPE *,' there are ', ID_STAT, ' stations in the file' CLOSE(LUN)
         call fdbexit()
         END
```

```
st din TUe Mar 29 16:25:36 1994
```
**1** 

```
for - 22program READJARE 
c V.Guretsky, AWI, 15 APRIL 1991 
c 
      integer*4 crunu, numstat 
      real*4 tem(42), sal(42), oxy(42), po(42), si(42), n3(42), zz(42)
c 
      open(unit=21,file='oth$daten: [socean.jare]jareall.dat ' 
     *, status='old')
C I N P U T 
      do 333 L=l,119 
      read(21,202) nseq,CRUNU,numstat,A,P,nyear,month,nday, 
     *nhour, minut, ndep, modepth, n, msq
c 
      type 202, nseq, CRUNU, numstat, A, P, nyear, month, nday,
     *nhour, minut, ndep, modepth, n, msq
c 
      read(21,102) mmax 
      type 102, mmax 
  102 format(2x,i3) 
c 
      do 2 k=1, mmaxread(21,103) zz(k), tem(k), sal(k), oxy(k), PO(k), n3(k), SI(k)2 type 103, zz(k), tem(k), sal(k), oxy(k),PO(k),N3(k),SI(k) 
c 
C VARIABLES: 
C NSEQ - sequential number of station in the file
C CRUNU - Cruise Number 
C NUMSTAT - Station Number 
C A - Longitude 
C P - Latitude 
c NYEAR - Year 
C MONTH - month 
C NDAY - Day 
C NHOUR - Hour 
C MINUT Minutes 
C NDEP - BNottom Depth 
C MODEPH - Max_Obse_Depth 
C N - Number_Obse 
C MMAX-Number of interpolated levels 
C zz - Depth in meters 
C TEM - temperature 
C SAL - salinity 
C OXY - Oxygen 
r; PO - Phosphatus 
N3 - Nitrate
C SI - Silicate 
\Gamma103 format( 2x,f5.0 , 6f8.3) 
  202 format (2x, 3i7, 2f8.2, 9i7)
c 
  333 continue 
      close (unit=21) 
      stop '***END***' 
       end
```

```
' st din Tue Mar 29 16:25:52 1994 1
      program readmuin 
Cread interpolated MUENCH DATA 
c 
      V.Guretsky, AWI, JUNE 1991
c 
c 
c 
c 
     * 
      character file1*64 
      integer*4 NCRU 
      real*4 zg1(5000),tg1(5000),sg1(5000),zst(42),
              fob1(50 00), zob1 (5000) ,TST(42 ) , SST(42) 
      data zst /0., 10., 20., 30., 50., 75., 100., 125., 150., 200.,
     * 250.,300.,350.,400.,500.,600.,700.,750.,800.,900.,
     *1000.,1100.,1200.,1300.,1400.,1500.,1750.,2000.,2250.,2500.,* 2750., 3000., 3250., 3500., 3750., 4000., 4500., 5000., 5500., 6000.,
     * 6500.,7000./ 
c -------------------------------------
c 
c 
c 
  100 format(a64) 
       type*, 'Name of input file'
       accept 100,filel 
       open(unit=20, file=filel , status='old' ) 
  222 continue 
      read(20,202,end=333) nseq,NCRU,numst, ongitud,atitud 
      read(20,203) nyear, nmonth, nday,
     *nhour, nmin, ndepth, modepth, nlev, msq
  104 format(5(1x,f7.2,2f7.3))
  202 format(2x,3i7,2f8.2) 
  203 format(10i7) 
   22 format(2x, i3, 2x, f6.1, 2f7.3)
      read(20, 22) J
      do9 i=1,Jread(20, 22) ii, zgl(i), Tgl(i)., Sgl(i)
    9 continue 
C=========================================================== 
c 
      go to 222 
  333 continue 
      type*,'total number of stations in the file is ', nseq 
      close(unit=20) 
      stop ' ********* E N D **********'
      END
```
### **stdin Tue Mar 29 16:20:56 1994 1**

options /check=all C CREATOR:: M. REIKNE<br>C CREA\_DATE::25-Jul-C CREA\_DATE::25-Jul-1990<br>C CHANGES:: 1991-02-13 L C CHANGES:: 1991-02-13 L.-P. Kurdelski<br>C reading Tkyo reading Tkyo Fisheries data c  $\begin{array}{cc}\n\text{structure /station/}\n\text{integer *4} & \text{ID}\n\end{array}$ integer  $*4$ <br>integer  $*4$ integer \*4 CRUISE\_NUMBER<br>integer \*4 STATION\_NUMBER integer \*4 STATION\_NUMBER<br>real \*8 LATITUDE LATITUDE real \*8 integer \*4 integer \*4 integer \*4 integer \*4 end structure structure /data/ integer\*4 integer\*4 real\*8 real\*8 real\*8 integer\*4 end structure LONGITUDE BOTTOM\_DEPTH MAX\_OBSE\_DEPTH NUMBER\_OBSE MARSDEN\_SQUARE ID Station\_ID TEMPERATURE SALINITY OXYGEN DEPTH record /STATION/ STATION record /DATA/ DATA

include '(fsybdb)' include '(\$smgdef)' include '(\$ttdef)' include '(\$tt2def)'

Forward declarations of the error-handler and message-handler

EXTERNAL EXTERNAL

1

INTEGER\*4

err\_handler msg\_handler login, dbproc,

cmdbuf

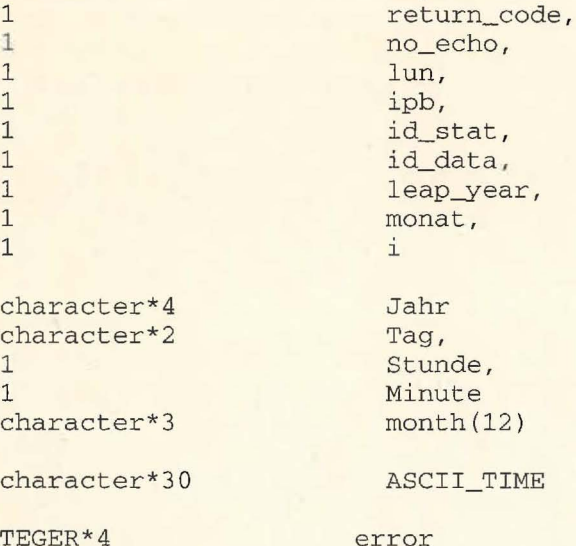

INTEGER\*4 CHARACTER\*(256)

CHARACTER\*20 password

INTEGER\*4 nseq,  $\begin{matrix} 1 & \text{nc,} \\ 1 & \text{ns} \end{matrix}$ 1 ns

 $\qquad$ 

REAL\*8 ongitud, atitud

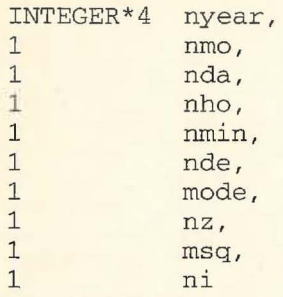

character file1\*50

c

c

c

c

c

c c c

c c

c

C nc - cruise number<br>C ns - station\_number C ns - station\_number<br>C ongitud - Longitude C ongitud - Longitude<br>C atitude - Latitude<br>C nyear - Year<br>C nmo - month<br>Dda - day atitude - Latitude nyear - Year nmo - month nda - day c nho - hour<br>C nmin - min C nmin - minute<br>C nde - Bottom C nde - Bottom\_Depth<br>C mode - Max\_Obse\_Dep C mode - Max\_Obse\_Depth<br>C nz - number\_obse C nz - number\_obse C msq - Marsden\_Square ni - number of standard (interpolated) levels DATA MONTH /'Jan','Feb','Mar','Apr','May','Jun','Jul','Aug',<br>'Sep','Oct','Nov','Dec'/ 2 ' Sep', 'Oct', 'Nov', 'Dec'/ C Install the user-supplied error-handling and message-handling routines. They are defined at the bottom of this source file. call fdberrhandle(err\_handler) call fdbmsghandle(msg\_handler) Allocate and initialize the LOGINREC record to be used to open a connection to the DataServer . login = fdblogin() call fdbsetluser(login, 'sa') call ask\_for\_pw(password) call fdbsetlpwd(login, password) \*\*\*\*\*Eroeffnen der Datenbank dbproc = fdbopen (login, NULL) call fdbuse(dbproc, ' SouthernOceanDB ') c \*\*\*\*\*\*\*\* reading data from disk \*\*\*\*\*\*\*\*\* C Guretsky, AWI, 21 June 1990 401 format (2x , 3i7,2f8.2,9i7 ) 102 format (2x, i4, 1x, 3f8.3)

15 format (' Name of the input file: '\$)<br>20 format (a50) format (a50) type 15 accept 20, filel call lib\$get\_lun (lun)

```
st din Tue Mar 29 16:20:56 1994 3
       open(unit=lun, file=filel,status= ' old ') 
C *****Zaehlung der Records 
c 
         call 
fdbfcmd(dbproc, 
         1 
         call 
fdbsqlexec(dbproc) 
         call 
fdbresults(dbproc) 
         call fdbbind(dbproc, 1, INTBIND, 0, ID_STAT)
         call 
fdbnextrow(dbproc) 
                  'select max(Station_Id#) from Tokyo_Fisheries_ Station' ) 
         if (ID_STAT .eq. 0) then
             ID_STAT = 500000end if 
         call fdbfcmd(dbproc , 
         1 'select max(Standard_Data_Id#) from Tokyo_Fisheries_Standard_Data')
         call fdbsqlexec(dbproc) 
         call fdbresults(dbproc) 
         call fdbbind(dbproc,l,INTBIND, 0, ID_DATA) 
         call fdbnextrow(dbproc) 
         if (ID_DATA .eq. 0) then 
             ID_DATA = 5000000 
        end if 
  222 continue 
      read(lun,401, end=333) nseq, nc, ns, ongitud, atitud,
     * nyear, nmo, nda, nho, nmin, nde, mode, nz, msq
      read(lun,401) ni 
C **Konstruktion des Zeitstrings<br>C ***Testen ob Ausreisser in den
         ***Testen ob Ausreisser in den Zeiten gibt ***********
        leap\_year = mod(nyear, 4)if ((\n\textrm{nho.get.24} \cdot \textrm{and.} \n\textrm{nho.net.99}) \cdot \textrm{or.} \n\textrm{nho.lt.} 00) \cdot \textrm{OR}.1 (nda.gt.31 .or. nda .lt. 1 ) .OR. 
        1 (nmo.gt.12 .or. nmo .lt. 1) .OR. 
             (nyear.gt.1990 .or. nyear .1t. 1900)) then
        Monat = 1Jahr = '1900 ' 
        Tag = ' 1'Stunde = 00'Minute = '00' 
C ***Testen ob es in einem Nichtschaltjahr einen 29.2. gibt ****
        ELSE IF (nda.eq.29 .and. 
        1 nmo.eq. 2 .and.
        1 leap_year.ne.0) THEN
         Monat = 1Jahr = '1900'Tag = ' 1'Stunde = 00'Minute = 00'ELSE 
         WRITE (TAG, ' (I2)') nda
         WRITE (JAHR, ' (I4)') nyear
         IF (nho .eq. 24) THEN 
          Stunde = '23'ELSE 
          IF (nho .eq. 99) THEN 
               STUNDE = '00'ELSE 
               WRITE (STUNDE, ' (I2)') nho
          END IF
```
 $\overline{C}$ 

 $\mathsf{C}$ 

CLOSE (LUN) call fdbexit()

```
END IF
          IF (nmin .eq. 99) THEN
               Minute = '00'ELSE
               WRITE (Minute, '(I2)') nmin
          END IF
          MONAT=nmo
         END IF
         ASCII_TIME='"'//MONTH(MONAT)//''//TAG//''//JAHR//''
         2//STUNDE///:'//Minute///"***Speicherung der Stationsdaten****************
         ID_STAT=ID_STAT+1
         STATION. ID=ID_STAT
         STATION.CRUISE_NUMBER=nc
         STATION. STATION_NUMBER=ns
         STATION.LATITUDE=atitud
         STATION.LONGITUDE=ongitud
         STATION.BOTTOM_DEPTH=nde
         STATION.MAX_OBSE_DEPTH=mode
         STATION.NUMBER_OBSE=nz
         STATION.MARSDEN_SQUARE=msq
         type *, station.id,' ', ascii_time
         call fdbcmd(dbproc,' insert into Tokyo_Fisheries_Station values (')
         call fdbfcmd(dbproc,' %d,', STATION.ID)<br>call fdbfcmd(dbproc,' %d,', STATION.CRUISE_NUMBER)
         call fdbfcmd(dbproc,' %d,', STATION.CRUISE_NUMBER)<br>call fdbfcmd(dbproc,' %d,', STATION.STATION_NUMBER)<br>call fdbfcmd(dbproc,' %f,', STATION.LONGITUDE)<br>call fdbfcmd(dbproc,' %f,', STATION.LATITUDE)<br>call fdbfcmd(dbproc,' %s,'
         call fdbsqlexec(dbproc)
         return_code = fdbresults(dbproc)
         ********Speicherung der Messdaten*******
         do i=1, ni
         read(lun, 102) DATA. DEPTH,
                         DATA.TEMPERATURE,
         \mathbf{1}\mathbf{1}DATA.SALINITY,
         1DATA.OXYGEN
         id_data=id_data+1
         DATA.ID=id_data
         DATA. STATION_ID = STATION. ID
         call fdbcmd(dbproc,' insert into Tokyo_Fisheries_Standard_Data')
         call fdbfcmd(dbproc,' values (')
         call fdbfcmd(dbproc,' %d,', DATA.ID)
         call fdbfcmd(dbproc,' %d,', DATA.STATION_ID)
         call fdbfcmd(dbproc,' %d,', DATA.DEPTH)
         call fdbfcmd(dbproc,' %f,', DATA.TEMPERATURE)
         call fdbfcmd(dbproc,' %f,', DATA.SALINITY)
         call fdbfcmd(dbproc,' %f)', DATA.OXYGEN)
         call fdbsqlexec(dbproc)
         return\_code = fdbresults(dbproc)END DO
         GOTO 222
333
         CONTINUE
         TYPE *, 'end of file'
         TYPE *,' there are ', ID_STAT, ' stations in the file'
```
END

 $\frac{1}{\sqrt{3}}$ 

ò.

### **stdin Mon May 30 11:45:04 1994 <sup>1</sup>**

 $-23$ 

```
program readmuin 
Cread interpolated MUENCH DATA 
c 
      V.Guretsky, AWI, JUNE 1991
c 
      character file1*64 
c 
      integer*4 NCRU 
c 
      real*4 zg1(5000),tg1(5000),sg1(5000),zst(42),
             fob1(5000), zob1(5000) ,TST(42) , SST(42) 
     * 
c 
      data zst /0., 10., 20., 30., 50., 75., 100., 125., 150., 200.,
     * 250., 300., 350., 400., 500., 600., 700., 750., 800., 900.,
     * 1000., 1100., 1200., 1300., 1400., 1500., 1750., 2000., 2250., 2500.,
     * 2750., 3000., 3250., 3500., 3750., 4000., 4500., 5000., 5500., 6000.,
     * 6500.,7000./ 
c <del>---------------------------------</del>
  100 format(a64) 
c 
       type*, 'Name of input file'
       accept 100,filel 
       open(unit=20 , file=filel,status='old') 
c 
                    222 continue 
      read(20,202,end=333) nseq,NCRU,numst, ongitud,atitud 
      read(20,203) nyear,nmonth,nday, 
     *nhour,nmin,ndepth,modepth,nlev,msq
  104 format(5(1x,f7.2,2f7.3)) 
  202 format(2x,3i7,2f8.2) 
  203 format(10i7) 
   22 format (2x, i3, 2x, f6.1, 2f7.3)
      read(20,22) J 
c 
      do9 i=1, Jread(20, 22) ii, zgl(i), Tgl(i), Sgl(i)
    9 continue 
C=========================================================== 
      go to 222 
  333 continue 
c 
      type*, 'total number of stations in the file is ' ,nseq 
      close(unit=20) 
      stop '********** E N D **********'
      END
```
# **st din Thu Mar 17 17:21:26 1994 <sup>1</sup>**

program argnewcrnum

 $\{0c - 24\}$ 

```
C this program makes new Cruise numbers<br>C V.Guretsky, AWI, August 1991
      V.Guretsky, AWI, August 1991
c 
c 
c 
c 
      real*4 tem(2000), sal(2000), oxy(2000), z(2000)character file1*15, file2*15, country*2, ship*2, cruise*3,
      * station*5,Aa*l,AO*l,symbol*l ,blank*3 , tsym*l , ssyrn*l 
      character*1 shipcruise(5)
      character*2 sa(100)
      integer*4 ncruise 
  100 format(alS) 
      open(unit=22 , file= ' arge nt2.dat ' , status= ' old ') 
      open(unit=24 , file= ' argent3.dat ' , status= ' new ' ) 
      ns=l 
  222 continue
C inPUT~~~~~~~~~~~~~-
c 
      read ( 22 , 202, end=3 33 ) nseq,NCRUISE,nstat , ongitud,atitud 
      read(22,203) nyear, nmonth, nday,
     *nhour,nmin,ndepth,modepth,K,msq10
      read(22, 204) countryread(22,204)ship 
      read(22,205)cruise 
  2 02 format (2x,3i7,2f8.2 ) 
  203 format (10i7) 
  204 format (2x, a2)
  205 format(2x, a3)245 format(2x,3al) 
      do kk=l,K 
      read(22,103) z (kk), tem(kk), sal(kk), oxy(kk)103 format(2x,f5.0,2f7.3,f6.2) 
      end do 
      NCRUISE=NCRUISE+58000 
c ----------------------------------------------------
c_{\underline{\hspace{1cm}}\phantom{1}}write (24, 202) nseq, NCRUISE, nstat, ongitud, atitud
      write(24,203) nyear, nmonth, nday,
     *nhour, nmin, ndepth, modepth, K, msq10
      write(24,204)country
      write(24,204)ship 
      write(24,205)cruise 
      do kk=l. K 
      write(24,103) z(kk), tem(kk), sal(kk), oxy(kk)end do 
      go to 222 
 333 continue 
      close(unit=22 ) 
      close(unit=24 ) 
      type*,'number of stations=',nseq
       stop ' ***END*** ' 
      end
```
# **st din Thu Mar 17 17:21:45 1994 <sup>1</sup>**

 $40 - 25$ 

```
program readargent 
C this program reads Argentine data<br>C V.Guretsky, AWI, June 1991
      V.Guretsky, AWI, June 1991
c 
c 
c 
      real*4 tem(42), sal(42), O(X), C(X), Z(42)character file1*15, file2*15, country*2, ship*2, cruise*3,
      open(22,file='interarg4.dat',status='old')
    2 continue 
      read(22,202,end=3) nseq,NCRUISE,nstat , ongitud,atitud 
      read(22,203) nyear,month,nday, 
      *nhour, nmin, depth, modepth, K, msq10
      read(22,204)country 
      read(22,204)ship 
      read(22,205)cruise 
  202 format(2x,3i7,2f8.2 ) 
  203 format(10i7) 
  204 format(2x,a2) 
  205 format(2x,a3 ) 
      do kk=l,K 
      read(22, 103) z(kk), tem(kk), sal(kk), oxy(kk)103 format(2x,f5. 0, 2f7.3 , f6.2) 
      end do 
      go to 2 
    3 continue 
       close(unit=22 ) 
       stop '***END*** ' 
       end
```
### Mon May 30 11:48:10 1994 1 - stdin

 $10 - 26$ 

options / check=all

```
CREATOR: : M. REINKE
CREA_DATE:: 25-Jul-1990
CHANGES:: 1994-05-09 BM
                        reading BSH2 data
```
 $\mathbf C$  $\mathsf C$  $\mathbf C$ 

 $\begin{array}{c} C \\ C \end{array}$ 

 $\mathsf C$ 

 $\mathsf C$ 

```
structure /station/
integer *4<br>
integer *4<br>
integer *4<br>
real *8<br>
LATITUDE
                     LONGITUDE<br>BOTTOM_DEPTH
real *8integer *4
                BOTTOM_DEPTH<br>MAX_OBSE_DEPTH<br>NUMBER_OBSE<br>MARSDEN_SOUARE
integer *4
integer *4
integer *4
                     MARSDEN_SQUARE
end structure
structure /data/
```
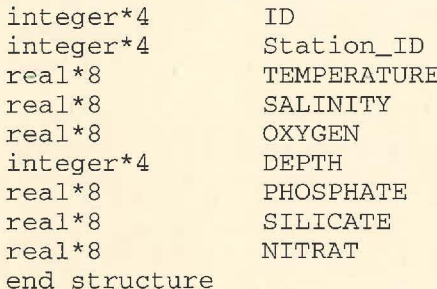

record /STATION/ STATION record /DATA/ DATA

```
include '(fsybdb)'
include '($smgdef)'<br>include '($ttdef)'
include '($tt2def)'
```
Forward declarations of the error-handler and message-handler

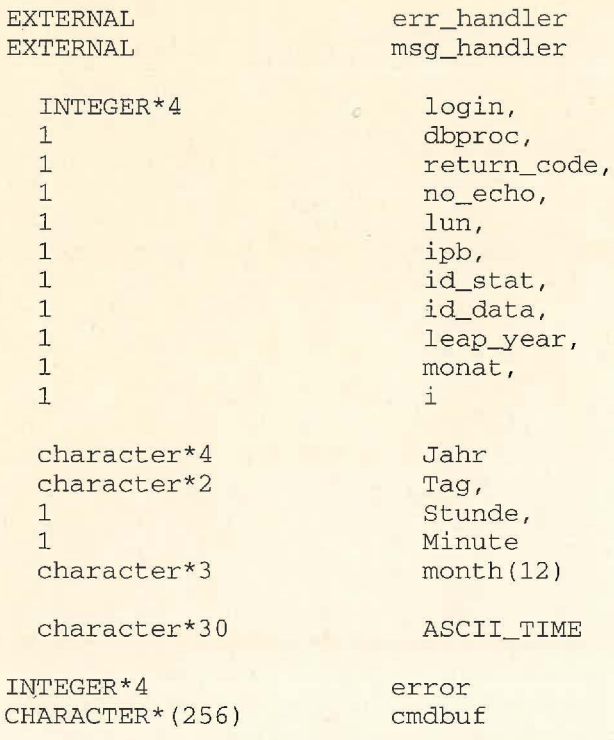

# CHARACTER\*20 password

```
stdin
         Mon May 30 11:48:10 1994
```
 $\overline{a}$ 

```
\mathcal{C}C DESCRIPTION OF VARIABLES:
C mseq-sequential number of station in BSH2. DAT file
C nstat - Station_Number
C ncruise - Cruise_Number
C nyear - Year
C nmonth - Month
C nday - Day
C nhour - Hour
C nmin - Minutes
C gradlat - Latitude (grad.)
C gradlon - Longitude (grad.)
C ndepth - Bottom_Depth
C modepth - Max_Obse_Depth
C nobs - Number_Obse
C msq - Marsden_Square
C MMAX - Number of Standard Levels
C ZST - array of standard depths, meters
C tst - Temperature array, grad. C
C sst - salinity array
C ost - oxygen array, ml/l
C sist - silicate array, mg_at/l
C fnst - nitrate array, mg_at/l
C phst - phosphate array, mg_at/l
        character file1*80, file2*80
\mathsf{C}real*4z(900),t(900),s(900),ox(900),si(900),ph(900),fn(900),
      \starzst(42),
      \starfob1(900), zob1(900), TST(42), SST(42), OST(42),
          phst(42), fnst(42), sist(42)integer*4 nyear, nmonth, nday, nhour, nmin
\capdata zst /0.,10.,20.,30.,50.,75.,100.,125.,150.,200.,
      * 250.,300.,350.,400.,500.,600.,700.,750.,800.,900.,
      * 1000., 1100., 1200., 1300., 1400., 1500., 1750., 2000., 2250., 2500.,
      * 2750., 3000., 3250., 3500., 3750., 4000., 4500., 5000., 5500., 6000.,
      * 6500.7000./
\overline{C}100 format (a80)\overline{C}DATA MONTH /'Jan','Feb','Mar','Apr','May','Jun','Jul','Aug',
         \overline{2}'Sep', 'Oct', 'Nov', 'Dec'/
\begin{array}{c} C \\ C \end{array}Install the user-supplied error-handling and message-handling
       routines. They are defined at the bottom of this source file.
\mathcal{C}call fdberrhandle(err_handler)
       call fdbmsghandle(msg_handler)
\mathcal{C}\mathcal{C}Allocate and initialize the LOGINREC record to be used
\mathsf{C}to open a connection to the DataServer.
\overline{C}login = fdblogin()call fdbsetluser(login, 'sa')
       call ask_for_pw(password)
       call fdbsetlpwd(login, password)
\mathsf{C}\mathcal{C}\mathbf C*****Eroeffnen der Datenbank
C
       dbproc = fdbopen(login, NULL)call fdbuse(dbproc, 'SouthernOceanDB')
        call lib$get_lun(lun)
        open(unit=lun, file='oth$daten: [socean.save]BSH2.DAT',
```

```
* status ='old')
```
c

c

c

```
call 
fdbfcmd(dbproc, 
         1 
         call 
fdbsqlexec(dbproc) 
         call 
fdbresults(dbproc) 
         call fdbbind(dbproc, 1, INTBIND, 0, ID_STAT)
         call 
fdbnextrow(dbproc) 
                  'select max(BSH2_Station_Id#) from BSH2_Station')
         if (ID_STAT .eq. 0) then 
             ID_STAT = 310 0000 
         end if 
         call fdbfcmd(dbproc, 
         1 'select max(BSH2_Data_Id#) from BSH2_Data')
         call fdbsqlexec(dbproc) 
         call fdbresults(dbproc) 
         call fdbbind(dbproc,1,INTBIND,0,ID_DATA) 
         call fdbnextrow(dbproc) 
         if (ID_DATA .eq. 0) then 
             ID\_DATA = 310000000end if 
         ******** reading data from disk ********* 
  222 continue 
       read(lun, *, end=333) mseq, nstat, ncruise,
      * nyear, nmonth, nday, nhour, nmin,
      * gradlat,gradlon , ndepth,modepth,nobs,msq 
      read(lun,*) MMAX 
C **Konstruktion des Zeitstrings<br>C ***Testen ob Ausreisser in den
C ***Testen ob Ausreisser in den Zeiten gibt ***********<br>C-------BM Jahresangaben in *.dat sind von der Form "84" statt
    -----BM Jahresangaben in *.dat sind von der Form "84" statt "1984"
     * 
     * 
     * 
       if 
(((nhour.gt . 24 .and. nhour.ne . 99) .or. nhour.lt .0) 
.OR. 
         nyear = nyear + 1900leap\_year = mod(nyear, 4)(nday.gt.31 .or. nday.lt.1 ) .OR. 
          (nmonth.gt.12 .or. nmonth.lt.1) .OR. 
          (nyear.gt.1994 .or. nyear.lt.1900)) then
        Monat = 1Jahr = '1900' 
         Tag = ' 1'Stunde = 00'Minute = '00'***Testen ob es in einem Nichtschaltjahr einen 29.2 . gibt **** 
        ELSE IF (nday .eq.29 .and.<br>1 mmonth .eq. 2 .an
         1 mmonth .eq. 2 .and.<br>1 1eap year.ne.0) THE
                   leap_year.ne.0) THEN
          Monat = 1Jahr = '1900'Tag = ' 1'Stunde = 00'Minute = 00'ELSE 
          WRITE (TAG, ' (I2) ') nday
          WRITE (JAHR, ' (I4) ' ) nyear
          IF (nhour .eq. 24) THEN 
           Stunde = '23'ELSE 
           IF (nhour .eq. 99) THEN
                STUNDE = '00'ELSE
```
WRITE (STUNDE, ' (I2)' ) nhour

```
stdin
         Mon May 30 11:48:10 1994
```
 $\mathsf{C}$ 

 $\mathbf C$ 

```
END IF
     END IF
     IF (nmin .eq. 99) THEN
         Minute = '00'ELSE
          WRITE (Minute, '(I2)') nmin
     END IF
    MONAT=nmonth
   END IF
   ASCII_TIME='"'//MONTH(MONAT)//''//TAG//''//JAHR//''
   2//STUNDE//':'//Minute//'"'
   ***Speicherung der Stationsdaten****************
   ID_STAT=ID_STAT+1
   STATION. ID=ID_STAT
   STATION. CRUISE NUMBER=ncruise
   STATION. STATION_NUMBER=nstat
   STATION.LATITUDE=gradlat
   STATION.LONGITUDE=gradlon
   STATION.BOTTOM_DEPTH=ndepth
   STATION.MAX_OBSE_DEPTH=modepth
   STATION.NUMBER_OBSE=nobs
   STATION.MARSDEN_SQUARE=msq
   type *, station.id,' ', ascii_time
   call fdbcmd(dbproc,' insert into BSH2_Station values (')
   call fdbfcmd(dbproc,' %d,', STATION.ID)
   call fdbfcmd(dbproc,' %d,', STATION.CRUISE_NUMBER)
   call fdbfcmd(dbproc,' %d,', STATION.STATION_NUMBER)<br>call fdbfcmd(dbproc,' %s,', ASCII_TIME)<br>call fdbfcmd(dbproc,' %f,', STATION.LONGITUDE)
   call fabroma(approc, * *f,', STATION.LONGITUDE)<br>call fabfoma(approc, * *f,', STATION.LATITUDE)<br>call fabfoma(approc, * *d,', STATION.BOTTOM_DEPTH)<br>call fabfoma(approc, * *d,', STATION.MAX_OBSE_DEPTH)<br>call fabfoma(approc, * 
   call fdbsqlexec(dbproc)
   return_code = fdbresults(dbproc)
   ********Speicherung der Messdaten*******
do k=1, MMAX
read(lun, *)*zst(k), tst(k), sst(k), ost(k), sist(k), fnst(k), phst(k)DATA.DEPTH = zst(k)DATA. TEMPERATURE = tst(k)DATA. SALINITY = sst(k)DATA. OXYGEN = ost(k)DATA.PHOSPHATE = phst(k)DATA. SILICATE = sist(k)DATA.NITRAT = Inst(k)id_data=id_data+1
   DATA.ID=id_data
   DATA.STATION_ID = STATION.ID
   call fdbcmd(dbproc,' insert into BSH2_Data')
   call fdbfcmd(dbproc,' values (')
   call fdbfcmd(dbproc,' %d,', DATA.ID)
   call fdbfcmd(dbproc,' %d,', DATA.STATION_ID)
   call fdbfcmd(dbproc,' %d,', DATA.DEPTH)
   call fdbfcmd(dbproc,' %f,', DATA.TEMPERATURE)
   call fdbfcmd(dbproc,' %f,', DATA.SALINITY)
   call fdbfcmd(dbproc,' %f,', DATA.OXYGEN)<br>call fdbfcmd(dbproc,' %f,', DATA.PHOSPHATE)<br>call fdbfcmd(dbproc,' %f,', DATA.SILICATE)
```
call fdbfcmd(dbproc,' %f)', DATA.NITRAT )

# • *K* **stdin Mon May 30 11:48:10 1994 5**

call fdbsqlexec(dbproc) return\_code = fdbresults(dbproc )

END DO

GOTO 222

333 continue

type \*,'end of file' type\*, 'total of ' , mseq close(lun) call fdbexit () END

options /check=all

c c c c c

 $\mathcal{C}_{\mathcal{X}}$ 

```
stdin Mon May 30 11:48:56 1994 1<br>
/check=all<br>
CREATOR::M. REIKNE<br>
CREATOR::M. REIKNE<br>
CREATOR::M. REIKNE
CREA_DATE::25-Jul-199Q 
CHANGES:: 1994-05-06 BM
```

```
reading Reid interpolated data 
structure /station/<br>integer *4 ID
integer *4 ID<br>
integer *4 CRUISE_NUMBER<br>
integer *4 STATION_NUMBE
integer *4 CRUISE_NUMBER 
integer *4 STATION_NUMBER 
real *8 LATITUDE 
real *8 LATITUDE<br>
real *8 LONGITUDE<br>
integer *4 BOTTOM_DE
integer *4 BOTTOM_DEPTH 
integer *4 MAX_OBSE_DEPTH 
integer *4 NUMBER_OBSE
integer *4 MARSDEN_SQUARE 
integer *4<br>end structure
```
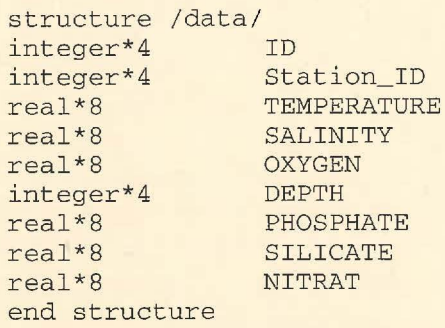

record /STATION/ STATION record /DATA/ DATA

```
include ' ( fsybdb) ' 
include '($smgdef)'
include '($ttdef)'
include '($tt2def)'
```
Forward declarations of the error-handler and message-handler

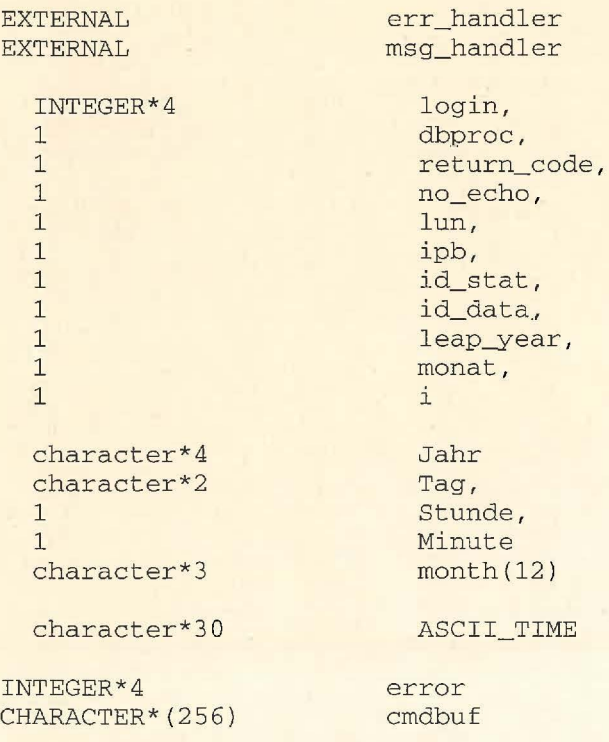

## CHARACTER\*20 password

c

c

```
stdi"n 
c 
c 
      * 
         Mon May 30 11:48:56 1994 
       character country10*10 , ship18*18 
      integer*4 nseq, codenodc 
      real*8 phire, alamre 
       integer*4 nyre, more, ndare, nhour, nmin, nstation, ncruise, nbdre,
                 maxobsdre, msq, nobs, nst
                                             2 
      * 
      real*4 zst(42), fs2(42), fs3(42), fs4(42), fs5(42), fs6(42),
              fs7(42), f s8(42), f s9(42), f s10(42)c 
c LIST OF VARIABLES 
c~~~~~~~~~~~~~~~~~~~~~~~~~~~~~~~~~~~~~ 
C CODENODC - NODC ship-country code (char*4) 
C Phire - Latitude (grad.) 
C Alamre - Longitude (grad. ) 
C nyre - Year 
C more - Month 
C Ndare - Day 
C Nhour - Hour 
C nmin - Minutes 
 Nstation - Originator's Station_Number
 ~Ncruise - SODE Cruise_Number 
C Nbdre - Bottom_Depth (meters) 
C Maxobsdre - Max_Obs_Depth (meters) 
C Msq - Marsden Square 
C Nobs - Number of observed levels
C Nst - Number of standard levels 
c 
c ZST(42) - array of standard depths (meters ) 
c fs2(42) -array of Temperature (Grad C) 
c fs3(42) - array of Salinity 
C fs4(42) - array of Oxygen (ml/l)
C fs5(42) - array of Inorganic Phosphate (mkg.at/l)
C fs7(42) - array of Silicate (mkg.at/1)
c fs9(42) - array of Nitrate (mkg.at/l) 
c 
        DATA MONTH /'Jan', 'Feb', 'Mar', 'Apr', 'May', ' Jun', 'Jul', 'Aug', 
        2 'Sep', 'Oct', 'Nov', 'Dec'/
      Install the user-supplied error-handling and message-handling
      routines. They are defined at the bottom of this source file.
c c
c 
      call fdberrhandle(err_handler) 
      call fdbmsghandle(msg_handler) 
C Allocate and initialize the LOGINREC record to be used<br>C to open a connection to the DataServer.
      to open a connection to the DataServer.
c 
c 
c 
c 
c 
c 
C15 
c 20 
c 
      login = fdblogin()call fdbsetluser(login, 'sa')
      call ask_for_pw(password) 
      call fdbsetlpwd(login, password) 
        *****Eroeffnen der Datenbank 
      dbproc = fdbopen(login, NULL) 
      call fdbuse(dbproc, 'SouthernOceanDB ') 
       format(' Name of the input file: '$)
        format (a50)
```
type 15 accept 20, filel

c

```
stdin
         Mon May 30 11:48:56 1994
                                               \overline{3}call lib$get_lun(lun)
       open(unit=lun, file='oth$daten:[socean.reid]reid_sodb_int.dat',
      * status='old')
         call fdbfcmd(dbproc,
     \mathbf{1}'select max(Reid_Standard_Data_Id#) from Reid_Standard_Data')
         call fdbsqlexec(dbproc)
         call fdbresults (dbproc)
         call fdbbind(dbproc, 1, INTBIND, 0, ID_DATA)
         call fdbnextrow(dbproc)
         if (ID_DATA .1t. 305000000) then
             ID_DATA = 305000000end if
         ******** reading data from disk *********
\mathcal{C}\overline{C}501
      format(2x, i10)C--------- READ OBSERVED DATA
222
            continue
            read(lun, 501, end=333) nseq
            read(lun, 300) codenodc
            read(lun, 301) ship18, country10
            read(lun,*) phire, alamre
            read(lun,*) nyre, more, ndare, nhour, nmin
            read(lun,*) nstation
            read(lun,*) ncruise
            read(lun,*) nbdre, maxobsdre, msq
            read(lun,*) nobs
            read(lun, *)nst
\mathbf C**Konstruktion des Zeitstrings
\mathcal{C}***Testen ob Ausreisser in den Zeiten gibt ***********
        leap\_year = mod(nyre, 4)if (((Nhour.gt.24 .and. Nhour.ne.99) .or. Nhour .1t. 00) .OR.
        \mathbf{1}(Ndare.gt.31 .or. Ndare .1t. 1) .OR.
             (more.gt.12 .or. more .1t. 1) .OR.
        \mathbf{1}(nyre.gt.1990 .or. nyre .1t. 1900)) then
        \mathbf{1}Monat = 1Jahr = '1900'Tag = ' 1'Stunde = '00'Minute = '00'\mathcal{C}***Testen ob es in einem Nichtschaltjahr einen 29.2. gibt ****
        ELSE IF (Ndare.eq.29 .and.
                  more.eq. 2 .and.
        \mathbf{1}1leap_year.ne.0) THEN
         Monat = 1Jahr = '1900'Tag = ' 1'Stunde = '00'Minute = 00'ELSE
         WRITE (TAG, '(I2)') Ndare
         WRITE (JAHR, '(I4)') nyre
         IF (Nhour .eq. 24) THEN
          Stunde = '23'ELSE
          IF (Nhour .eq. 99) THEN
               STUNDE = '00'
```

```
stdin
          Mon May 30 11:48:56 1994
               ELSE
                 WRITE (STUNDE, '(I2)') Nhour
            END IF
           END IF
           IF (nmin .eq. 99) THEN
               Minute = '00'ELSE
                WRITE (Minute, '(I2)') nmin
           END IF
           MONAT=more
          END IF
          ASCII_TIME='"'//MONTH(MONAT)//''//TAG//''//JAHR//''
          2//STUNDE///:'//Minute///"C-------Berechnen der Station. ID bei gegebener Originators Station ID
\mathsf{C}call fdbfcmd(dbproc, 'select Reid_Station_Id# from Reid_Station')
          call fdbfcmd(dbproc, ' where Cruise_Number = %d', ncruise)
          call fdbfcmd(dbproc, ' and Station_Number = %d', nstation)
         call fdbfcmd(dbproc, ' and Date_Time = %s', ascii_time)
         call fdbfcmd(dbproc, ' and Longitude = %f', alamre)
         call fdbfcmd(dbproc, ' and Latitude = \%f', phire)
         call fdbfcmd(dbproc, 'and Bottom_Depth = %d', nbdre)<br>call fdbfcmd(dbproc, 'and Max_Obse_Depth = %d', maxobsdre)
         call fdbsqlexec(dbproc)
         call fdbresults (dbproc)
         call fdbbind(dbproc, 1, INTBIND, 0, ID_STAT)
         if (fdbnextrow(dbproc) .eq. NO_MORE_ROWS) then
C----------neue Station in Reid_Station eintragen
         call fdbfcmd(dbproc,
                          'select max(Reid_Station_Id#) from Reid_Station')
         call fdbsqlexec(dbproc)
          call fdbresults (dbproc)
         call fdbbind(dbproc, 1, INTBIND, 0, ID_STAT)
         call fdbnextrow(dbproc)
C-------id_stat > 0, da reid_station nicht leer
         ID_STAT=ID_STAT+1
         STATION. ID=ID_STAT
         STATION.CRUISE NUMBER=ncruise
         STATION.STATION_NUMBER=nstation
         STATION.LATITUDE=phire
         STATION.LONGITUDE=alamre
         STATION.BOTTOM_DEPTH=nbdre
         STATION.MAX_OBSE_DEPTH=maxobsdre
         STATION.NUMBER_OBSE=nobs
         STATION.MARSDEN_SQUARE=msq
         call fdbcmd(dbproc,' insert into Reid_Station values (')<br>call fdbfcmd(dbproc,' %d,', STATION.ID)<br>call fdbfcmd(dbproc,' %d,', STATION.CRUISE_NUMBER)<br>call fdbfcmd(dbproc,' %d,', STATION.STATION_NUMBER)<br>call fdbfcmd(dbproc,' 
         call fdbfcmd(dbproc,' %d,', STATION.BOTTOM_DEPTH)
         call fdbfcmd(dbproc,' %d,', STATION.MAX_OBSE_DEPTH)<br>call fdbfcmd(dbproc,' %d,', STATION.NUMBER_0BSE)
         call fdbfcmd(dbproc,' %d)', STATION.MARSDEN_SQUARE)
         call fdbsqlexec(dbproc)
         return_code = fdbresults(dbproc)
         end if
\overline{C}********Speicherung der Messdaten*******
         do k=1, nst
             read(lun,*)zst(k),fs2(k),fs3(k),fs4(k),fs5(k),fs7(k),fs9(k)
```

```
DATA.DEPTH = zst (k )DATA.TEMPERATURE = fs2(k)DATA.SALINITY = fs3(k)DATA. OXYGEN = fs4(k)DATA.PHOSPHATE = fs( k)DATA.SILICATE = fs7(k)DATA. NITRAT = fs9 (k)id_data=id data+l 
         DATA.ID=id_data 
        DATA.STATION_ID = ID_STAT 
         call fdbcmd(dbproc, ' insert into Reid_Standard_Data ' ) 
         call fdbfcmd(dbproc ,' values (') 
         call fdbfcmd(dbproc,' %d,', DATA.ID)
         call fdbfcmd(dbproc, %d, , DATA.iD)<br>call fdbfcmd(dbproc,' %d,', DATA.STATION_ID)
         call fdbfcmd(dbproc , ' %d, ', DATA.DEPTH) 
         call fdbfcmd(dbproc, ' %f, ', DATA.TEMPERATURE)
         call fdbfcmd(dbproc, ' %f, ', DATA.SALINITY) 
         call fdbfcmd(dbproc, ' %f, ', DATA.OXYGEN ) 
         call fdbfcmd(dbproc,' %f,', DATA.PHOSPHATE)
         call fdbfcmd(dbproc, ' %f, ', DATA.SILICATE ) 
         call fdbfcmd(dbproc,' %f)', DATA.NITRAT)
        call fdbsqlexec(dbproc) 
        return_code = fdbresults(dbproc) 
        END DO 
        GOTO 222 
300 format (2x, a4)<br>301 format (2x, a18)format(2x, a18, a10)333 CONTINUE 
        TYPE *, 'end of file'
        TYPE *,' there are ', ID_STAT, ' stations in the file'
        CLOSE(LUN)
```
**5** 

C program r\_reid\_sodb\_int c

call fdbexit()

C READ interpolated REID'S DATA<br>C V.Guretsky, AWI, Jan 94 V. Guretsky, AWI, Jan 94

END

options /check=all

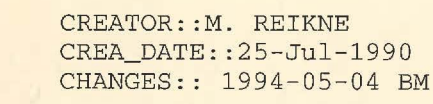

reading Reid data

 $for -28$ 

```
REIDOBSLOAD FOR
```
c c c

c c  $\mathfrak{a}$ 

```
structure /station/<br>integer *4 ID
integer *4 ID<br>integer *4 CRUISE_NUMBER
integer *4<br>integer *4STATION_NUMBER<br>LATITUDE
real *8real *8 
integer *4 
integer *4 
integer *4 
integer ·*4 
end structure 
                   LONGITUDE 
                  BOTTOM_DEPTH
                  MAX_OBSE_DEPTH 
                  NUMBER_OBSE
                  MARSDEN_SQUARE
```
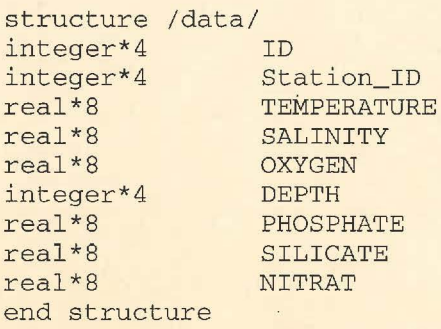

record /STATION/ STATION record /DATA/ DATA

include ' (fsybdb)' include '( \$smgdef)' include '(\$bmgaci)' include '(\$tt2def)'

c c

Forward declarations of the error-handler and message-handler

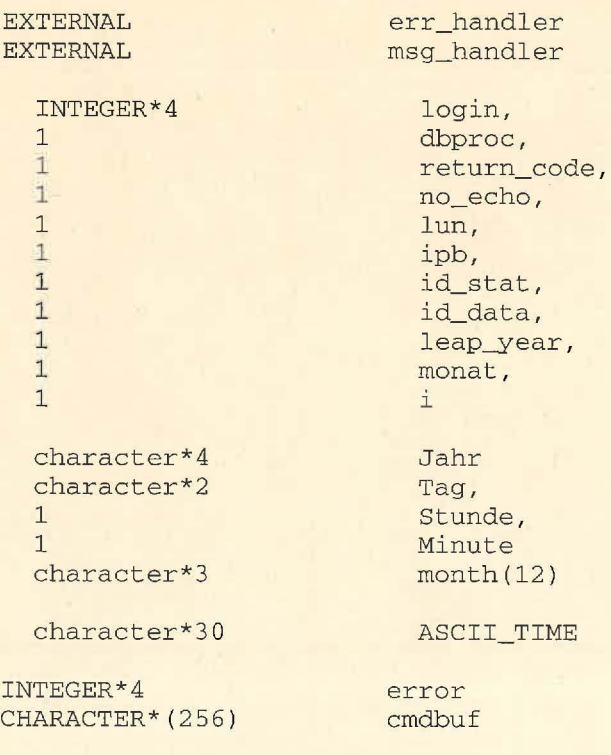

## CHARACTER\*20 password

```
std!n 
c 
c 
      * 
           Mon May 30 11:49:43 1994 2 
       character country10*10, ship18*18, codenodc*4
       integer*4 nseq 
       real*B phire, alamre 
        integer*4 nyre, more, ndare, nhour, nmin, nstation, ncruise, nbdre,
                   maxobsdre, msq, nobs
       real*4 z(900), f2(900), f3(900), f4(900), f5(900), f6(900), f7(900),
          f8 (900), f9 (900), f10 (900)
c 
C LIST OF VARIABLES 
{\bf C} , which is a set of the set of the set of the set of the set of the set of the set of the set of the set of the set of the set of the set of the set of the set of the set of the set of the set of the set of the set
C CODENODC - NODC ship-country code (char*4) 
C Phire - Latitude (grad.) 
C Alamre - Longitude (grad. ) 
C nyre - Year 
C more - Month 
C Ndare - Day 
C Nhour - Hour 
C nmin - Minutes 
  Nstation - Originator's Station Number 
L Ncruise - SODB Cruise_Number 
C Nbdre - Bottom_Depth (meters) 
C Maxobsdre - Max_Obs_Depth (meters)
C Msq - Marsden Square 
C Nobs - Number of observed levels 
c 
C Z - array of standard depths (meters) 
C f2 -array of Temperature (Grad C) 
C f3 - array of Salinity 
C f4 - array of Oxygen (ml/l)C f5 - array of Inorganic Phosphate (mkg.at/1)
C f7 - array of Silicate (mkg.at/l)C f9 - array of Nitrate (mkg.at/l) 
c 
C INPUT FILE: 
C open(23,file='oth$daten: [socean.reid]reid_sodb_obs.dat ' , 
C * status='old')
c 
c 
          DATA MONTH /'Jan','Feb','Mar','Apr','May','Jun','Jul','Aug',
         2 
                        'Sep','Oct','Nov','Dec'/
C Install the user-supplied error-handling and message-handling<br>C routines. They are defined at the bottom of this source file.
       routines. They are defined at the bottom of this source file.
c 
c 
       call fdberrhandle(err_handler) 
       call fdbmsghandle(msg_handler) 
C Allocate and initialize the LOGINREC record to be used<br>C to open a connection to the DataServer.
       to open a connection to the DataServer.
c 
c 
c 
c 
c 
c 
       login = fdblogin()call fdbsetluser(login, 'sa' ) 
       call ask_for_pw(password) 
       call fdbsetlpwd(login, password) 
         *****Eroeffnen der Datenbank 
       dbproc = fdbopen(login, NULL) 
       call fdbuse(dbproc,'SouthernOceanDB ') 
C15 format(' Name of the input file: '$)
```
# **std:Ln Mon May 3 0 11: 49.: 43 1994 3**

```
C 20 format(a50)<br>C type 15
C type 15<br>C accept
         accept 20, filel
         call lib$get_lun {lun) 
c 
\mathcal{C}open(unit=lun, file='oth$daten: [socean.reid]reid_sodb_obs.dat', 
      * status='old') 
          call 
fdbfcmd(dbproc, 
          1 
          call 
fdbsqlexec{dbproc) 
          call 
fdbresults(dbproc) 
          call fdbbind(dbproc, 1, INTBIND, 0, ID_STAT)
          call 
fdbnextrow{dbproc) 
                    'select max(Reid_Station_Id#) from Reid_Station')
          if (ID_STAT . eq. 0) then 
               ID_STAT = 30000000end if 
          call fdbfcmd(dbproc, 
          1 'select max(Reid_Data_Id#) from Reid_Data')
          call fdbsqlexec(dbproc) 
          call fdbresults(dbproc) 
          call fdbbind{dbproc,1,INTBIND,0 , ID_DATA) 
          call fdbnextrow{dbproc) 
          if (ID_DATA .eq. 0) then
               ID\_DATA = 300000000end if 
          ******** reading data from disk *********
501 format(2x, ilO ) 
504 format(2x, 2f8.2)<br>505 format(2x, 5i7)format(2x, 5i7)506 format(2x, i7) 
508 format (2x, 3i4)
509 format(2x, i4) 
C--------- READ OBSERVED DATA<br>222 continue
            continue
c 
c 
c 
             read (lun,501,end=333) nseq 
             read (lun, 300) codenodc
             read (lun, 301) ship18, country10
             read (lun,*) phire,alamre 
             read (lun,*) nyre,more , ndare , nhour , nmin 
             read (lun,*) nstation 
             read {lun,*) ncruise 
             read {lun, *) 
             read(lun, *)nbdre , maxobsdre ,msq 
                             nobs
          **Konstruktion des Zeitstrings
         ***Testen ob Ausreisser in den Zeiten gibt ***********
         leap\_year = mod(nyre, 4)if ((\text{Nhour.get.24 and. Khour.ne.99}) \cdot \text{or. Khour.lt. 00}) \cdot \text{OR.}<br>1 (\text{Ndare.gt.31} \cdot \text{or. Ndare.lt.1}). \cdot \text{OR.}1 (Ndare.gt.31 .or. Ndare .1t. 1) .OR.<br>1 (more.gt.12 .or. more .1t. 1) .OR.
         1 (more.gt.12 .or. more .1t. 1) .OR.<br>1 (nyre.gt.1990 .or. nyre .1t. 1900))
               (nyre.gt.1990 .or. nyre .1t. 1900)) then
         Monat = 1Jahr = '19 00' 
         Tag = ' 1'Stunde ='00 ' 
         Minute = '00'***Testen ob es in einem Nichtschaltjahr einen 29.2. gibt ****
```
c

#### stdin Mon May 30 11:49:43 1994 4

 $\mathcal{C}$ 

 $\mathcal{C}$ 

DATA. PHOSPHATE =  $f5(k)$ 

```
ELSE IF (Ndare.eq.29 .and.
          \mathbf{1}more.eq. 2 .and.
          1\,leap_year.ne.0) THEN
           Monat = 1Jahr = '1900'Tag = ' 1'Stunde = '00'Minute = 00'ELSE
           WRITE (TAG, '(I2)') Ndare
           WRITE (JAHR, '(I4)') nyre
           IF (Nhour .eq. 24) THEN
            Stunde = 23'ELSE
            IF (Nhour .eq. 99) THEN
                 STUNDE = '00'ELSE
                 WRITE (STUNDE, '(I2)') Nhour
            END IF
           END IF
           IF (nmin .eq. 99) THEN
                Minute = '00'ELSE
                WRITE (Minute, '(I2)') nmin
           END IF
           MONAT=more
         END IF
         ASCII_TIME='"'//MONTH(MONAT)//''//TAG//''//JAHR//''
         2//STUNDE//':'//Minute//'"'
          ***Speicherung der Stationsdaten******************
         ID_STAT=ID_STAT+1
          STATION. ID=ID_STAT
         STATION.CRUISE_NUMBER=ncruise
         STATION.STATION_NUMBER=nstation
         STATION.LATITUDE=phire
         STATION.LONGITUDE=alamre
         STATION.BOTTOM_DEPTH=nbdre
         STATION.MAX_OBSE_DEPTH=maxobsdre
         STATION.NUMBER_OBSE=nobs
         STATION.MARSDEN_SQUARE=msq
         type *, station.id,' ', ascii_time
         call fdbcmd(dbproc,' insert into Reid_Station values (')
         call fdbfcmd(dbproc,' %d,', STATION.ID)
         call fdbfcmd(dbproc,' %d,', STATION.CRUISE_NUMBER)
         call fdbfcmd(dbproc,' %d,', STATION.STATION_NUMBER)
         call raptoma(approc, ou, , sialism.community-<br>call fdbfcmd(dbproc, ' %s,', ASCII_TIME)<br>call fdbfcmd(dbproc, ' %f,', STATION.LONGITUDE)<br>call fdbfcmd(dbproc, ' %f,', STATION.LATITUDE)
         call fdbfcmd(dbproc,' %d,', STATION.BOTTOM_DEPTH)
         call fdbfcmd(dbproc,' %d,', STATION.MAX_OBSE_DEPTH)<br>call fdbfcmd(dbproc,' %d,', STATION.MAX_OBSE_DEPTH)<br>call fdbfcmd(dbproc,' %d,', STATION.NUMBER_OBSE)<br>call fdbfcmd(dbproc,' %d)', STATION.MARSDEN_SQUARE)
         call fdbsqlexec(dbproc)
         return_code = fdbresults(dbproc)
         ********Speicherung der Messdaten*******
             do k=1, nobs
             read(lun, *)z(k), f2(k), f3(k), f4(k), f5(k), f7(k), f9(k)DATA.DEPTH = z(k)DATA. TEMPERATURE = f2(k)DATA. SALINITY = f3(k)DATA.OXYGEN = f4(k)
```

```
stdin
          Mon May 30 11:49:43 1994 
                                                  5 
             DATA.SILLICATE = f7(k)DATA.NITRAT = f9(k)id_data=id_data+l 
         DATA.ID=id_data 
         DATA.STATION_ID = STATION . ID 
         call fdbcmd(dbproc, ' insert into Reid_Data') 
         call fdbfcmd(dbproc ,' values (') 
         call fdbfcmd(dbproc, 'alues (')<br>call fdbfcmd(dbproc,' %d,', DATA.ID)
         call fdbfcrnd(dbproc ,' %d, ', DATA.STATION_ID) 
         call fdbfcmd(dbproc, ' %d, ', DATA.BIAILC<br>call fdbfcmd(dbproc, ' %d, ', DATA.DEPTH)
         call fdbfcmd(dbproc ,' %£, ', DATA.TEMPERATURE) 
         call fdbfcrnd(dbproc, ' %£, ', DATA.SALINITY) 
         call fdbfcmd(dbproc, ' %1, ', DATA.OXYGEN )
         call fdbfcmd(dbproc, ' %1,', DATA.OXIGEN )
         call fdbfcmd(dbproc, %1, , BATA.SILICATE)
         call fdbfcmd(dbproc , ' %£) ', DATA.NITRAT ) 
         call fdbsqlexec(dbproc) 
         return_code = fdbresults(dbproc ) 
         END DO 
         GOTO 222 
\frac{100}{301} format (2x, a4)<br>301 format (2x, a18)format (2x, a18, a10)
333 CONTINUE. 
         TYPE *, 'end of file'
         TYPE *,' there are ', ID_STAT, ' stations in the file'
         CLOSE(LUN) 
         call fdbexit () 
         END 
C program r_reid_sodb_obs 
c 
C READ OBSERVED REID'S DATA
C V.Guretsky, AWI, Jan 94
```

```
1 > 1*AWI-Rechnergruppe */
2> /* created by lpk
3 > ** 1991 - 08 - 09 * 74 \times *
5> ** FILE NAME: MUENCHLOAD. SCRIPT
6 > **7> /* Dieses Script geht davon aus, dass die Datenbank SouthernOceanDB */
8> /* bereits existiert. */
9> use master
Msg 102, Level 15, State 1:<br>Server 'SYBASE401', Line 4:
                                  04 124
Incorrect syntax near '*'.
1> /* Erzeugen der Datenbank */
2> /* Die Datenbank muss nicht mehr erzeugt werden. */
3> if not exists (select * from master.dbo.sysdatabases
                       where name = "SouthernOceanDB")4>5> begin
6> print 'SouthernOceanDB does not exist !!!'
7> return
8> end
9>10> use SouthernOceanDB
(0 rows affected)
1>2> /* Erzeugen der Tabellen */
3> if exists (select * from sysobjects where name="Muench Station")
4>drop table Muench Station
1>2>create table Muench Station
          (Muench_Station_Id# int,<br>Cruise_Number int,
3>/* internal identification */
                                           /* Muench CRUNU */
4>Station Number
                                 int,
                                          /* Muench NUMSTAT */
5>/* Muench A */6>Longitude
                                 float,7>Latitude
                                          /* Muench P */
                                 float,8>Date Time
                                 datetime NULL,
9>/* Muench nyear month nday nhour minut **
                                  int NULL, /* Muench ndep */
10<sub>2</sub>Bottom Depth
                                  int NULL, /* Muench modeph */
11 >Max Obse Depth
                                  int,
                                         /* Muench nlev */
12 >Number Obse
                                  int NULL /* Muench msq */)13>Marsden Square#
1>2> if exists (select * from sysobjects where name="Muench Standard Data")
3>drop table Muench Standard Data
1>2>create table Muench Standard Data
                                                    /* internal identification */
3>(Muench Standard Data Id# int,
                                                    /* internal identification */
4>Muench Station Id#
                                     int,
                                    int,
5>Depth
                                                  /* Muench ZZ */
6>float NULL,
                                                  /* Muench TEM */
            Temperature
7>Salinity
                                    float NULL /* Muench SAL */)8>1\geq2> /* Definition der Primaerschluessel in den Tabellen */
3>4> execute sp primarykey Muench Station, Muench Station Id#
5> execute sp primarykey Muench Standard Data, Muench Standard Data Id#
New primary key added.
(\text{return status} = 0)New primary key added.
(\text{return status} = 0)1>2> /* Definition der Sekundaerschluessel in den Tabellen */
3>4> execute sp foreignkey Muench Standard Data, Muench Station,
5>Muench Station Id#
New foreign key added.
```
09.08.1991

Um